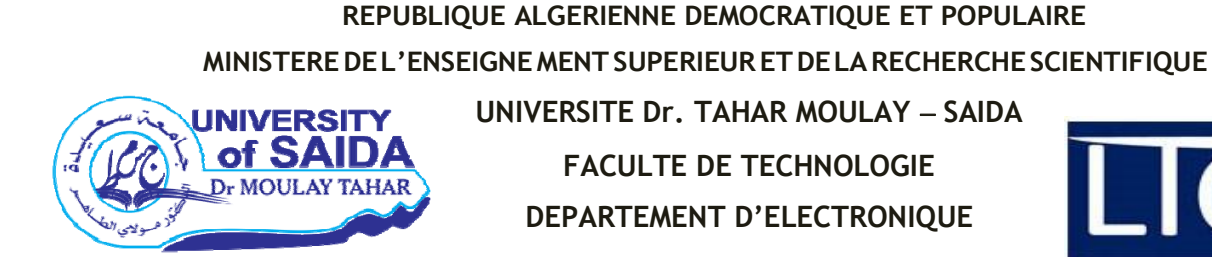

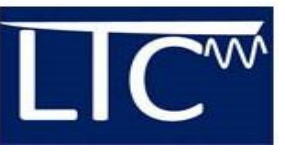

# **Mémoire**

# **De fin d'étude pour l'obtention du diplôme**

**De Master en Télécommunications** 

**Filière : Télécommunications**

**Spécialité : Systèmes De Télécommunications**

# **THEME**

**Simulation et optimisation d'un filtres passe-bandes a iris inductifs en technologie Substrat Integrated Waveguide « SIW »**

Présentée par ;

# **ZEGDOU Maha Rekia & HASSANI Mokhtaria**

Soutenu le 15/09/2020 devant le jury composé de :

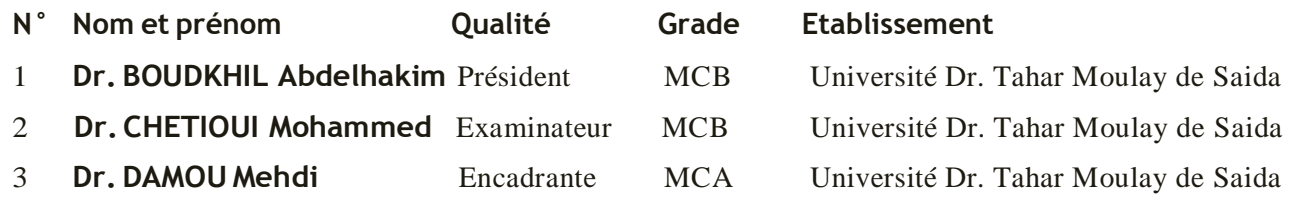

**Année Universitaire 2019‐2020**

# *Remerciement*

*Au terme de ce modeste travail, je tiens à remercier en premier lieu le bon dieu qui m'a*

*Donné la force d'achever ce mémoire.*

*Je tiens à remercier mon encadreur Dr DAMOU Mehdi qui m'a guidé durant la*

*Préparation de ce mémoire, sans oublier de remercier tous mes enseignant(e)s le long de*

*Mon cursus universitaire, le personnel de la faculté et du département d'électronique.* 

*J'exprime mes plus vifs remerciements à Dr BOUTKHIL AB. Hakim, maitres de*

*Conférences à la faculté des sciences, qui m'a fait l'honneur de présider le jury de ce*

*Mémoire.*

*Je remercie Dr CHETOUI Mohamed, maitre de conférences à la faculté des*

*Sciences et technologie, d'avoir accepté d'examiner ce travail.*

*J'exprime mes sincères remerciements à toute personne ayant contribué de près ou de loin*

*À la réalisation de ce mémoire*

i

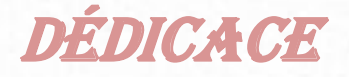

*Je tiens tout d'abord à remercier dieu Car c'est grâce à lui que j'ai pu arriver*

*À terminer ce travail.*

 *Je dédie ce mémoire*

 *A mes chers parents ma mère et mon père.*

 *Pour leur patience, leur amour, leur soutien et leurs encouragements.*

 *A mon cher grand-père*

 *A ma chère grand-mère*

 *A mes sœurs Chahinez, Khaoula*

 *A mon frère Nour el dine*

 *A ma tante Fatima et mes oncles, surtout mon oncle Lakhdar*

ii

 *Maha*

 *A mes amis Hanane, Karim*

 *A toutes la famille Zegdou.*

**DÉDICACES** 

*Je tiens tout d'abord à remercier dieu Car c'est grâce à lui que j'ai pu arriver*

*À terminer ce travail.*

*Je dédie ce présent mémoire en signe de reconnaissance et de respect aux être*

*Les plus chers en mon cœur qui ont*

*Grandement contribué à mon éducation*

*Et instruction.*

*A mes très chers parents avec tout*

*Mon amour et ma reconnaissance la plus profonde*

*A mes chers frères : Douaa, Fatima Zohra et Mokhtar*

*A mon oncle Mohamed*

*A mes chères amies*

*A tout ma famille*

*A tous mes amis qui m'ont aidé de prés et de loin*

*A tous ceux qui me sont chers.*

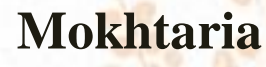

# **Sommaire**

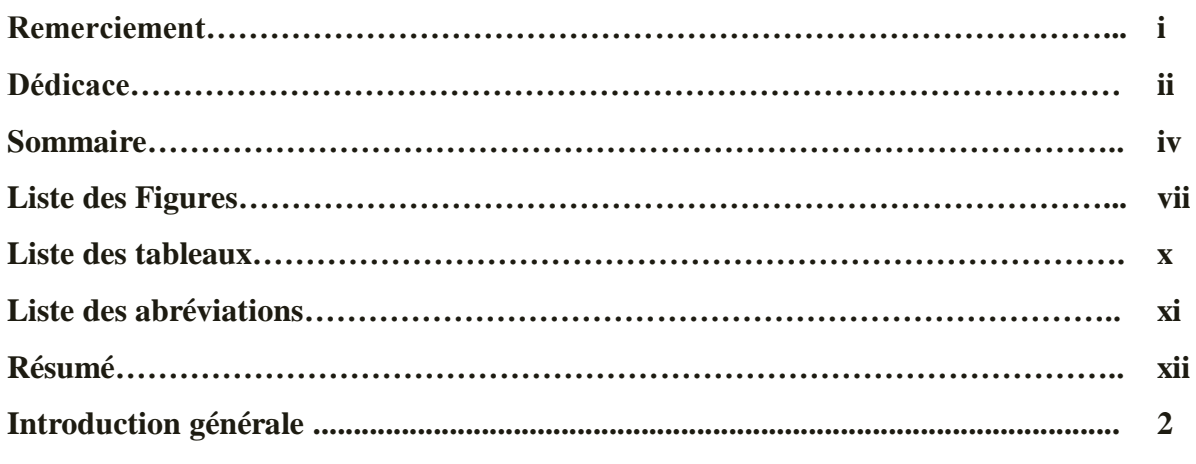

# **Chapitre I: théorie des filtres hyperfréquences**

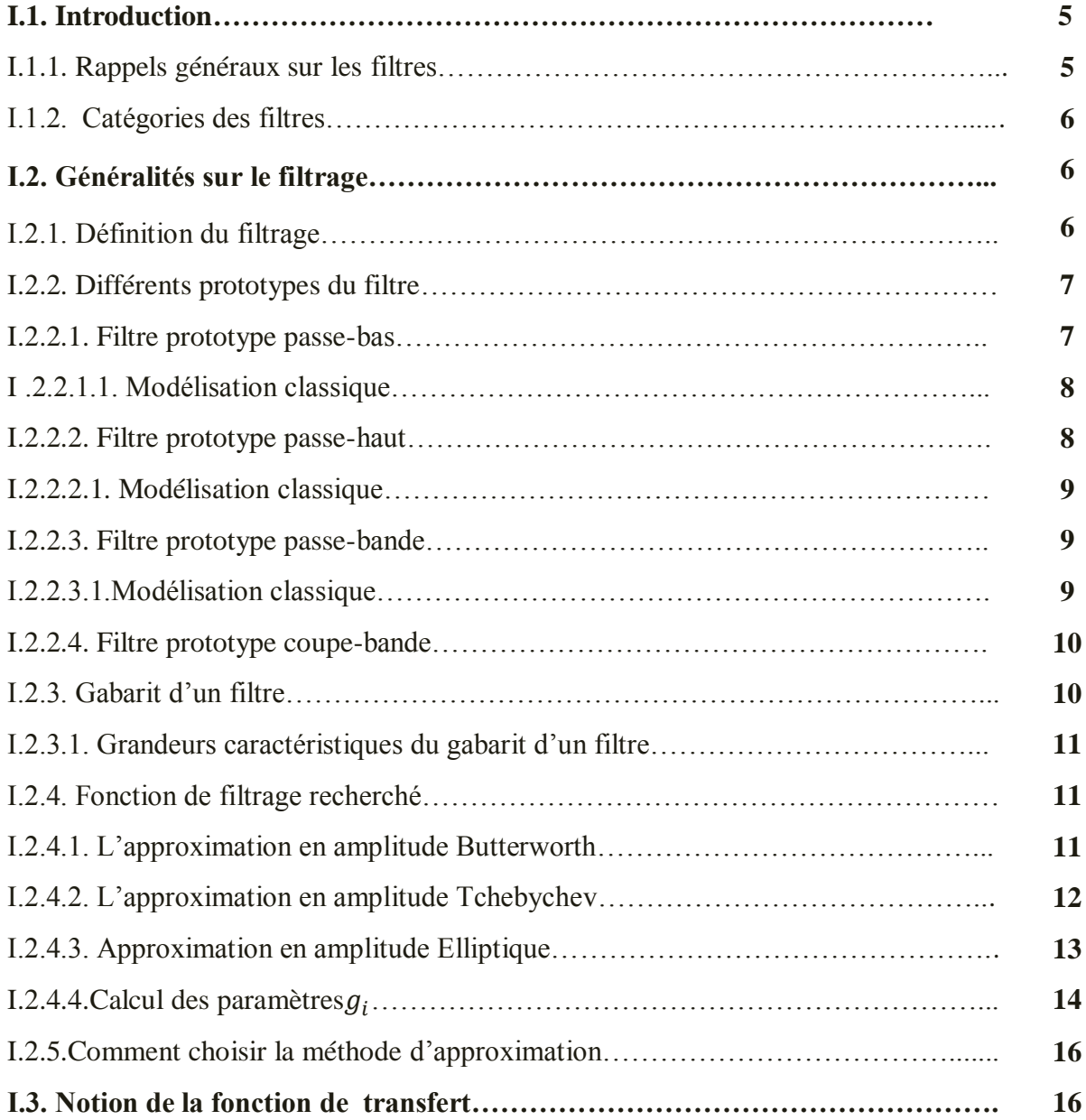

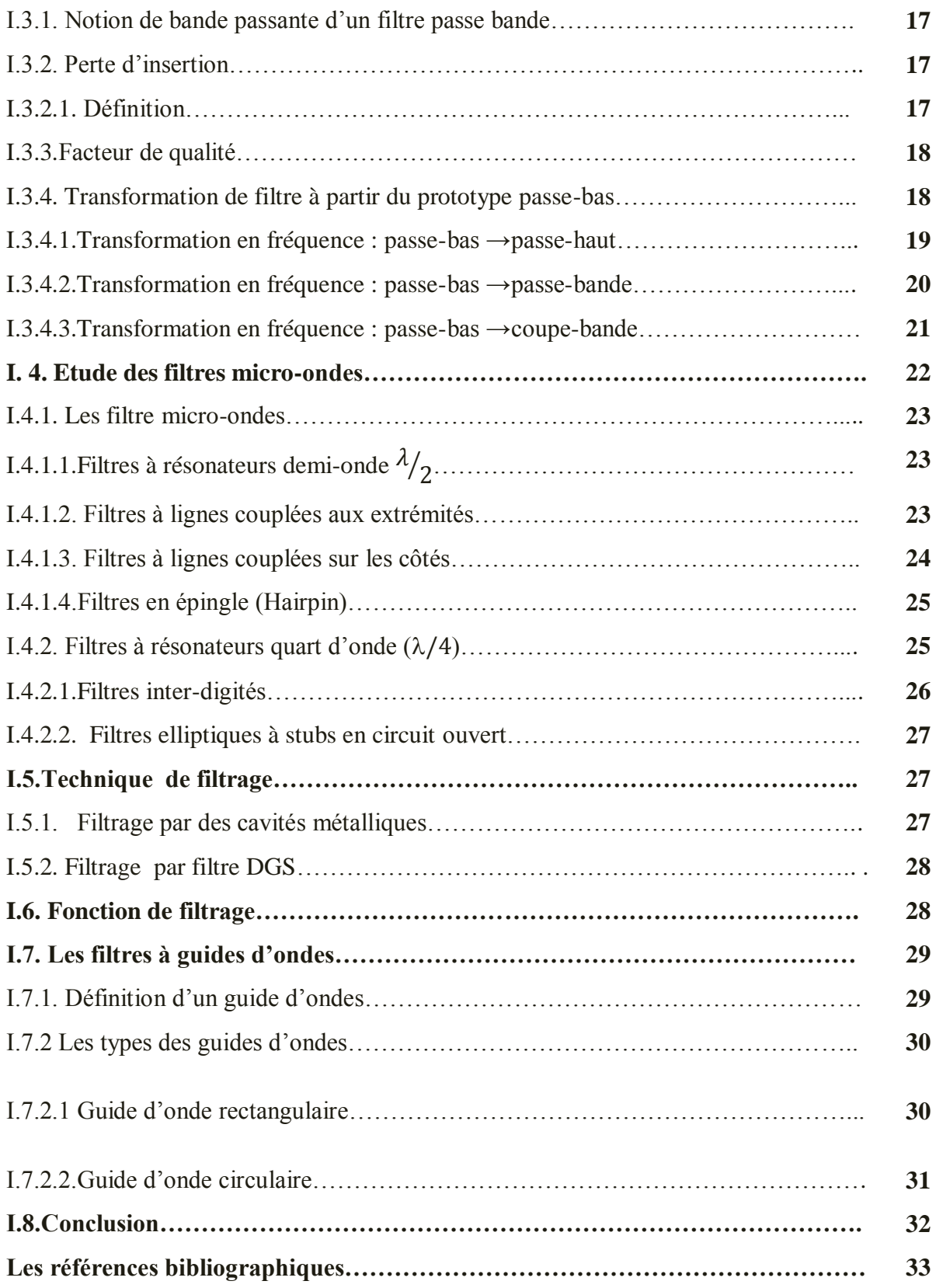

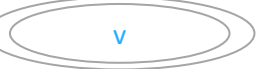

# **Chapitre II: Guide d'onde intégré au substrat (SIW)**

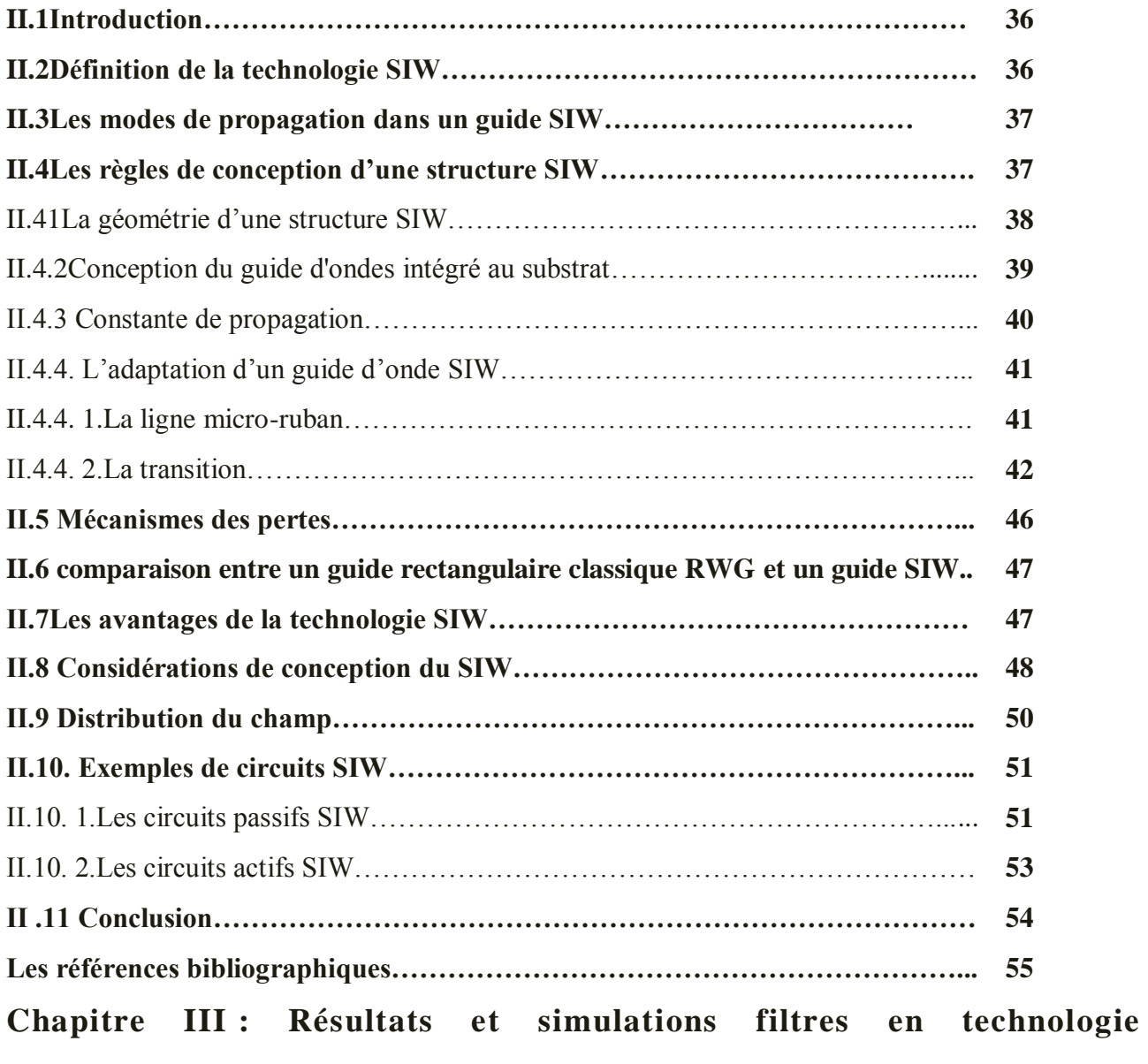

**SIW"substrate integrated Waveguide"**

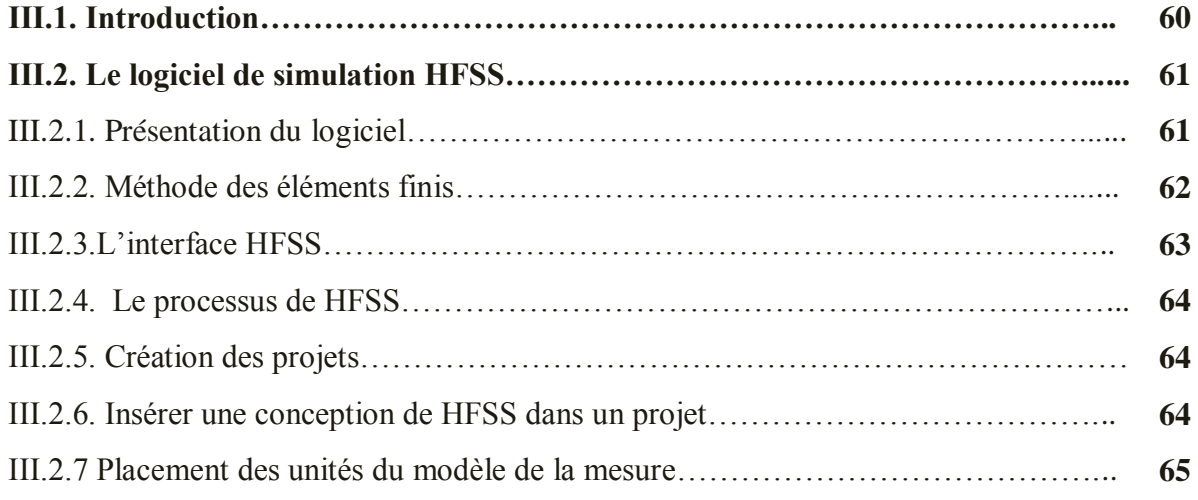

vi

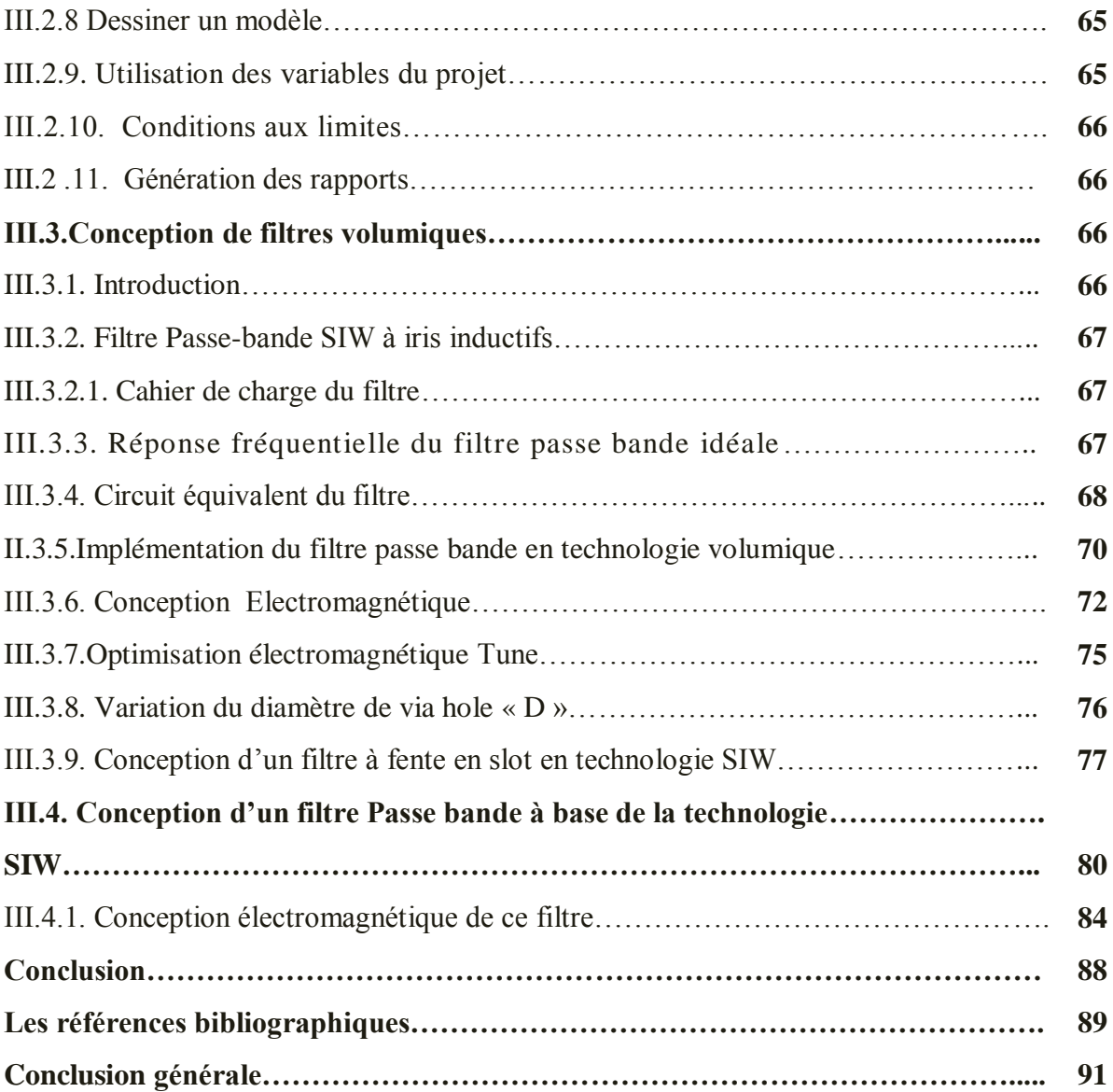

# **Liste des figures**

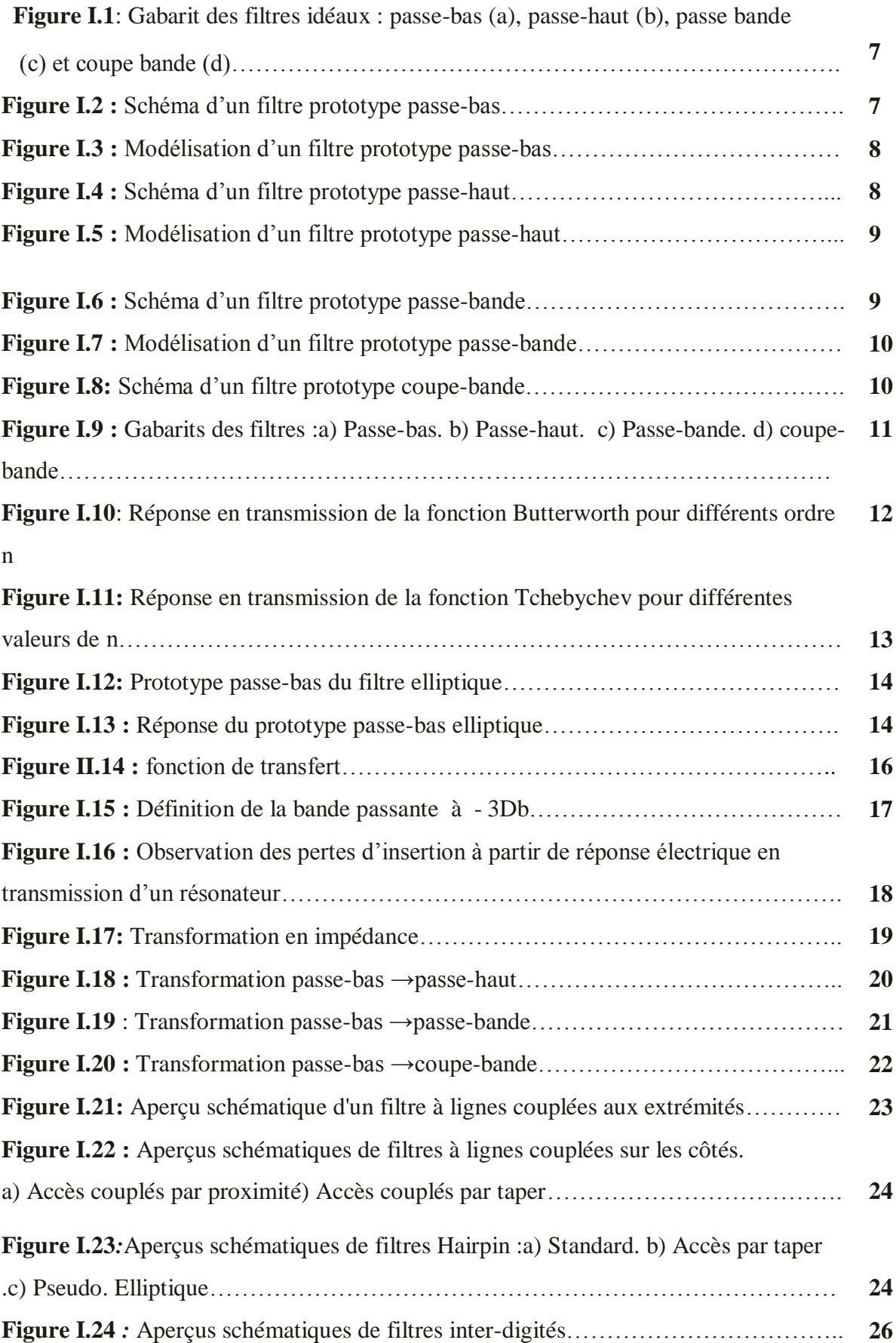

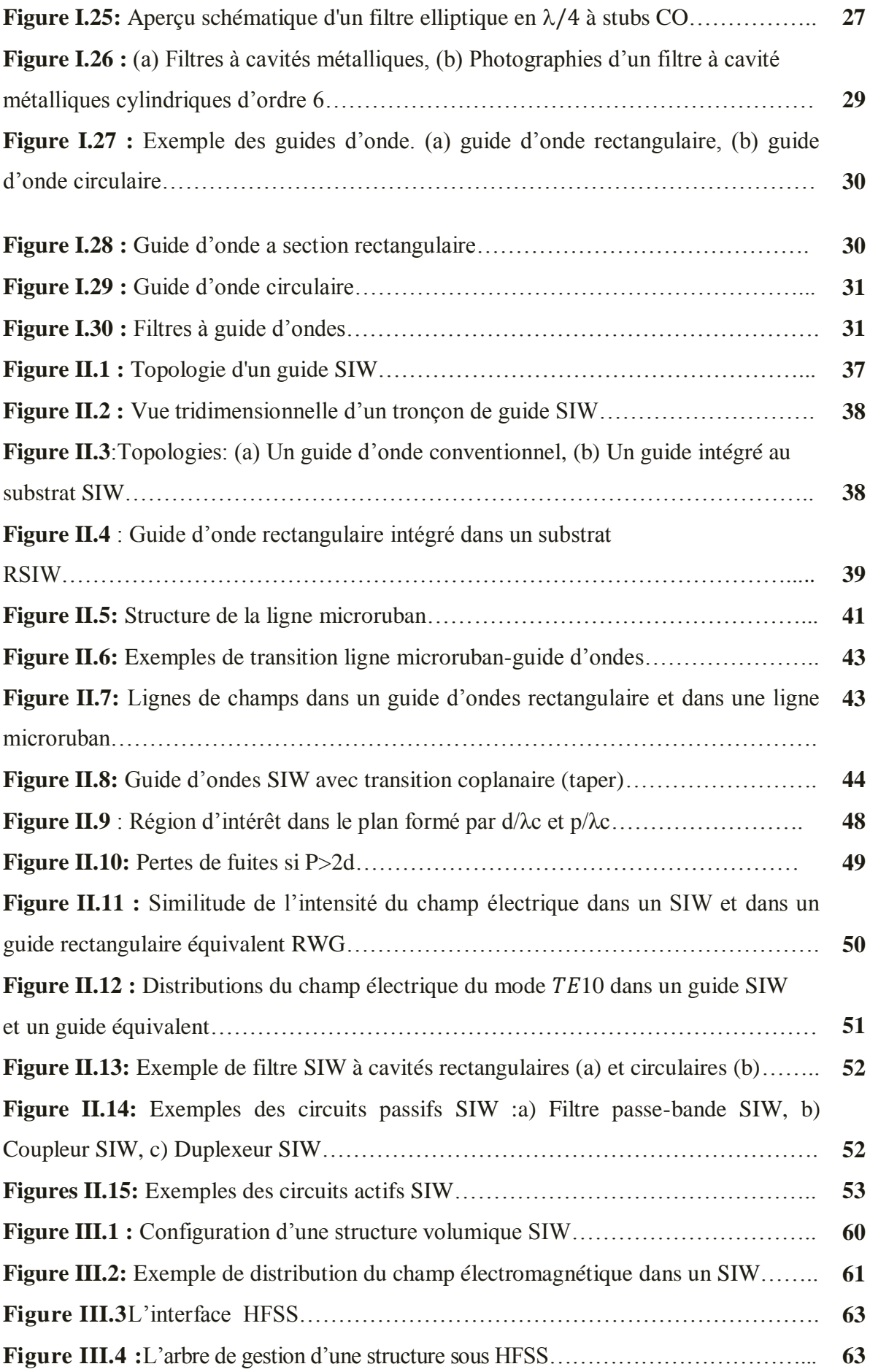

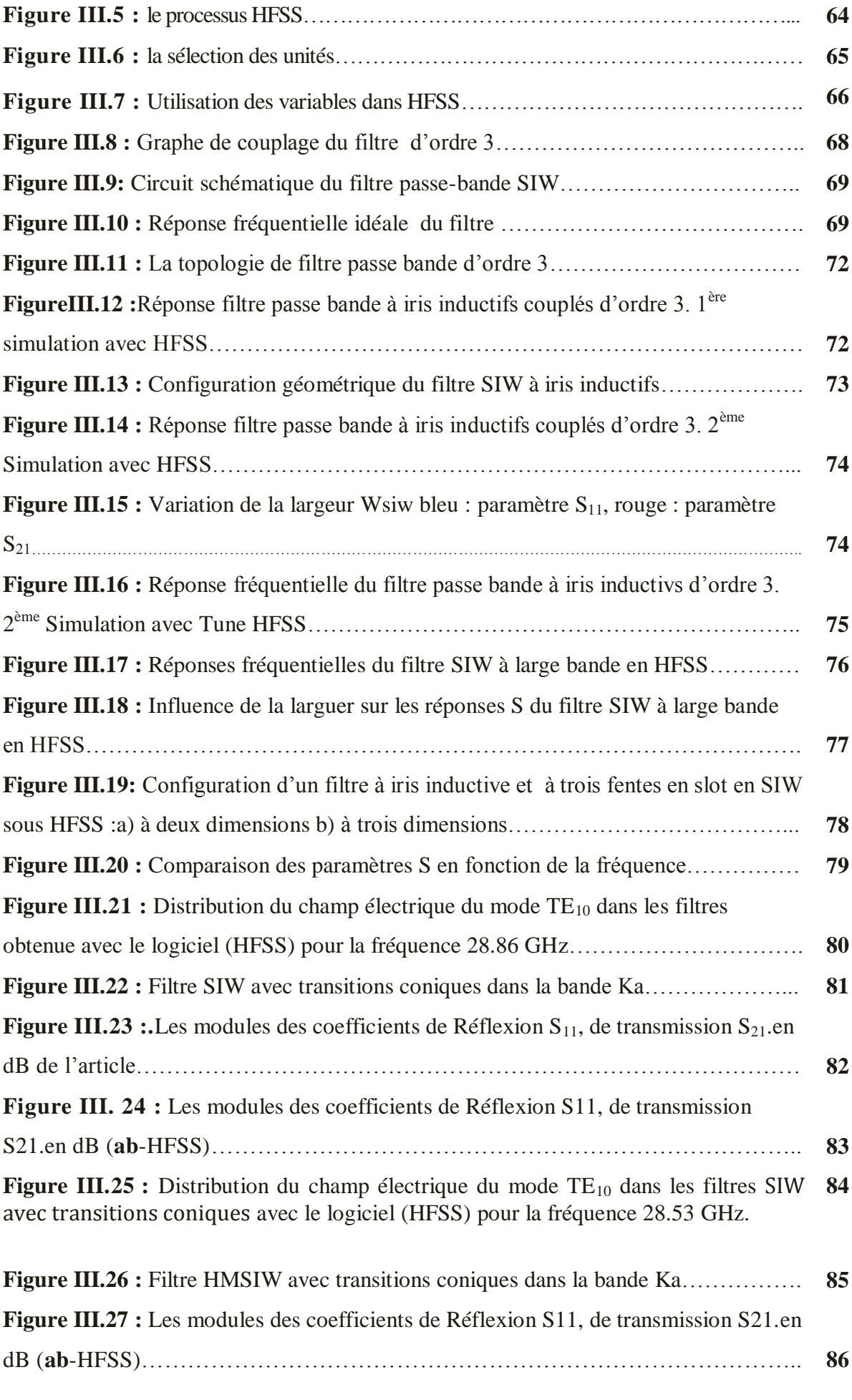

**ix** 

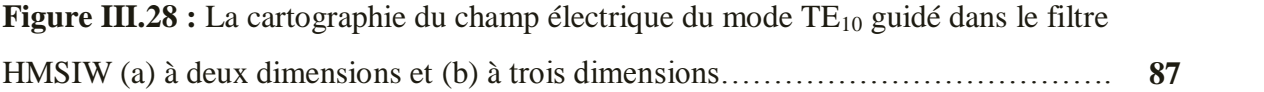

 $\left(\begin{matrix} x \\ y \end{matrix}\right)$ 

# **Liste des tableaux**

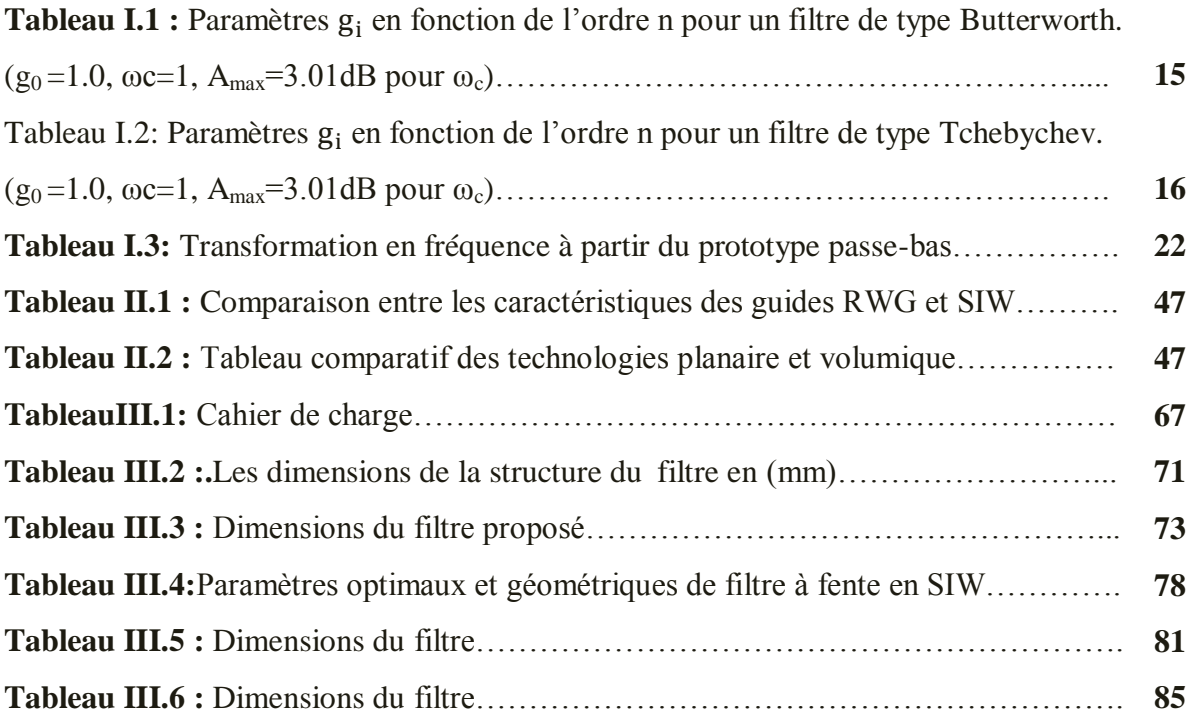

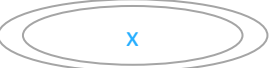

# **Liste des Abréviation**

**AWR :** Design Environnent.

**C :** La vitesse de la lumière.

**:** Décibel

**EM :** Électromagnétique.

**:** La fréquence de coupure.

**HFSS:** High Frequency Structure Simulation.

**K :** la constante de propagation.

**Qe :** Coefficient de qualité.

**SIW :** Substrate Integrated Waveguide.

**TE :** Le champ électrique.

**TM :** Le champ magnétique.

# **Glossaire des symboles**

⃗ **:** Vecteur d'intensité du champ électrique.

 $\vec{H}$  : Vecteur d'intensitédu champ magnétique.

**ε :** La permittivité diélectrique du matériau.

 $\mu$  : La perméabilité magnétique du matériau.

**:** La pulsation d'onde.

**:** La longueur d'onde.

**:**La longueur d'onde du guide.

## **Résumé**

Les développements technologiques en télécommunication tendent depuis plusieurs années vers la miniaturisation des circuits, une réduction des coûts, des masses et des pertes dans ces dispositifs. La technologie du guide d'ondes intégré au substrat SIW (Substrate Integrated Waveguide) représente une solution très prometteuse pour le développement de circuits et composants qui opèrent dans la bande millimétrique.

Dans notre travaux de mémoire présentés dans ce manuscrit s'inscrivent dans le cadre de la simulation et optimisation d'un filtres passe-bandes a iris inductifs en technologie Substrat Integrated Waveguide « SIW ». Alors l'objectif de ce travail est la réalisation d'un structure du filtre passe bande SIW à iris inductifs dans la bande de fréquences micro-ondes Ku, en commençant par l'analyse des éléments localisés purs jusqu'à la simulation de la structure volumique SIW. Plus précisément, on va travailler sur la conception de filtres passe bande couplés à la technologie de guide d'onde intégrer au substrat. Ce mémoire est constitué de trois parties, la premier partie est consacrer sur la généralité du filtres hyperfréquences. Dans la deuxième partie, nous avons donné un bref rappel sur les nouvel technologies planaires et volumiques, aves des détails sur les filtres réalisés par la technologie SIW (Substrat Integrated Waveguide).Le troisième chapitre consiste à la simulation et l'optimisation d'un filtre passe bande en technologie SIW du troisième ordre, déférent telle que : filtre SIW de type à iris inductifs en technologies SIW dans la bande de fréquence Ku, filtre passe bande à poste inductifs et un filtre d'une façon du half mode. Les résultats électromagnétiques ont été trouvés à l'aide de logiciel HFSS.

**Mots clés :** filtres hyperfréquence, technologie SIW, iris inductifs, postes inductifs, bande Ku, simulation, HFSS.

## **Summary**

Technological developments in telecommunications have tended for several years towards the miniaturization of circuits, a reduction in costs, masses and losses in these devices. Substrate Integrated Waveguide (SIW) substrate integrated waveguide technology represents a very promising solution for the development of circuits and components that operate in the millimeter band.

Our thesis presented in this manuscript is part of the simulation and optimization of an inductive iris band-pass filters in Substrate Integrated Waveguide "SIW" technology. So the objective of this work is the realization of a structure of the SIW band pass filter with inductive irises in the microwave frequency band Ku, starting with the analysis of the pure localized elements until the simulation of the structure. SIW volume. More specifically, we will work on the design of band pass filters coupled with waveguide technology integrated into the substrate. This thesis is made up of three parts; the first part is devoted to the generality of the microwave filters. In the second part, we gave a brief reminder on the new planar and volume technologies, with details on the filters realized by the SIW technology (Substrate Integrated Waveguide). The third chapter consists in the simulation and the optimization of a third-order, deferent SIW technology band pass filter such as: SIW inductive iris type filter in SIW technologies in the Ku frequency band, inductive station band pass filter and a half mode filter. Electromagnetic results were found using HFSS software.

**Keywords:** microwave filters, SIW technology, inductive irises, inductive stations, Ku band, simulation, HFSS.

#### **ملخص**

اتجهت التطورات التكنولوجية في االتصاالت السمكية والالسمكية منذ عدة سنوات نحو تصغير الدوائر وتقميل التكاليف والكتل رالخسائر في هذه الأجهزة. تمثل تقنية الدليل الموجي المتكامل للركيزة (SIW) الركبزة المتكاملة حلا واعدًا للغاية لتطوير الدوائر والمكونات التي تعمل في نطاق المميمتر.

أطروحتنا المقدمة في هذه المخطوطة هي جزء من محاكاة وتحسين مرشحات تمرير نطاق قزحية الحث في تقنية "SIW "لمدليل الموجي المتكامل الركيزة. لذا فإن الهدف من هذا العمل هو تحقيق هيكل لمرشح ممر النطاق SIW مع قزحية حثي في نطاق تردد الميكروويف Ku ، بدءًا من تحليل العناصر المحلية النقية حتى محاكاة الـهيكل حجم SIW. وبشكل أكثر تحديدًا ، سنعمل على تصميم مرشحات تمرير النطاق المقترنة بتقنية الدليل الموجي المدمجة في الركيزة. تتكون هذه األطروحة من ثالثة أجزاء ، الجزء الأول مخصص لعموم مرشحات الميكروويف. في الجزء الثاني ، قدمنا تذكيرًا موجزًا حول تقنيات المستوي والحجم الجديدة ، مع تفاصيل حول المرشحات التي تم تحقيقها بواسطة تقنية SIW (الدليل الموجي المتكامل للركيزة). يتكون الفصل الثالث من محاكاة وتحسين مرشح تمرير النطاق في تقنية SIW من الدرجة الثالثة ، مختمف مثل: مرشح SIW من نوع القزحية الحثي في تقنيات SIW في نطاق التردد Ku ، ومرشح تمرير النطاق مع محطة حثية ومرشح في وضع نصف الطريق. تم العثور عمى النتائج الكهرومغناطيسية باستخدام برنامج HFSS .

**الكممات الدالة :** مرشحات الميكروويف ، تقنية SIW ، قزحية حثي ، محطات حثي ، فرقة Ku ، محاكاة.،HFSS .

# **Introduction Générale**

# **Introduction générale**

# **Objectif et organisation du travail :**

Les travaux de mémoire présentés dans ce manuscrit s'inscrivent dans le cadre de la simulation et optimisation d'un filtres passe-bandes a iris inductifs en technologie Substrat Integrated Waveguide « SIW ». Alors l'objectif de ce travail est la réalisation d'un structure du filtre passe bande SIW à iris inductifs dans la bande de fréquences micro-ondes Ku, en commençant par l'analyse des éléments localisés purs jusqu'à la simulation de la structure volumique SIW. Plus précisément, on va travailler sur la conception de filtres passe bande couplés à la technologie de guide d'onde intégrer au substrat. Ci-dessous, il sera expliqué le contenu de chaque chapitre dans lequel le projet a été divisé.

#### **Chapitre I :**

Le premier chapitre de ce manuscrit est contient des concepts théoriques de conception de filtres qui seront utilisés dans le reste du travail. Ce chapitre consacré à la procédure de conception d'un filtre passe bande sera expliquée. Nous avons tout d'abord présenté les différents types des filtres ainsi que les deux principales lois de filtrage c'est-à-dire de Butterworth et de Tchebychev, ensuite on a défini le prototype passe bas et les étapes de conception des filtres passe bande tell que (cahier de charge, transformation en fréquence et d'impédance, détermination de l'ordre du filtre), après on a déterminé le prototype passe bas avec réponse électrique et le circuits passe bande avec sa réponse électrique, et enfin on a défini les deux types des inverseurs (impédances et admittances)et la réponse de filtre passe bande avec des inverseurs d'impédance localisé et distribuer.

#### **Chapitre II**

Nous avons au cours de ce chapitre abordé la matrice de couplage générale permet de représenter une large gamme de technologies de filtres à résonateurs couplés. Cette technique peut être formulée soit à partir d'un ensemble d'équations de mailles, soit à partir d'un ensemble d'équations de nœuds. Cela conduit à une formulation très utile pour l'analyse et la synthèse de circuits de filtres à résonateurs couplés en termes de coefficients de couplage et de facteurs de qualité externes. Le but de la théorie des couplages est établir la relation entre les coefficients de couplages et les caractéristiques physiques des résonateurs couplés synchrones.

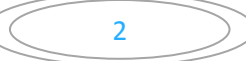

#### **Chapitre III**

Dans ce chapitre nous avons utilisé cette technique SIW pour dimensionnement géométrique et physique de départ des différentes éléments d'un filtre passe bande en technologie guide d'onde intégrer au substrat. Deux exemples seront présentés en troisième chapitre de ce travail. Le premier exemple de cette partie abord à la conception de filtre passe-bande à iris inductifs en technologies SIW dans la bande de fréquence Ku. Un autre exemple de même spécifications de filtre passe bande à poste inductifs a été simuler et optimiser

Nous avons utilisé le logiciel d'optimisation HFSS pour que le filtre synthétisé aux spécifications de cahier charge fixé auparavant et imposées dans la bande Ku.

Enfin, une conclusion permettra de dresser le bilan de l'ensemble des travaux de ce manuscrit ainsi que d'´élargir le sujet vers d'autres perspectives.

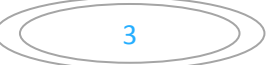

# **Chapitre I**

# **Théorie des filtres hyperfréquences**

#### **I.1. Introduction :**

Les filtres hyperfréquences jouent un rôle essentiel dans les systèmes de télécommunication modernes. Ils permettent à de nombreuses applications (audio, vidéo, télécommunications, instrumentation, radars) de se partager et d'utiliser au mieux la ressource limitée qu'est le spectre, en permettant notamment de limiter le brouillage des systèmes les uns par rapport aux autres.

Le problème de la conception des filtres aux hyperfréquences est compliqué, car les éléments que l'on utilise sont à paramètres distribués, il n'existe pas de procédures de synthèse totalement générales. En fait le comportement fréquentielle des éléments de circuits micro-ondes (ligne de transmission, cavités) est complexe, ce qui rend impossible le développement d'une procédure de synthèse générale et complète.

Cependant, en dépit de ces complications additionnelles dues aux hyperfréquences, de nombreuses techniques ont été développées, permettant de concevoir des filtres micro-ondes. Le cas des filtres à bande étroite est exemplaire car beaucoup d'éléments micro-ondes ont dans une bande de fréquence étroite, des caractéristiques fréquentielles qui ressemble à celle des réactances idéales inductive ou capacitive.

Les filtres hyperfréquences peuvent être utilisés en association avec d'autres éléments ou dispositifs passifs, comme cela est le cas dans les multiplexeurs ou les duplexeurs souvent employés en télécommunication. Les filtres hyperfréquences sont aussi utilisés dans les circuits actifs tels qu'amplificateurs, oscillateurs, mélangeurs, etc.

Les cavités électromagnétiques, ou résonateurs micro-ondes, sont utilisées dans de très nombreuses applications parmi lesquelles on peut citer les filtres, les oscillateurs, les fréquencemètres, les amplificateurs accordés et les capteurs micro-ondes.

Le fonctionnement des résonateurs micro-ondes et à bien des égards, semblable au fonctionnement des circuits accordés à éléments localisés[1].

## **I.1.1. Rappels généraux sur les filtres [2] :**

Le filtrage d'un signal est une opération délicate qui consiste à maitriser le signal dans une bande de fréquence donnée, en sélectionnant les composantes utiles (bandes passantes) et en isolant celles qui sont indésirables (bandes atténuées).

Donc, Le filtre est un élément essentiel des systèmes de télécommunication actuels. On le retrouve en différents points du front-end radio, pour sélectionner le signal utile, d'une part, mais aussi pour

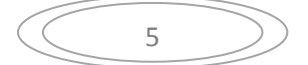

filtrer les harmoniques générées par les composants non linéaires (amplificateurs, oscillateurs, mélangeurs).

L'encombrement spectral et la proximité des bandes allouées ont engendré des contraintes accrues en termes de performance de ces filtres, parmi lesquelles, un niveau de sélectivité accrue et une réduction des pertes d'insertion sont les contraintes prépondérantes.

Devant celles-ci la conception de filtres apparaît de plus en plus comme l'un des points durs lors de la conception de systèmes hyperfréquences.

## **I.1.2. Catégories des filtres :**

Il existe en général deux grandes catégories des filtres :

- ➢ Les filtres passifs qui sont constitués par des éléments passifs tels que les selfs, les résistances et les capacités ;
- ➢ Les filtres actifs qui sont constitués par réseaux passifs et d'éléments actifs (amplificateurs opérationnels, transistors,…). Les filtres actifs ne sont pas très stables ;

En effet, une variation de la valeur d'un élément passif peut entrainer l'oscillation du montage. Aux basses fréquences l'utilisation des filtres passifs est déconseillée du fait de leur facteur de surtension qui peut mener à un affaiblissement notable de la puissance transmise [3].

En revanche, dans le domaine des hautes fréquences, ils ont un meilleur comportement car ils transportent la puissance avec un affaiblissement négligeable. Ainsi les filtres passifs sont indispensables en hautes fréquences et on particulier en micro-ondes.

# **I.2. Généralités sur le filtrage :**

## **I.2.1. Définition du filtrage :**

Le filtrage est l'action qui sert à éliminer une fréquence ou une bande de fréquence, ou inversement, à favoriser une fréquence ou une bande de fréquences. Autrement dit, c'est l'action de modifier les composantes spectrales d'un signal électrique. On distingue quatre familles de filtres, selon qu'ils favorisent ou défavorisent les composantes spectrales d'un signal dans une bande de fréquences (Figure I.1):

- Les filtres passe-bas qui transmettent des signaux de fréquence inférieure une certaine fréquence *fc*, appelée fréquence de coupure.
- Les filtres passe-haut qui transmettent des signaux de fréquence supérieure à la fréquence de coupure *fc*.
	- Les filtres passe-bande qui transmettent des signaux de fréquence comprise entre deux fréquences limitent *f1* et *f2*.

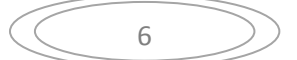

• Les filtres coupe-bande qui est les filtres duaux des filtres passe bande.

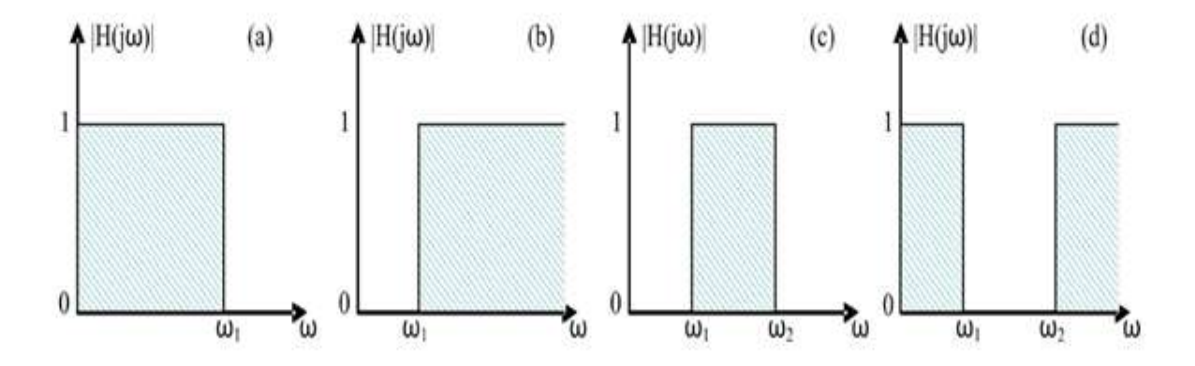

**Figure I.1:** Gabarit des filtres idéaux : passe-bas (a), passe-haut (b), passe bande

(c) et coupe bande (d)

#### **I.2.2. Différents prototypes du filtre [4] :**

On distingue quatre prototypes du filtre :

#### **I.2.2.1. Filtre prototype passe-bas :**

Un filtre passe-bas est un filtre qui laisse passer la basse fréquence et qui atténue les hautes fréquences (figure I.2), c'est-à-dire les fréquences supérieures à la fréquence de coupure**.**

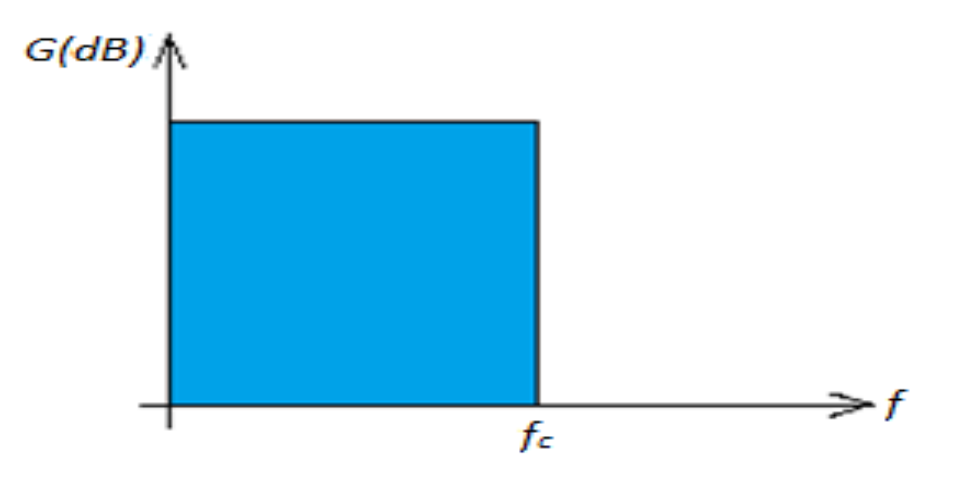

 **Figure I.2 :** Schéma d'un filtre prototype passe-bas.

Le concept de filtre passe-bas est une transformation mathématique appliquée à des données. L'implémentation d'un filtre passe-bas peut se faire numériquement ou avec des composants électroniques. Cette transformation a pour fonction d'atténuer les fréquences supérieures à sa fréquence de coupure *f<sup>c</sup>* et ce, dans le but de conserver uniquement les basses fréquences.

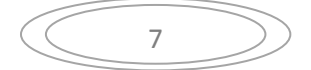

La fréquence de coupure du filtre est la fréquence séparant les deux modes de fonctionnement idéaux du filtre : passant ou bloquant.

#### **I .2.2.1.1. Modélisation classique :**

Le schéma de la figure I.3représente le modèle d'un filtre passe-bas. Aux fréquences basses, les inductances série présentent des impédances faibles  $(\rightarrow 0)$  tandis que les capacités en parallèle ont des impédances élevées (→ ∞) ; ce filtre est donc transparent. Aux fréquences élevées, c'est le contraire : les inductances provoquent une réjection partielle des signaux appliqués tandis que les capacités court-circuitent le reste.

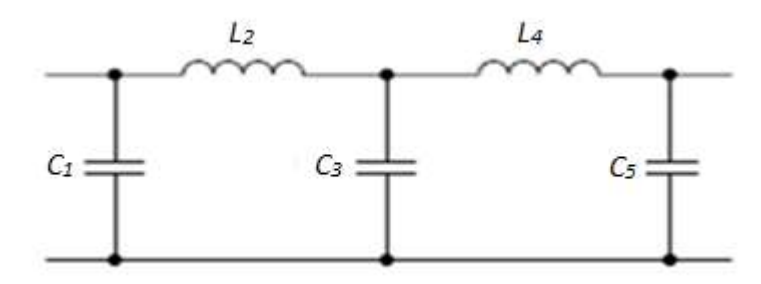

 **Figure I.3 :** Modélisation d'un filtre prototype passe-bas.

#### **I.2.2.2. Filtre prototype passe-haut :**

Un filtre passe-haut est un filtre qui laisse passer les hautes fréquences et qui atténue les basses fréquences (figure I.4), c'est-à-dire les fréquences inférieures à la fréquence de coupure. Le filtre passe-haut est l'inverse du filtre passe-bas et il pourrait également être appelé filtre coupe-bas.

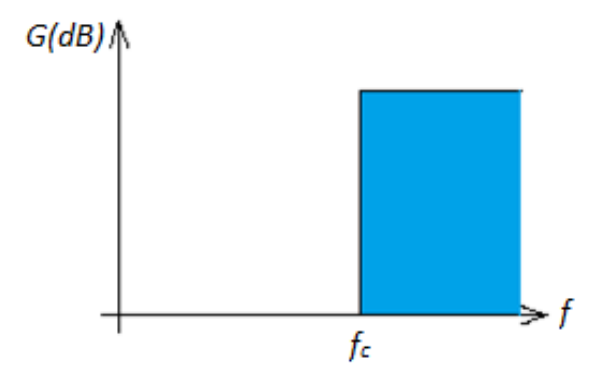

 **Figure I.4 :** Schéma d'un filtre prototype passe-haut.

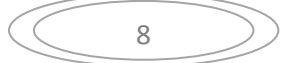

# **I.2.2.2.1. Modélisation classique :**

La figure I.5 représente la modélisation classique d'un filtre passe-haut. Aux basses fréquences, les capacités série ont une impédance élevée tandis que les inductances en parallèle ont une impédance faible.

Il y a donc, pour une part, réjection et, pour l'autre part, court-circuitage des signaux appliqués. Aux fréquences élevées, la situation est inversée et le filtre est transparent.

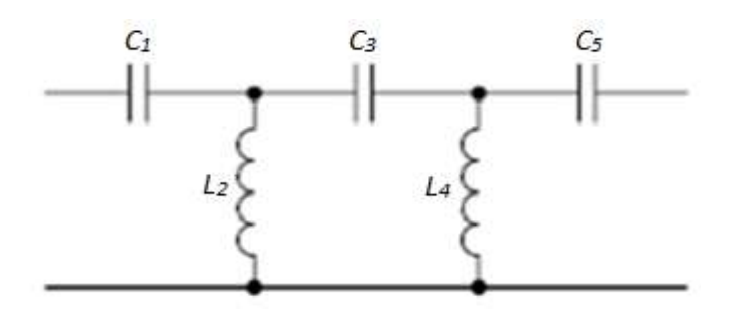

 **Figure I.5 :** Modélisation d'un filtre prototype passe-haut.

# **I.2.2.3. Filtre prototype passe-bande :**

Un filtre passe-bande est un filtre ne laissant passer qu'une bande ou intervalle de fréquences compris entre une fréquence de coupure basse et une fréquence de coupure haute du filtre (figure I.6).

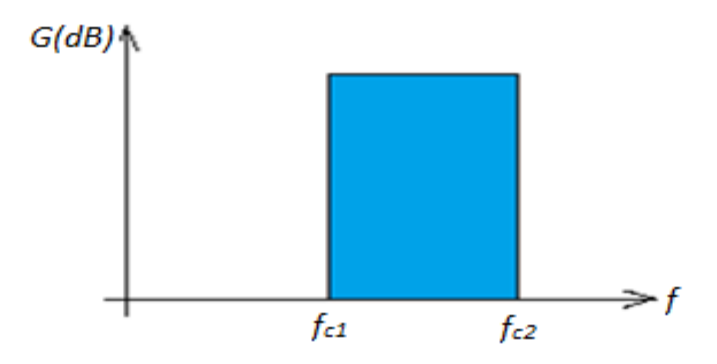

 **Figure I.6 :** Schéma d'un filtre prototype passe-bande

# **I.2.2.3.1.Modélisation classique :**

Les fréquences basses (au-dessous de la bande passante désirée) sont réfléchies par la capacité *C*1, qui présente, pour elles, une impédance élevée, et court-circuitées par l'inductance *L*<sup>2</sup> qui présente une impédance faible.

Les fréquences hautes (au-dessus de la bande passante) sont réfléchies par l'inductance *L*<sub>1</sub> (impédance élevée) et court-circuitées par la capacité *C*<sup>2</sup> (impédance faible) (figure I.7)*.*

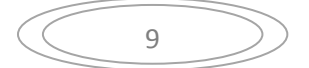

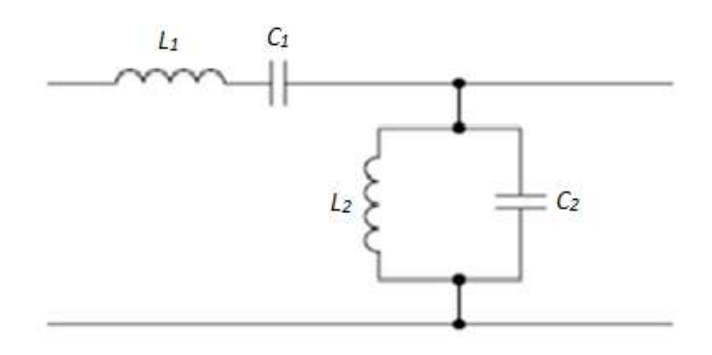

 **Figure I.7 :** Modélisation d'un filtre prototype passe-bande.

#### **I.2.2.4. Filtre prototype coupe-bande :**

Un filtre coupe-bande aussi appelé filtre réjecteur de bande ou filtre cloche est un filtre empêchant le passage d'un intervalle de fréquence (figure I.8)

Il est composé d'un filtre passe-haut dont les fréquences de coupure sont souvent proches mais différentes, la fréquence de coupure du filtre passe-bas est systématiquement inférieure à la fréquence de coupure du filtre passe-haut.

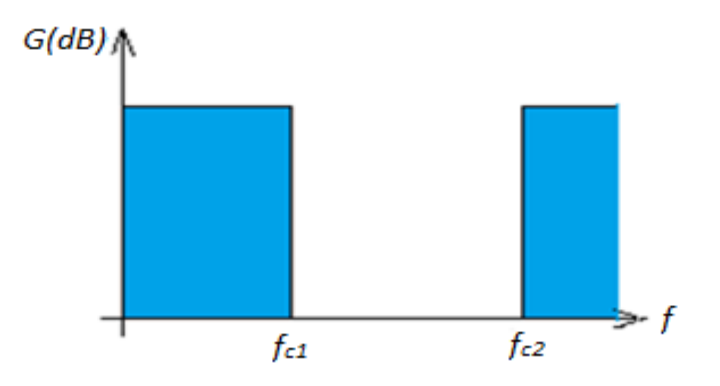

 **Figure I.8:** Schéma d'un filtre prototype coupe-bande.

## **I.2.3. Gabarit d'un filtre [5] :**

Plus un filtre se rapproche du filtre idéal, plus les bandes de transition deviennent raides (Amaxfaible, Amin élevée) et plus il nécessite de composants.

Donc la réalisation d'un filtre consiste à rechercher un compromis performances- nombre de composants. Pour parvenir à ce but on définit un gabarit à l'intérieur duquel, la courbe d'affaiblissement doit se situer.

Les gabarits des différents types de filtres ont l'allure représentée en figure I.9*.*

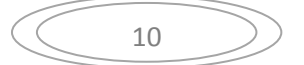

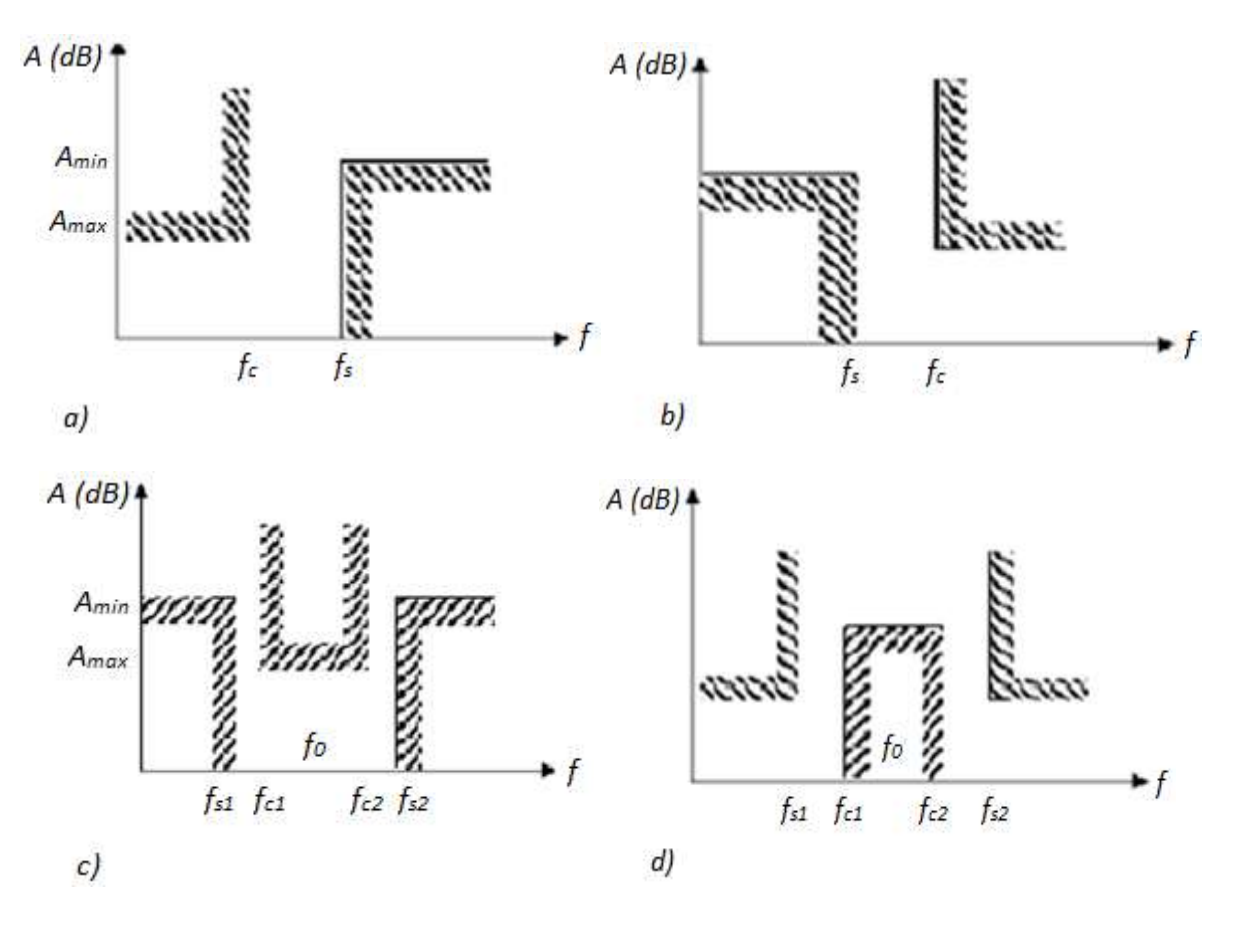

**Figure I.9 :** Gabarits des filtres :a) Passe-bas. b) Passe-haut.

c) Passe-bande. d) Coupe-bande.

## **I.2.3.1. Grandeurs caractéristiques du gabarit d'un filtre :**

Un gabarit de filtre passe-bas (passe-haut) est entièrement défini par la connaissance des grandeurs : *Amax, Amin, f<sup>s</sup>* et *fc.*

Pour les filtres passe-bande (coupe-bande), il existe quatre fréquences frontières : *fs1*, *fs2, fc1* et *fc2*et deux atténuations *Amax, Amin*. Du fait de leur symétrie par rapport à la fréquence centrale, ces filtres vérifient la relation :

$$
f_{c1} \cdot f_{c2} = f_{s1} \cdot f_{s2} = f_0^2 \tag{I. 1}
$$

•  $f_0$ : Etant la fréquence centrale du filtre.

#### **I.2.4. Fonction de filtrage recherché [6]:**

#### **I.2.4.1. L'approximation en amplitude Butterworth :**

L'approximation de Butterworth est définie par la fonction d'atténuation suivante (en dB):

$$
\alpha(dB) = 10 \log_{10} \left| 1 + \left( \frac{\omega}{\omega_c} \right)^{2n} \right| \tag{I.2}
$$

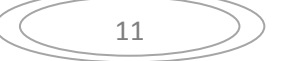

Avec :  $\omega_c = 2\pi f_c$  où  $f_c$  est la fréquence de coupure. A noter que quand  $\omega = \omega_c$ ,  $\alpha 3 dB$ . La figure I. 10illustre la réponse en transmission de la fonction pour différentes valeurs de *n*. Ce type d'approximation fournit une courbe très plate dans la bande utile, proportionnellement au niveau d'ordre du filtre.

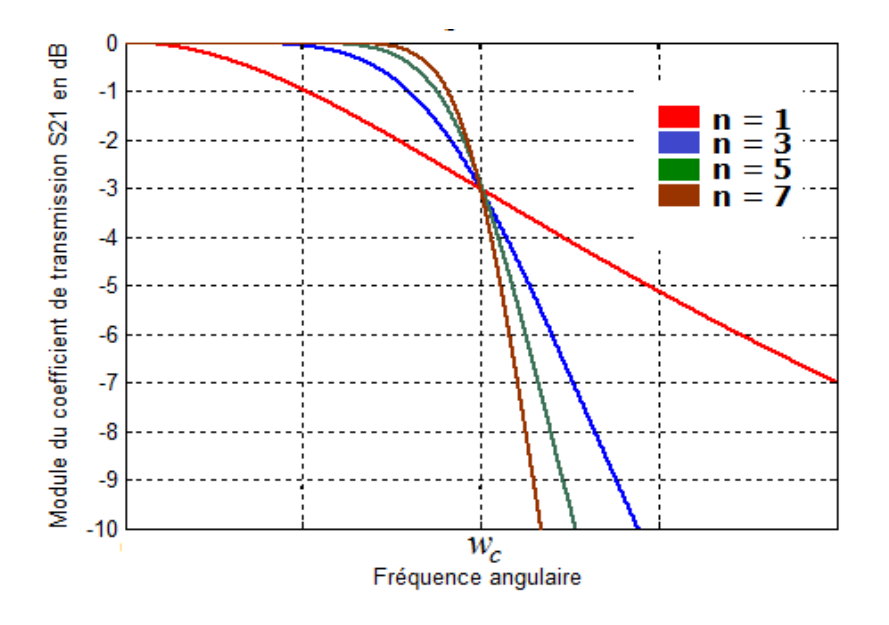

 **Figure I.10**: Réponse en transmission de la fonction Butterworth pour Différents ordres n.

#### **I.2.4.2. L'approximation en amplitude Tchebychev :**

L'approximation de Tchebychev est définie par la fonction d'atténuation suivante (en dB)

$$
\therefore \qquad \alpha(dB) = 10 \log_{10} \left[ 1 + \varepsilon^2 T_n^2 \left( \frac{\omega}{\omega_c} \right) \right] \tag{I.3}
$$

Avec :  $T_n$ est le polynôme de Tchebychev défini par :

$$
T_n(x) = \begin{cases} \cos(n \arccos(x)) |x| \le 1\\ \cosh(n \arg \cosh(x)) |x| \ge 1 \end{cases}
$$

Et æst définie par le choix du niveau d'ondulation  $r$  par :

$$
\varepsilon = \sqrt{10^{r/10} - 1}
$$

La figure I.11illustre la réponse en transmission de la fonction Tchebychev pour différentes valeurs de *n*. Sa réponse possède aussi une ondulation d'amplitude dans la bande passante.

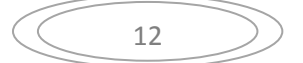

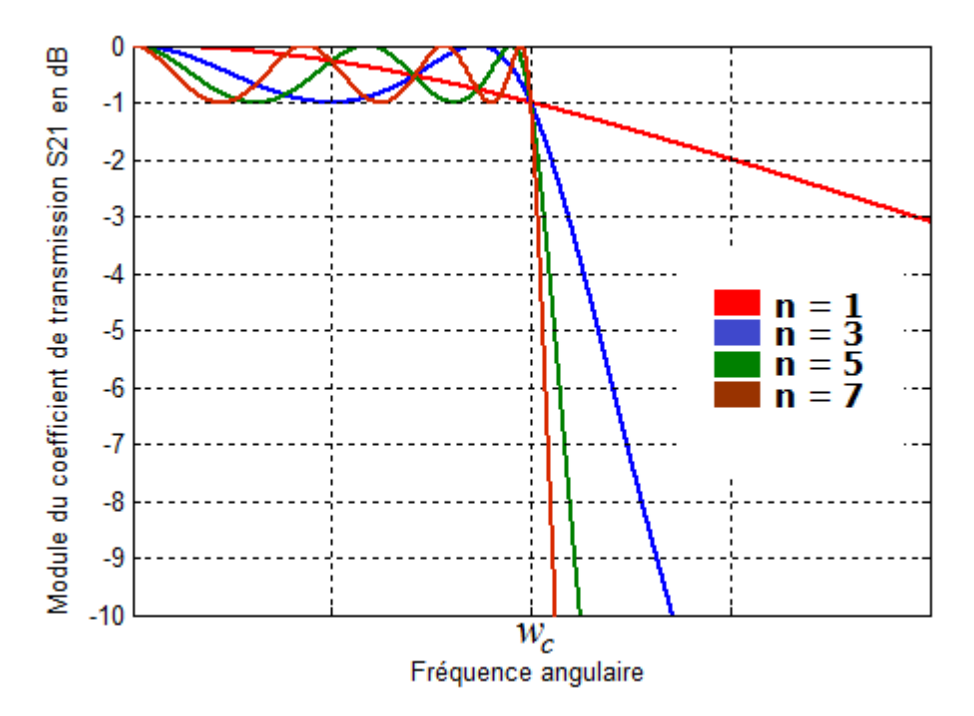

 **Figure I.11:** Réponse en transmission de la fonction Tchebychev pour Différentes valeurs de n.

## **I.2.4.3. Approximation en amplitude Elliptique :**

L'approximation elliptique se différencie des autres par sa caractéristique d'équi- ondulation à la fois dans la bande passante et dans la bande atténuée. De plus, elle possède des zéros de transmission dans sa réponse électrique qui permet d'atteindre un bon niveau de sélectivité du filtre avec un ordre restreint. Elle est définie par sa fonction d'atténuation :

$$
\alpha(dB) = 10 \log_{10} \left[ 1 + \varepsilon^2 C_n^2(\omega) \right] \tag{I.4}
$$

Où la fonction  $C_n$ cette fois ci est une fonction elliptique d'ordre net  $\varepsilon$  est un paramètre qui détermine l'ondulation dans la bande passante à la pulsation de coupure $\omega_c$ .

Son prototype de passe-bas dont le schéma est donné par la figure I.12est différent des cas précédents. La réponse typique du filtre passe-bas elliptique est illustrée par la figure I.13.

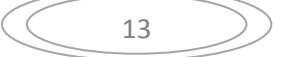

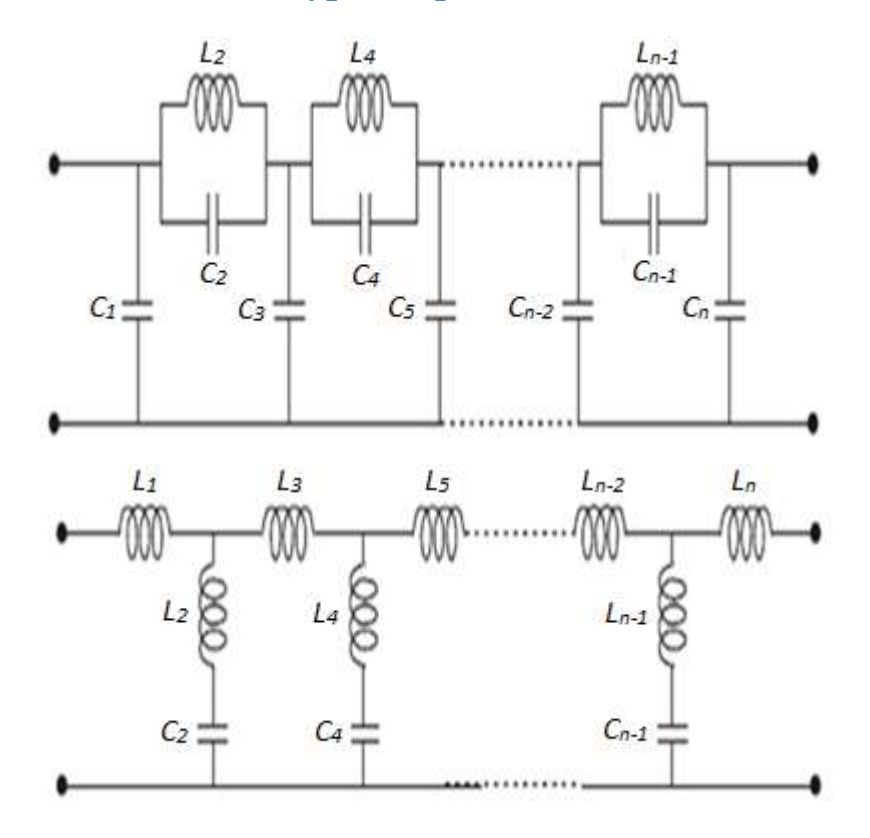

 **Figure I.12:** Prototype passe-bas du filtre elliptique.

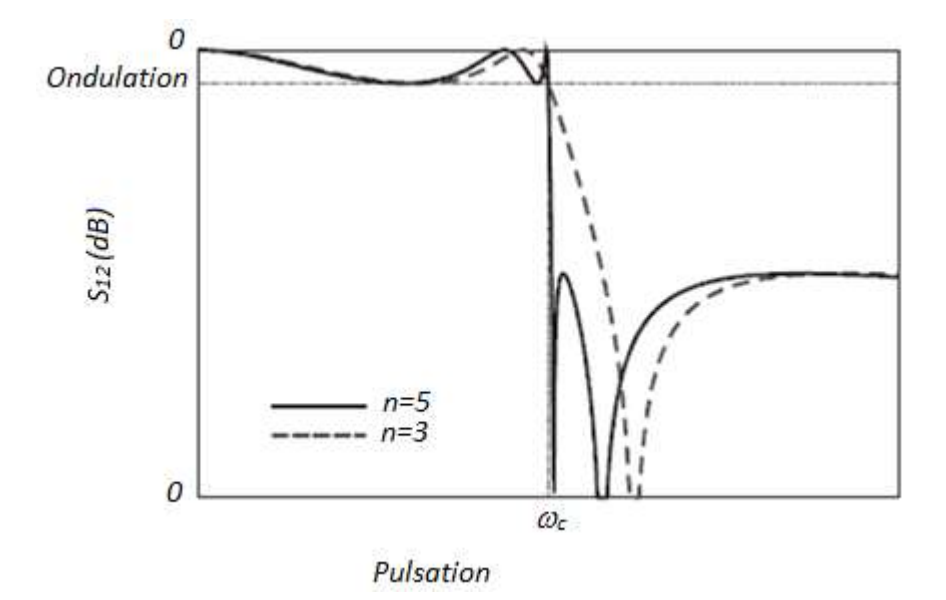

 **Figure I.13 :** Réponse du prototype passe-bas elliptique.

# **I.2.4.4.Calcul des paramètres :**

Cas des filtres de Butterworth [I.6]:

$$
g_i = 2\sin\left[\frac{(2i-1)}{2n}\pi\right]i = 1, 2, ..., n
$$
 (I. 5)

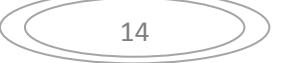

Les valeurs de  $g_i$  (les coefficients normalisées des éléments de Butterworth) sont données dans le tableau I. 1 en fonction de l'ordre du filtre [7].

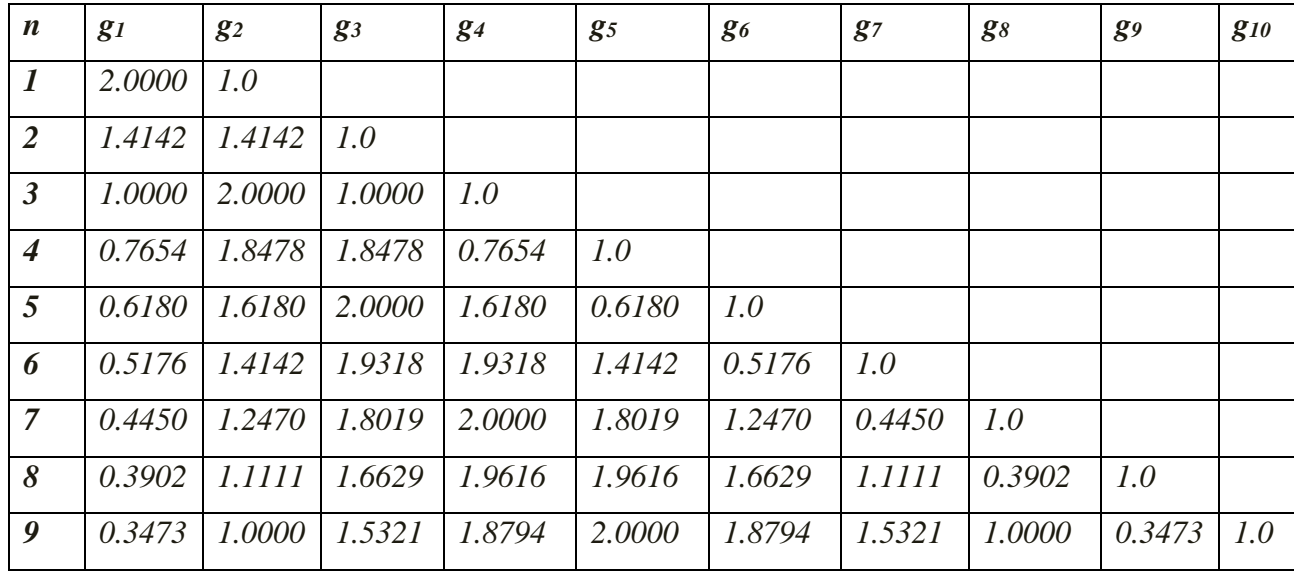

 **Tableau I.1 :** Paramètres g<sup>i</sup> en fonction de l'ordre n pour un filtre de type Butterworth. (g<sub>0</sub> = 1.0,  $\omega$ c=1, A<sub>max</sub>=3.01dB pour  $\omega_c$ ).

Cas des filtres de Tchebychev [I.8]:  $2^{\circ}$ 

$$
g_{i} = \begin{cases} \frac{2a_{i}}{\gamma} & \text{pour } i = 1\\ \frac{4}{b_{i-1}a_{i}} & \text{pour } i = 2,3,...,n\\ h_{i-1}g_{i-1} & \text{pour } i = 2,3,...,n \end{cases}
$$
\n
$$
\text{Avec:} \begin{cases} a_{i} = \sin\left[\frac{(2i-1)}{2n}\right] & i = 1,2,...,n\\ b_{i} = \gamma^{2} + \sin^{2}\left(\frac{i\pi}{n}\right) & \text{if } i = 1,2,...,n \end{cases}
$$
\n
$$
\gamma = \sinh\left[\frac{\ln[\cot g(A_{\text{max}}/17,37)]}{2n}\right]
$$
\n
$$
(I.6)
$$

 $O\mathfrak{u}:$  *n* est l'ordre du filtre.

Les valeurs de  $g_i$  (les coefficients normalisées des éléments de Tchebychev) sont données dans le tableau I.2 en fonction de l'ordre du filtre [8].

| $\boldsymbol{n}$            | g <sub>I</sub> | $g_2$  | $g_3$  | $g_4$  | g <sub>5</sub> | $g_6$  | $g_7$  | $g_8$  | g <sub>9</sub> | <b>g</b> <sub>10</sub> |
|-----------------------------|----------------|--------|--------|--------|----------------|--------|--------|--------|----------------|------------------------|
| $\boldsymbol{l}$            | 0.3052         | 1.0    |        |        |                |        |        |        |                |                        |
| $\overline{2}$              | 0.8431         | 0.6620 | 1.3554 |        |                |        |        |        |                |                        |
| $\mathfrak{Z}$              | 1.0316         | 1.1474 | 1.0316 | 1.0    |                |        |        |        |                |                        |
| $\overline{\boldsymbol{4}}$ | 1.1088         | 1.3062 | 1.7704 | 0.8181 | 1.3554         |        |        |        |                |                        |
| 5                           | 1.1468         | 1.3712 | 1.9750 | 1.3712 | 1.1468         | 1.0    |        |        |                |                        |
| 6                           | 1.1681         | 1.4040 | 2.0562 | 1.5171 | 1.9029         | 0.8618 | 1.3554 |        |                |                        |
| $\overline{7}$              | 1.1812         | 1.4228 | 2.0967 | 1.5734 | 2.0967         | 1.4228 | 1.1812 | 1.0    |                |                        |
| 8                           | 1.1898         | 1.4346 | 2.1199 | 1.6010 | 2.1700         | 1.5641 | 1.9445 | 0.8778 | 1.3554         |                        |
| 9                           | 1.1957         | 1.4426 | 2.1346 | 1.6167 | 2.2054         | 1.6167 | 2.1346 | 1.4426 | 1.1957         | 1.0                    |

 **Tableau I.2:** Paramètres g<sup>i</sup> en fonction de l'ordre n pour un filtre de type Tchebychev.

 $(g_0=1.0, \omega_c=1, A_{max}=3.01dB$  pour  $\omega_c$ ).

# **I.2.5.Comment choisir la méthode d'approximation :**

Pour choisir la méthode d'approximation, il faut avoir une idée sur la filtre qu'on va concevoir, sa réponse en amplitude et en phase. En ayant ces informations, on peut s'approcher de la meilleure méthode. Les types qui peuvent être utilisés sont : les filtres de Butterworth, les filtres de Tchebychev et les filtres elliptiques.

# **I.3. Notion de la fonction de transfert :**

Le comportement d'un filtre est défini par l'étude fréquentielle de la fonction de transfert entre l'entrée V1 et la sortie V2 du filtre.

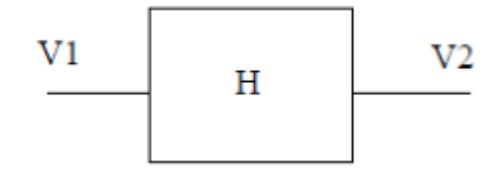

 **Figure.14 :** Fonction de transfert

La bande passante

$$
H(P) = \frac{V1(P)}{V2(P)}\tag{I.7}
$$

Avec  $P = jw$ 

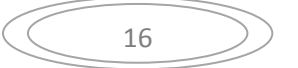

# **I.3.1. Notion de bande passante d'un filtre passe bande [9]:**

La bande passante BP d'un filtre passe bande est l'intervalle de pulsation  $[\omega b, \omega h]$  qui correspondant aux pulsations telle que le gain soit au plus à 3 décibels en dessous du gain maximum (figure(I.14)).

$$
G(\omega h) = G(\omega b) = G(\omega 0) - 3dB
$$
\n(1.8)

$$
E t \t\t BP = [\omega b, \omega h] \t\t(1.9)
$$

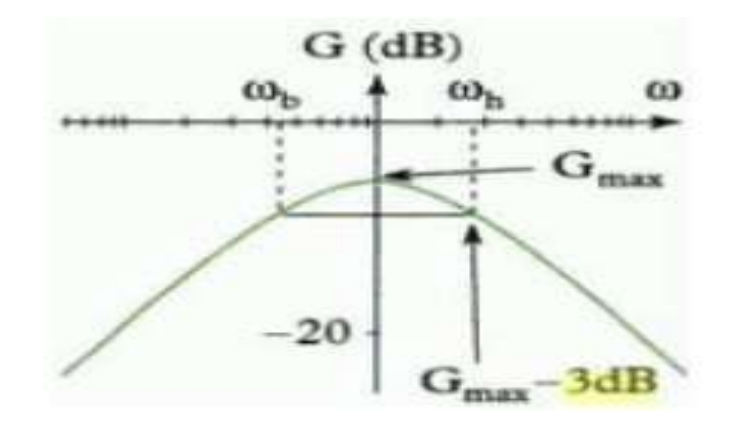

 **Figure I.15 :** Définition de la bande passante à - 3Db.

La fréquence de coupure : c'est la fréquence limite de fonctionnement utile du filtre, les fréquences de coupure basse et haute définissent la bande passante

La fréquence de résonance : c'est la fréquence pour laquelle le filtre fonctionne parfaitement, c'est-à-dire le niveau des pertes est minimal.

# **I.3.2. Perte d'insertion :**

Différents types d'atténuation existe dans les guides d'ondes, principalement elle provient de deux sources :

- Les pertes du conducteur : dépond de la géométrie du guide d'onde
- Les pertes du diélectrique : dépond du diélectrique entre deux conducteurs, ne dépond pas de la géométrie

# • **I.3.2.1.Définition :**

Les pertes d'insertion sont définies comme le niveau de pertes mesuré à la résonance sur la réponse électrique en transmission, ce qui correspond à l'atténuation du paramètre S21 à la fréquence centrale (fig.(I.15)).

Les pertes d'insertion sont le plus souvent exprimées en  $dB$ , cependant, il arrive parfois qu'elles soient annoncées ou utilisée en valeur naturelle[10].

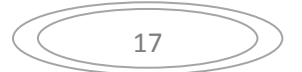

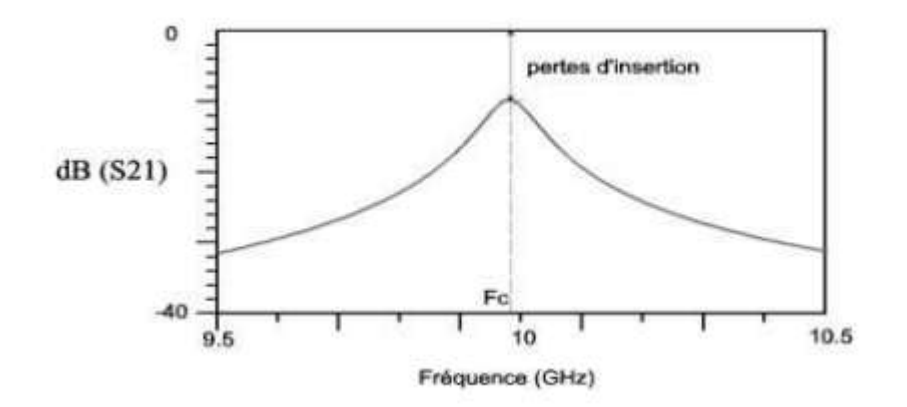

**Figure I.16 :** Observation des pertes d'insertion à partir de la réponse électrique en transmission d'un résonateur.

L'intérêt de ce paramètre est de représenter l'ensemble des pertes rencontrées dans l'élément considéré ainsi que dans les dispositifs de couplage du résonateur avec l'extérieur (pertes par rayonnement, ohmique, diélectriques). L'adaptation à la fréquence centrale doit être bonne (inférieur à  $-15$  dB) pour que l'atténuation à  $Fc$  corresponde à une désadaptions.

#### **I.3.3Facteur de qualité :**

Un filtre est généralement composé de plusieurs résonateurs, bien souvent identique ou très similaire. La qualité d'un filtre dépend donc avant tout de la qualité de ses résonateurs.

Il n'existe pas de la facteur de qualité dans le cas d'un filtre, c'est donc le facteur de qualité des résonateurs qui le composent qui peut témoigne la qualité d'un filtre.

Il caractérisé la sélectivité d'un résonateur chargé et sa mesure comme le montre l'équation si dessous :

$$
Q_{ch} = \frac{f_0}{f_2 - f_1} \tag{I.10}
$$

Ou les fréquences f1 et f2 correspondent à la bande passante pris à  $-3dB$  et f0 est la fréquence de résonance.

#### **1.3.4. Transformation de filtre à partir du prototype passe-bas [11] :**

Comme le prototype passe-bas est normalisé par rapport à l'impédance et en fréquence pour tous ses éléments $g_i$ , on doit démoraliser ses éléments.

La démoralisation en impédance se fait tout simplement en multipliant les  $g_i$ représentant les selfs en série par la résistance de charge  $R_0$  et en divisant les  $g_i$ représentant des capacités parallèles par  $R_0$ , Cette démoralisation en impédance est illustrée par la figure I.16.

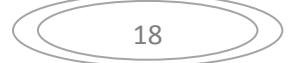

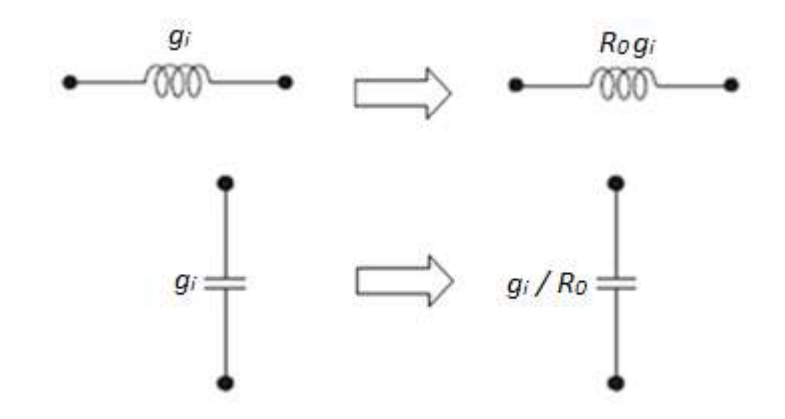

 **Figure I.17:** Transformation en impédance.

Pour pouvoir créer des filtres passe-haut, passe-bande ou coupe-bande à partir du prototype passebas, on doit effectuer la transformation de fréquence.

#### **I.3.4.1.Transformation en fréquence : passe-bas →passe-haut :**

La transformation en fréquence du plan de passe-bas (*ω*) vers le plan de passe-haut (*ω'*) est définie par :

$$
\omega \to -\frac{\omega_0}{\omega'},\tag{I.11}
$$

Dans ces conditions le prototype passe-haut se déduit facilement de celui du passe-bas. Pour cela, il faut remplacer chaque self par une capacité et réciproquement.

Soient les capacités  $C_i$ etinductances  $L_i$ du prototype passe-bas, alors les valeurs (démoralisées en fréquence) pour les capacités  $C'$ <sub>i</sub> et inductances  $L'$ <sub>i</sub> du filtre passe-haut sont calculées par :

$$
C_i' = \frac{1}{\omega_c L_i} = \frac{1}{\omega_c g_i} \tag{I.12}
$$

$$
L'_{i} = \frac{1}{\omega_{c} C_{i}} = \frac{1}{\omega_{c} g_{i}} \tag{I.13}
$$

Cette transformation est illustrée dans la figure I.17 :

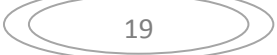
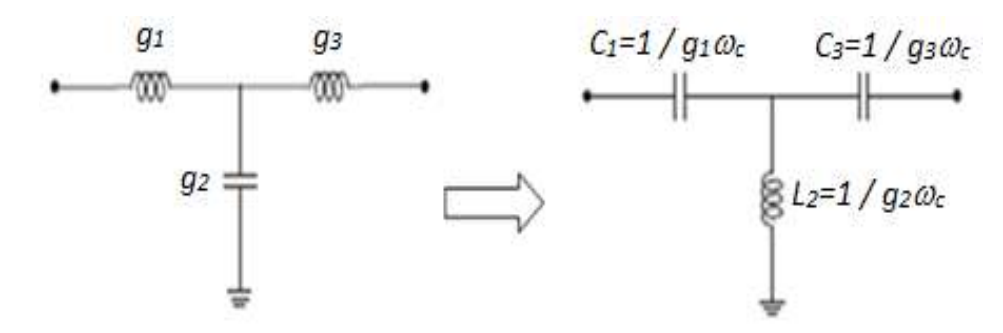

 **Figure I.18 :** Transformation passe-bas →passe-haut.

## **I.3.4.2.Transformation en fréquence : passe-bas →passe-bande :**

Le gabarit d'un filtre passe-bande est défini par :

- ➢ Sa pulsation centrale *ω<sup>0</sup> ;*
- $\triangleright$  Sa pulsation de coupure basse  $\omega_{c1}$ ;
- $\triangleright$  Sa pulsation de coupure haute  $\omega_{c2}$ ;

Soit :

$$
\omega_0 = \sqrt{\omega_{c1} \omega_{c2}}
$$

$$
\Delta = \frac{\omega_{c2} - \omega_{c1}}{\omega_0}
$$

La transformation en fréquence du plan de passe-bas  $(\omega)$  vers le plan de passe-bande  $(\omega')$  est définie par :

$$
\omega \to \frac{1}{\Delta} \left( \frac{\omega_0}{\omega'} - \frac{\omega'}{\omega_0} \right) \tag{I.14}
$$

L'obtention du filtre passe-bande à partir du prototype passe-bas se fait en deux étapes. Premièrement, les inductances en série doivent être remplacées par un circuit résonant LC en série, avec les valeurs des éléments définies comme suit :

$$
C'_{i} = \frac{\Delta}{\omega_0 g_i Z_0} \tag{I. 15}
$$

$$
L'_{i} = \frac{g_{i} Z_{0}}{\Delta \omega_{0}}
$$
 (I. 16)

La deuxième étape consiste à remplacer les capacités en parallèles par un circuit résonant LC en parallèle, dont les valeurs sont les suivantes :

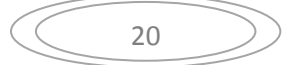

$$
C'_{i} = \frac{g_{i}}{\Delta \omega_{0} Z_{0}} \tag{I. 17}
$$

$$
L'_{i} = \frac{\Delta Z_{0}}{\omega_{0} g_{i}} \tag{I.18}
$$

Cette transformation en fréquence du filtre passe-bas vers le filtre passe-bande est résumée par la figure I.18 pour le cas d'un filtre d'ordre 3.

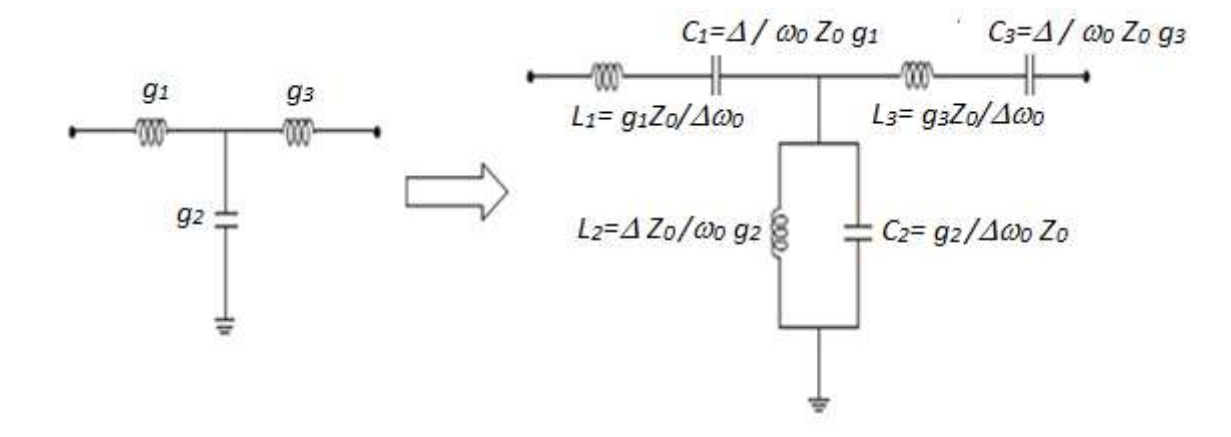

 **Figure I.19** : Transformation passe-bas →passe-bande.

### **I.3.4.3.Transformation en fréquence : passe-bas →coupe-bande :**

Pour le cas de la transformation en fréquence pour le filtre coupe-bande, nous utilisons la transformation suivante :

$$
\omega \to -\Delta \left(\frac{\omega'}{\omega_0} - \frac{\omega_0}{\omega'}\right)^{-1} \tag{I. 19}
$$

Il suffit alors pour obtenir le filtre coupe-bande, de faire l'inverse du cas du filtre passe-bande, où il faut remplacer les inductances par le circuit LC parallèle défini par :

$$
C'_{i} = \frac{1}{\Delta L_{i}\omega_{0}} = \frac{1}{\Delta g_{i}\omega_{0}}
$$
 (I. 20)

$$
L'_{i} = \frac{\Delta L_{i}}{\omega_{0}} = \frac{\Delta g_{i}}{\omega_{0}} \tag{I.21}
$$

Et remplacer les capacités par le circuit LC série défini par :

$$
C'_{i} = \frac{\Delta C_{i}}{\omega_{0}} = \frac{\Delta g_{i}}{\omega_{0}}
$$
 (I. 22)

$$
L'_{i} = \frac{1}{\Delta C_{i}\omega_{0}} = \frac{1}{\Delta g_{i}\omega_{0}}
$$
 (I. 23)

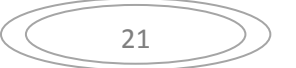

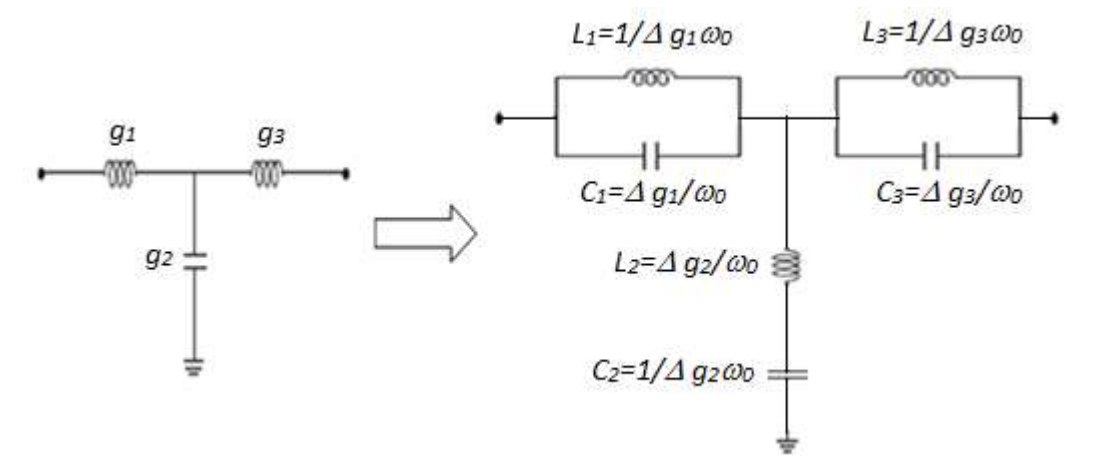

 **Figure I.20 :** Transformation passe-bas →coupe-bande.

Toutes ces étapes de transformation en fréquence peuvent être synthétisées dans le tableau I.3 :

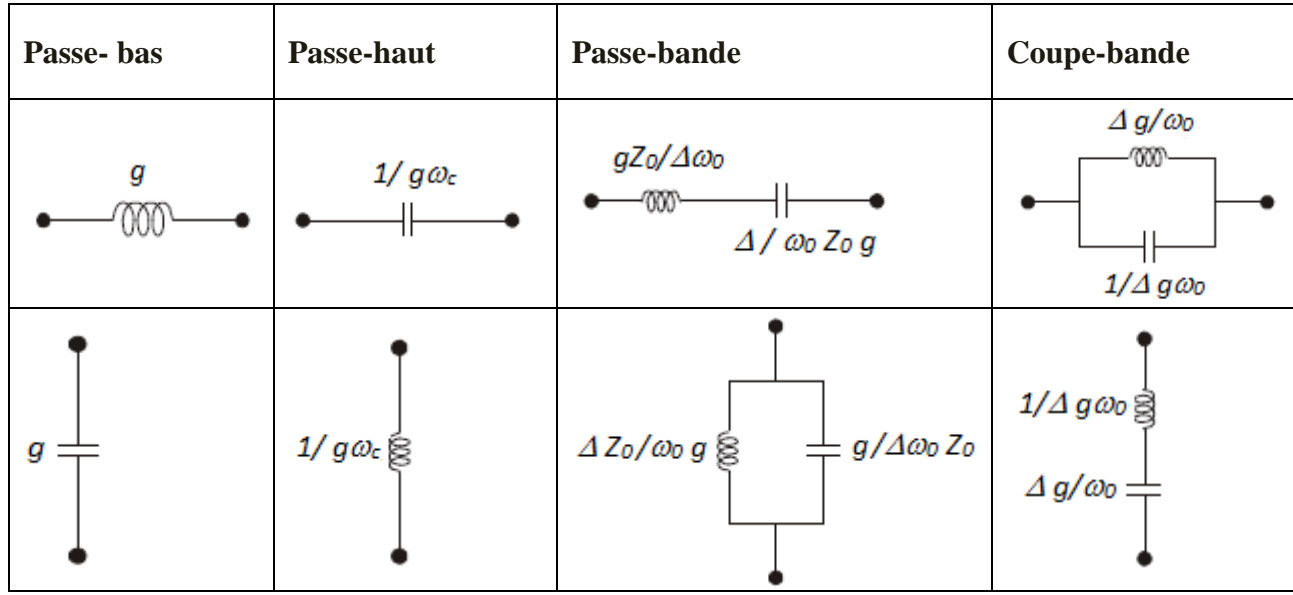

 **Tableau I.3:** Transformation en fréquence à partir du prototype passe-bas.

# **I. 4. Etude des filtres micro-ondes [12] :**

Il est également admis que le domaine des ondes hyperfréquences, encore appelées micro-ondes, correspond à une certaine partie du spectre des ondes électromagnétiques, celle des ondes su métriques jusqu'aux ondes millimétriques, c'est-à-dire allant de la bande de fréquences de 300MHz à 300GHz, soit en longueurs d'onde de 1m à 1mm, étendue parfois à la bande de 100MHz à 1THz, soit de 3m à 0,3mm.

Mais on peut établir une autre ligne de partage avec les autres domaines de l'électronique en considérant que les conceptions et modélisations de circuits relèvent du domaine des

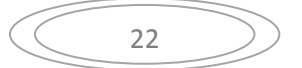

Hyperfréquences lorsque les phénomènes de propagation et de rayonnement sont pris explicitement en compte, ce qui n'est en général pas le cas dans les autres domaines de l'électronique. Il n'y a donc pas en fait en frontière fixe entre ces deux phénomènes de propagation et de rayonnement par rapport au fonctionnement du dispositif ou du système en étude servant en pratique de critère pour se placer dans le domaine des hyperfréquences ou non.

Aux fréquences plus basses, les outils d'analyse et de conception applicables au rayonnement et à la propagation sont analogues à ceux du domaine des hyperfréquences mais s'en distinguent souvent par des spécialisations d'applications, aux fréquences plus élevées, qui ressortent du domaine des infrarouges puis des ondes visibles, les outils de l'optique sont souvent bien adaptés .

## **I.4.1. Les filtre micro-ondes :**

# **I.4.1.1. Filtres à résonateurs demi-onde**  $\lambda/2$  [13]:

Les filtres  $en\lambda/2$ , comme tous les filtres linéiques, sont des filtres dits distribués car ils utilisent les propriétés des modes associés aux lignes de transmission. Les résonateurs sont constitués de portions de ligne dont les longueurs correspondent à la demi-longueur de l'onde guidée à la fréquence centrale du filtre.

Ce type de filtres a généralement une réponse périodique de période *f0*(*f<sup>0</sup>* étant la fréquence centrale du filtre), bien que de nombreuses études aient été menées pour la suppression de la 1<sup>ère</sup> harmonique.

## **I.4.1.2. Filtres à lignes couplées aux extrémités [14]:**

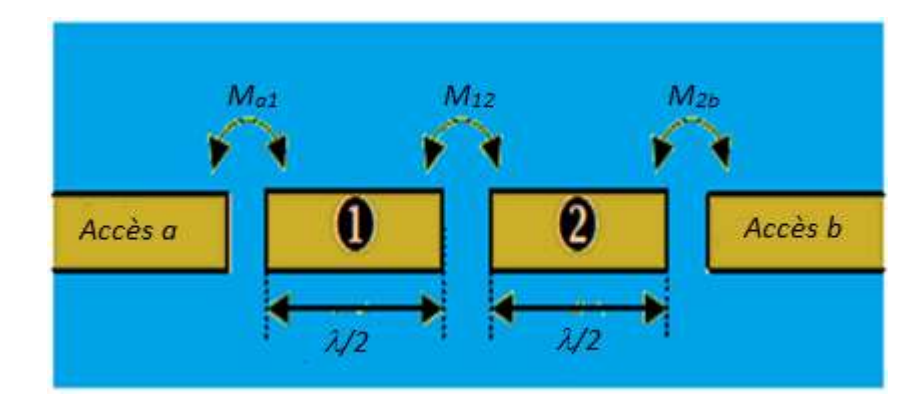

 **Figure I.21:** Aperçu schématique d'un filtre à lignes couplées aux extrémités.

Les longueurs de lignes en regard pour accomplir les couplages étant faibles, les couplages résultants sont, par conséquent, faibles et limitent ce type de filtre aux bandes étroites. De plus la disposition en ligne des résonateurs en fait un des filtres les moins compacts.

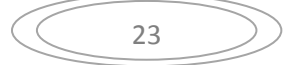

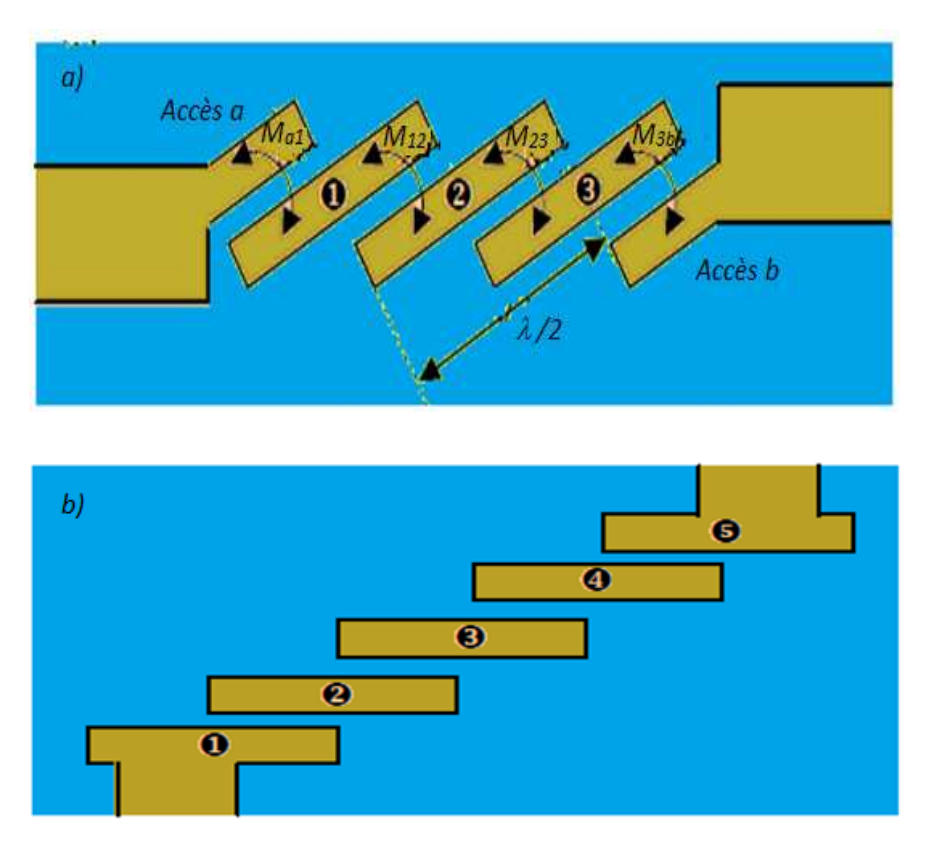

# **I.4.1.3. Filtres à lignes couplées sur les côtés [15]:**

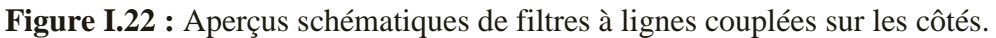

a) Accès couplés par proximité) Accès couplés par taper.

Ce type de filtre est très utilisé pour réaliser des bandes étroites ou moyennes : les couplages sont réalisés par des coupleurs quarts d'onde, couplés sur les côtés, ce qui autorise des couplages plus importants que dans le cas des lignes couplées aux extrémités. Une version à taper (accès direct au premier résonateur, par le côté) existe également pour ce type de filtre.

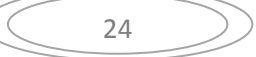

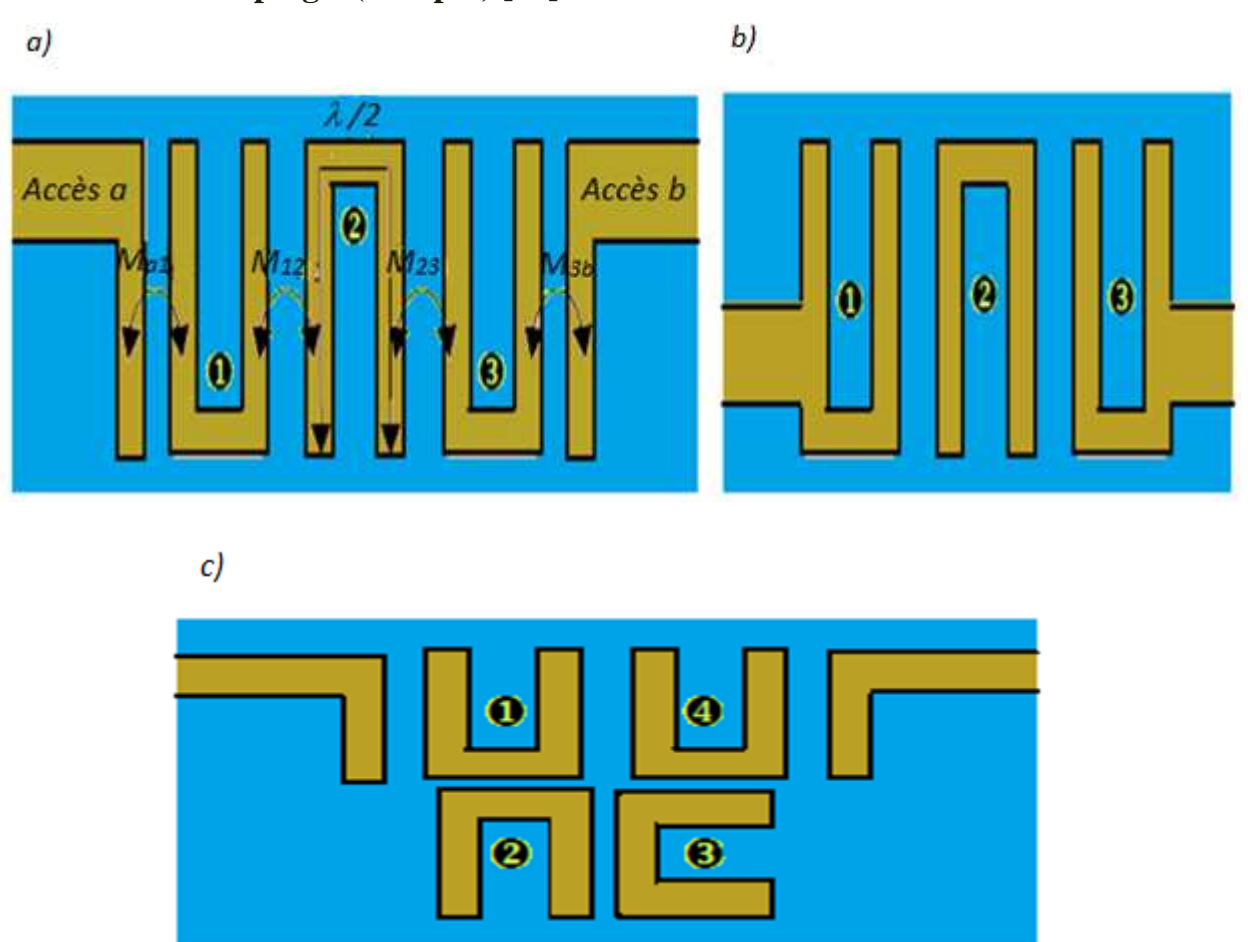

**I.4.1.4.Filtres en épingle (Hairpin) [16] :**

 **Figure I.23***:*Aperçus schématiques de filtres Hairpin :

a) Standard. b) Accès par taper .c) Pseudo-elliptique.

Ces filtres sont particulièrement intéressants de par leur aptitude à réaliser des fonctions pseudo elliptiques.

En effet, le nombre de topologies sont réalisables à l'aide de ces résonateurs, comme les topologies repliées, couplage entrée sortie, quadruplets, triplets, etc.

Les filtres Hairpin restent, néanmoins, des filtres à bande étroite ou moyenne et sont, a fonction de filtrage identique, légèrement plus gourmands en surface que les filtres à lignes couplées sur les côtés.

# **I.4.2. Filtres à résonateurs quart d'onde**  $(\lambda/4)$ **:**

Les filtres utilisant des résonateurs quart d'onde ont l'avantage de ne pas résonner naturellement à *2.f<sup>0</sup>* ce qui est une qualité indéniable lorsqu'il est nécessaire d'obtenir un comportement satisfaisant sur une large bande ou que des filtres à large bande passante sont requis. Cependant ces filtres présentent également, pour la plupart, un inconvénient majeur : la nécessité de via.

En effet, un résonateur en  $\lambda/4$  requière généralement un mur électrique à l'une de ses extrémités ce qui est habituellement réalisé par un ou des via(s) relié(s) à la masse. Il en résulte dès lors une

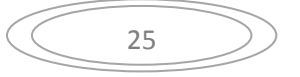

sensibilité non négligeable au positionnement des vias. Les résonateurs sont constitués de portions de ligne dont les longueurs correspondent au quart de la longueur de l'onde guidée à la fréquence centrale du filtre.

## **I.4.2.1.Filtres inter-digités [16]:**

Les filtres inter-digités sont parfaitement adaptés aux bandes moyennes et larges du fait des forts couplages réalisables entre ses résonateurs. Cependant ce type de filtre n'exclut pas les réalisations bandes étroites, présentant même une variante bande étroite.

 $a)$ 

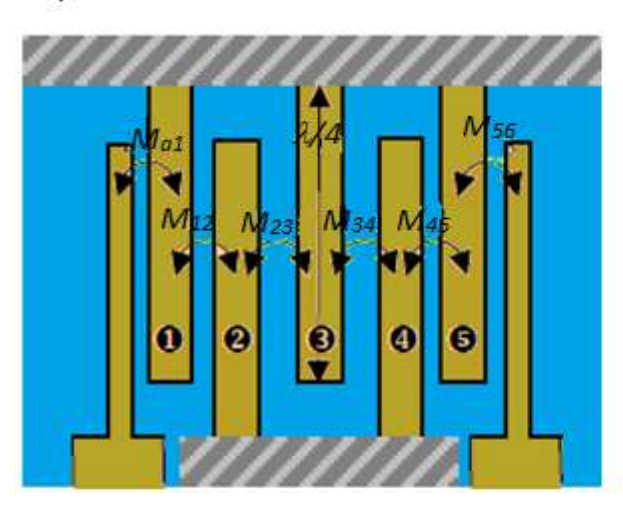

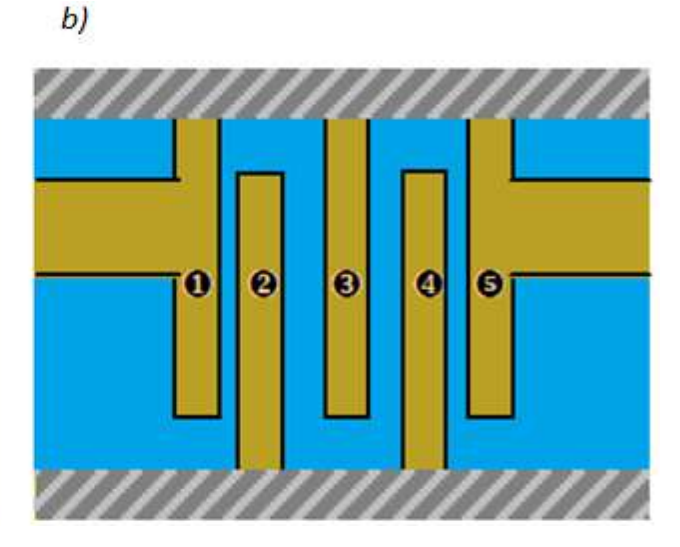

 $c)$ ø  $\bullet$  $\bullet$  $\bullet$ Œ

 **Figure I.24***:*Aperçus schématiques de filtres inter-digités. a) Filtre standard bande moyenne et large. b) Filtre avec accès taper isés. c) Variante du filtre standard pour bandes étroites.

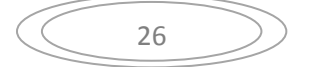

Ces filtres sont parmi les plus compacts, cependant ce sont aussi les filtres les plus sensibles aux dispersions de fabrication, que ce soient la dispersion sur les vias ou la dispersion sur les gaps.

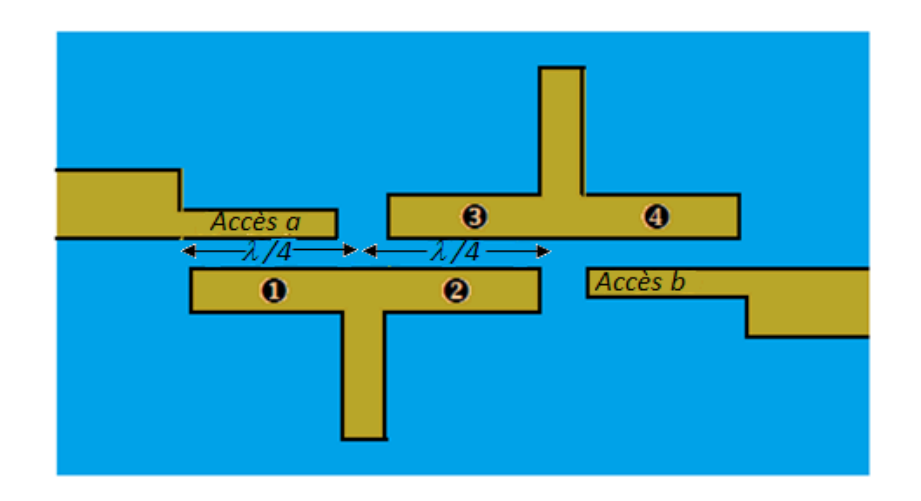

# **I.4.2.2. Filtres elliptiques à stubs en circuit ouvert [17]:**

**Figure I.25:** Aperçu schématique d'un filtre elliptique en  $\lambda/4$  à stubs CO.

Ces filtres se rapprochent des filtres en  $\lambda/2$  par plusieurs aspects :

- $\triangleright$  Aucune extrémité n'est reliée à la masse : les deux résonateurs  $\lambda$ /4sont en fait accolés. Cela a pour avantage de supprimer les problèmes liés à la fabrication de vias ;
- ➢ La première fréquence de résonance, due à la périodicité des éléments de la structure, est à *2.f0*, justement à cause de l'absence de masse à une extrémité des résonateurs ;

Cependant le nombre de pôles ramenés correspond effectivement au nombre de sections en  $\lambda/4$  du filtre ce qui le classe donc dans les filtres en $\lambda/4$ .

Les zéros de transmission sont déterminés par les longueurs des stubs, stubs qui réalisent aussi les couplages entre les sections  $\lambda/4$  accolées. Ces filtres sont plutôt adaptés aux bandes étroites.

# **I.5.Technique de filtrage :**

Des différentes techniques de filtrage ont été développées par les grands chercheurs, nous avons focalisé sur deux techniques comme suit :

# **I.5.1.Filtrage par des cavités métalliques [15] :**

De façon générale, un dispositif en technologie SIW est constitué d'un guide d'onde à l'intérieur duquel le signal ne se propage pas dans L'air mais dans un substrat diélectrique. Une fonction de filtrage peut être obtenue en formant des cavité à l'intérieur d' un tel guide. Ces cavités, ou résonateurs diélectrique, Sont couplé entre elles par des iris ou des plots métallique. C'est une solution qui sera employée, pour la conception des filtres étudiés car elle diminue la difficulté

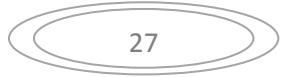

de réalisation et limite la fragilité de la structure. La figure montre des exemples de cavités SIW aux formes variées.

#### **I.5.2. Filtrage par filtre DGS :**

Récemment, il y a eu un intérêt croissant pour les structures au sol défectueuses (DGS) pour une application en micro- onde et on ondes millimétriques.

DGS est un défaut de configuration en cascade périodique ou non périodique gravé dans le sol de structures telles que le micro-ruban et les lignes coplanaires.

DGS perturbe la distribution du courant de blindage dans le plan de masse. Cette perturbation modifiera les caractéristiques d'une ligne de transmission telle que la capacité de la ligne et l'inductance. Le DGS dans la ligne micro-ruban utilise un défaut artificiel au sol et le fournit une caractéristique de rejet de bande de propriété de résonance[19].

## **I.6. Fonction de filtrage :**

La fonction de filtrage est une caractéristique essentielle du filtre. C'est la représentation donnant l'atténuation et la phase de filtre en fonction de la fréquence.

L'expression générale de la fréquence complexe est donnée par :  $p = \sigma + j\omega$ La fonction de filtrage est donnée par le paramètre  $S_{21}$ :

$$
S_{21} = \frac{N(p)}{D(p)}(I.24)
$$

Ou N(p) et D(p) sont des polynômes de la variable complexe de la fréquence p. pour un système sans pertes on a :

$$
S=0
$$
 et  $p=j\omega$ 

On définit les pertes d'insertion comme suit :

$$
IL = \frac{1}{GI} = -20 \log(|S_{21}|) \tag{I.25}
$$

Pour un système sans pertes :  $|S_{21}|^2 + |S_{11}|^2 = 1$  donc, on exprime les pertes par réflexion par :

$$
RL = 10 \log(|S_{21}|^2) \tag{I.26}
$$

Pour les systèmes larges bande, la phase est une caractéristique très importante. En effet, la phase de la fonction de filtrage renferme toutes les propriétés de distorsion de phase définies par le retard de phase et le temps de groupe dans la bande passante. Qualitativement, une variation de la phase est souvent associée à un décalage temporel du signal. Le « retard » de phase est donnée per :

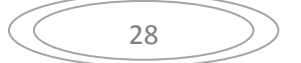

$$
\varphi_{21} = \arg(S_{21}) \tag{I.27}
$$

Le temps est une fonction non linéaire de la fréquence. La variation de la phase (assez importante) du système est souvent associée à une détérioration de la dispersion du dispositif, ce qui peut entrainer une « désynchronisation » préjudiciable des signaux filtrés.

On peut construire la fonction de filtrage à partir de la distribution de ses pôles et zéros. Les pôles et les zéros renferment des informations importantes sur la sélectivité, le temps de groupe et la stabilité du filtre.

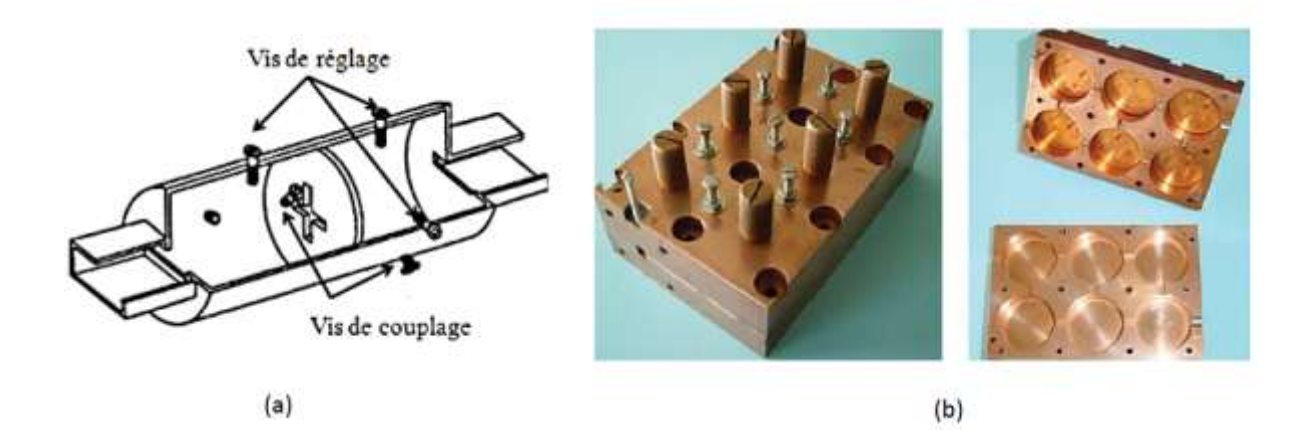

**Figure I.26:** (a) Filtres à cavités métalliques, (b) Photographies d'un filtre à cavité métalliques cylindriques d'ordre 6.

Les limitations de ce type de structures sont principalement liées à l'encombrement, au poids, au coût, ainsi qu'à la difficulté à reproduire en grande série ce genre d'équipement. En effet, ces filtres nécessitent un réglage post réalisation important. Celui-ci est effectué grâce à des vis permettant de modifier non seulement le couplage mais aussi les fréquences de résonance des cavités tout en permettant de compenser les imprécisions de réalisation. Le réglage se faisant individuellement pour chaque cavité, cette phase peut être assez longue.

## **I.7. Les filtres à guides d'ondes [20] :**

### **I.7.1. Définition d'un guide d'ondes :**

Un guide d'ondes est un système physique qui sert à guider les ondes électromagnétiques ou les ondes acoustiques, pour les maintenir confinées dans un milieu u particulier, sur une certaine distance .Les guides d'onde sont utilisées dans les techniques de transmission par faisceaux hertziens, dans les gammes hyperfréquences, dans les techniques de détection d'obstacles (radar, navigation aérienne et maritime), dans les techniques de diffusion à grandes puissance et sur ondes très courtes. Les informations transmises, à la fois par l'onde porteuse et par le guide, sont de nature variée : signaux téléphoniques simples ou multiplex, signaux de télévision, impulsions numériques, données

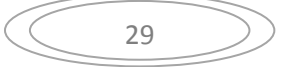

.Récemment, le guide d'onde emploie généralement des géométries planaires de dimensions nanométriques et de matériau qui permettent des fonctions de type couplage, modulation, multiplexage, amplification, etc.

## **I.7.2 Les types des guides d'ondes :**

On distingue deux types de guides d'ondes :

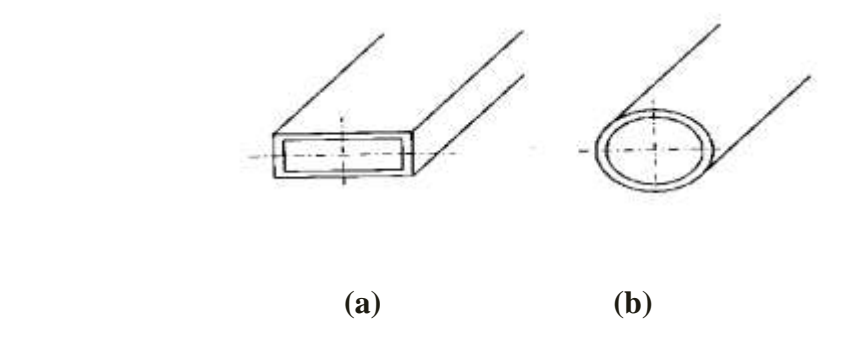

**Figure I.27 :** Exemple des guides d'onde. (a) guide d'onde rectangulaire, (b) guide d'onde circulaire

## **I.7.2.1 Guide d'onde rectangulaire :**

C'est un tube conducteur par lequel l'énergie transmise sous forme d'onde électromagnétique. Le guide d'onde à section rectangulaire permettent de réaliser tous les raccordements à l'intérieur d'un équipement (à l'intérieur d'un émetteur ou d'un récepteur), et de raccorder plusieurs équipements ensemble. Ils sont appliqués dans les systèmes à haute puissance, applications à ondes millimétriques, applications de tests de précision pour systèmes de satellites [21].

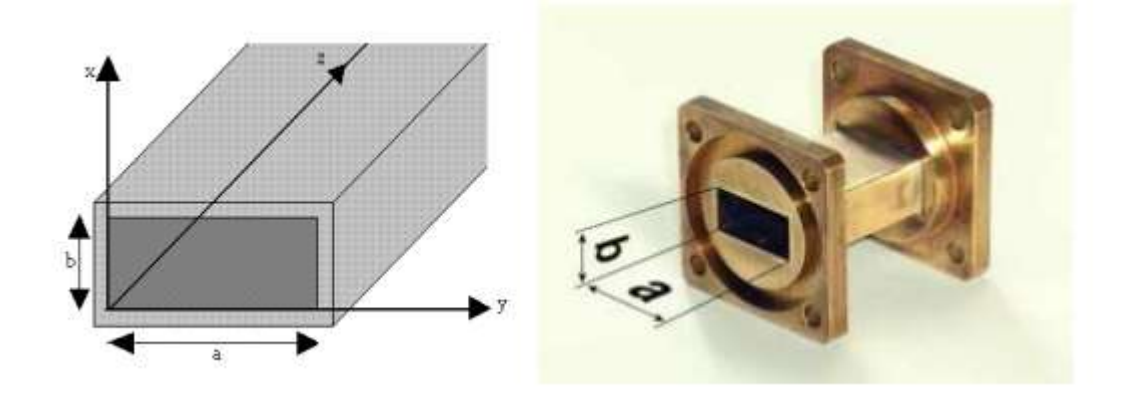

 **Figure I.28:**Guide d'onde a section rectangulaire.

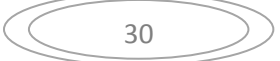

## **I.7.2.2.Guide d'onde circulaire :**

Le guide d'ondes à section circulaire est en principe ceux qui représentent le moins de pertes. Les guides d'ondes circulaires permettent également de faire véhiculer deux signaux polarisation orthogonale dans le même guide. Toutefois la maitrise requise pour garder les champs électriques et magnétiques bien perpendiculaires est très délicate. C'est pourquoi on leur préfère les guides rectangulaires ou elliptiques [22].

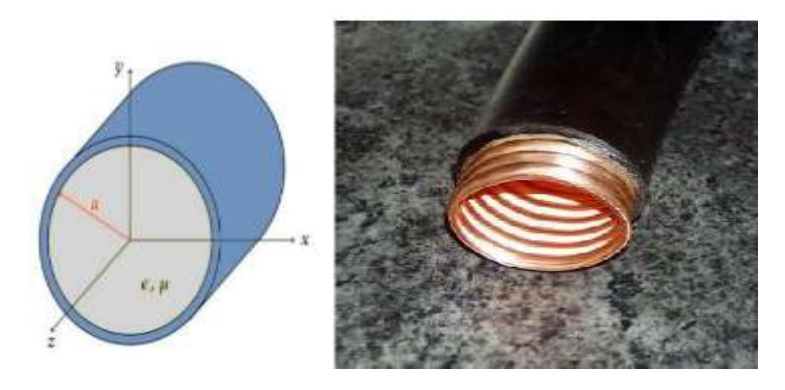

**Figure I.29 :** Guide d'onde circulaire.

Pour des questions d'encombrement, ils sont généralement utilisés pour des fréquences supérieures à 10 GHz. Leur utilisation se situe en tête ou en queue des chaînes de réception des ulaire :

Satellites car ils présentent peu de pertes et permettant de traiter des bandes passantes relatives adéquates pour cette application. Les fonctions les plus simples à réaliser sont de type Tchebychev ou Butterworth. La figure I .26 présente un filtre à guide d'onde :

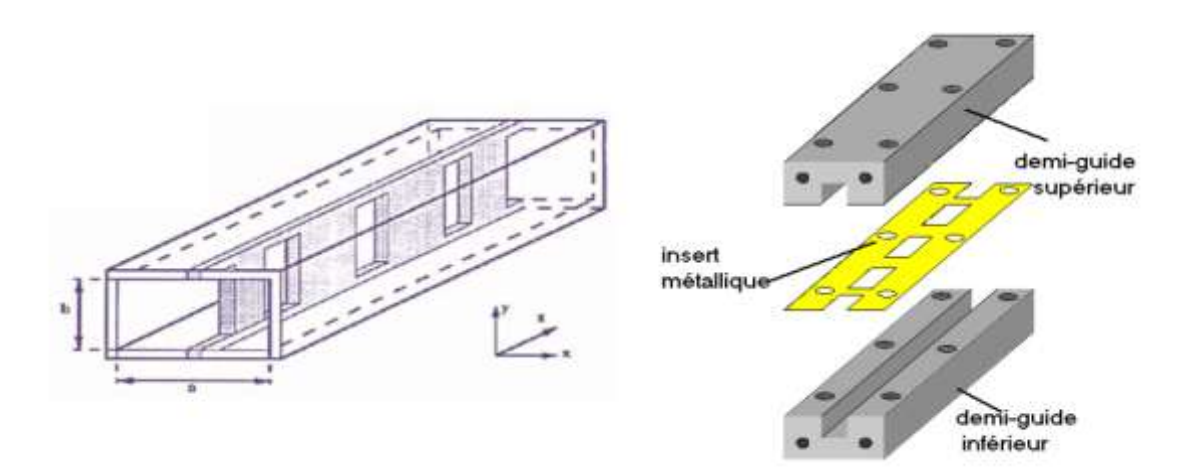

 **Figure I.30 :** Filtres à guide d'ondes.

Les inserts métalliques placés dans le sens parallèle au champ électrique du mode fondamental assurent la fonction de filtrage. Au niveau des fentes de la lamelle métallique,

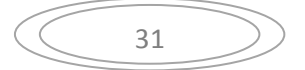

Des réflexions vont se produire, permettant ainsi de sélectionner une bande fréquentielle. L'absence de diélectrique et le recours à de bons conducteurs permettent de limiter les pertes. Un des inconvénients avec cette structure est la difficulté à réaliser des fonctions de filtrage plus complexes comme les gabarits elliptiques.

## **I.8.Conclusion :**

L'aspect de synthèse des filtres hyperfréquences présentés dans ce chapitre est une étape primordiale. Dans le première volet de ce chapitre, nous avons tout d'abord présenté les différents types de filtres hyperfréquences, les deux fonctions d'approximation de filtrage : Butterworth et de Tchebychev ainsi que la transformation en fréquence à partir du prototype passe-bas.

Le deuxième volet de ce chapitre a été consacré à l'étude des notions de synthèse des filtres passebande à éléments distribués. Dans le chapitre suivant, nous allons mettre en œuvre des techniques de synthèses classiques adaptées à la topologie SIW (substrate integrated Waveguide). C'est pourquoi dans le cadre de cette thèse nous mettons en œuvre une synthèse pour la topologie de filtre SIW passif basé sur un résonateur à guide d'onde intégré à substrat.

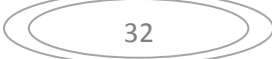

# **Les références bibliographies:**

### **[1].Thèse pour l'obtention du doctorat,** UNIVERSITE DE BRETAGNE OCCIDENTALE

« Etude de filtres hyperfréquence SIW et hybride planaire SIW en technologie LTCC »

Présentée par Jonathan Garreau, le 5 décembre 2012.

**[2].Thèse pour l'obtention du doctorat en électronique présentée par Benjamin** 

**POTELON,**«Etude et conception de filtres hyperfréquences hybrides planaires volumiques ». Matière Condensée [cond-mat]. Université de Bretagne occidentale - Brest, 2007. Français **[3].** Habib Kandouci, '' Contribution à la conception d'un filtre passe bande à base des Métamatériaux'', Mémoire de Master en télécommunication, l'université de Dr Tahar Moulay.

**[4].BERRAYAH Abdelnasser KIRIA Wafaa**, « NOUVELLES CONFIGURATIONS DES FILTRES À CAVITES RESONANTES LATERALES EN BANDE S ET C POUR LES APPLICATIONS SPATIALES À BASE DE LA TECHNOLOGIE SIW »Université de Tlemcen, Faculté de Technologie, Mai 2016.oulay -SAIDA, 2016.

**[5]**.**Y. Yuan, C. Bingham, T. Tyler, S. Palit, T.H. Hand, W.J. Padilla, D.R.Smith, N.M.** 

**Jokerst, and S.A. Cummer**, Dual-band planar electric metamaterial in the terahertz regime, Opt Express 16 (2008), 9746–9752.

**[6].SEGHIER Salima**, " Caractérisation de nouvelles structures de filtres micro-ondes pour des applications en télécommunications", thèse pour l'obtention du doctorat de l'université de Tlemcen, 2013.

**[7].Smahi Assia, Massaouda Hocine**, '' Contribution à la conception et l'optimisation de filtres passe bande hyperfréquences en technologie SIW, '' Mémoire de Master en télécommunication, l'université de Dr Tahar Moulay -SAIDA, 2016.

**[8].Nouri Keltouma**, ''Conception, réalisation et caractérisation de filtres et de duplexeurs en Technologies guide d'onde et SIW, application aux systèmes de communications '', thèse pour l'obtention du doctorat de l'université de Tlemcen, 2008

**[9]. Y. Yuan, C. Bingham**, T. Tyler, S. Palit, T.H. Hand, W.J. Padilla, D.R.Smith, N.M. Jokerst, and S.A. Cummer, Dual-band planar electric metamaterial in the terahertz regime, Opt Express 16 (2008), 9746–9752.

**[10].Ahmed BASTI**, '' Développement de méthodes de synthèse pour la conception de Filtres hyperfréquences compacts et optimisés en pertes, '' thèse pour l'obtention du doctorat de l'université de Limoge ,2014.

**[11].BOUAOUNE Abdelhalim**, ''Synthèse et optimisation des filtres à iris en guide d'onde Rectangulaire métalliques '', thèse pour l'obtention du magister de l'université de Constantine, 2006 **[12].DAMOU Mehdi**, ''Conception et optimisation des composants passifs microondes en

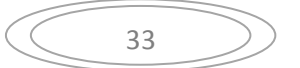

Technologie SIW : Application aux filtre passe bande, '' thèse pour l'obtention du doctorat de

L'université de Tlemcen ,2017

**[13].** Document Web adresse :

http://www.technique-ingenier.fr/base-documentaire/electronique-automatique-th13/materiaux-pour-Ielectronique-et-dispositifs-associes-4227210/resonateurs-dielectrique-e1920/

**[14]. [15]. [16].Jonathan Garreau**<<Etude de filtres hyperfréquence SIW et hybride planaire SIW en Technologie LTCC>>, thèse / UNIVERSIT… DE BRETAGNE OCCIDENTALE sous le Sceau de l'Université Européenne de Bretagne pour obtenir le titre de DOCTEUR DE L'Université… DE BRETAGNE OCCIDENTALE Mention : Electronique, Ecole doctorale SantÈ, Information Communications, Mathématiques Matière, ED SCMA 373.

## **[19]**.**BENDIABDALLAH Zakaria Amine et BOUDJELAL Yasmina Ikram,**

<< Nouvelles Topologies des Filtres Passe-bandes À base de la Technologie SIW Opérant en bandes Ku, C et S Pour des applications satellitaires >> L'UNIVERSITE DE TLEMCEN, FACULTE DE. TECHNOLOGIE, Juin 2015.

**[20]**.Benjamin Potelon<<Etude et conception de filtres hyperfréquences hybrides planairesvolumiques >> THÈSE présentée à l'Université de Bretagne Occidentale U.F.R. Sciences et Techniques pour l'obtention du DOCTORAT EN ÉLECTRONIQUE, Soutenue le 6 décembre 2007.

**[21].**Chapter 8. Guides d'ondes, Resonant Cavités, et des fibres optiques: [Document Web]. Adresse Web:<http://physics.oregonstate.edu/~leeys/.../ph633/EMCh8.pdf>

**[22].Mr. ABRI MEHADJI**, « guides d'ondes » cours de master 1 réseaux et systèmes de Télécommunications, Université de Abou BekrBelkaid, Tlemcen, 2014-2015.

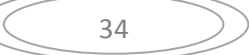

# **Chapitre II**

# **Guide d'onde intégré au substrat (SIW)**

## **II.1. Introduction :**

La réduction des coûts de fabrication et l'amélioration des propriétés électriques sont des paramètres fondamentaux qui préoccupent les chercheurs depuis des années. Plusieurs travaux de recherche ont été menés pour répondre à ces critères.

La dernière décennie a vu la naissance de plusieurs composants SIW en guide d'ondes rectangulaires. D'un côté la technologie SIW (Substrate Integrated Waveguide) a déjà suscitée beaucoup d'intérêt dans le développement de nombreux circuits intégrés micro-ondes.

La technologie volumique SIW est une nouvelle technologie, qui a la particularité d'être intégrée dans un substrat diélectrique et de rester compatible avec des circuits planaires. Le SIW permet d'intégrer le guide d'ondes rectangulaire dans un substrat par l'intermédiaire de deux rangées de trous métallisés remplaçant les deux murs latéraux métalliques. Cet et pour adapter l'impédance au SIW. Cette transition est connectée au milieu de la largeur du SIW, puisque le champ électrique du mode dominant présente une intensité maximale en ce lieu.

Ce chapitre englobe les guides d'ondes classiques, les guides d'ondes en SIW et leurs équations de conception ainsi les diviseurs de puissance.

### **II.2. Définition de la technologie SIW :**

[1]La technologie SIW est une technologie qui permet comme son nom l'indique d'intégrer un guide d'onde d'une technologie volumique dans un substrat diélectrique d'une technologie planaire. Comme le substrat diélectrique de la technologie planaire est métallisé par des plans de masse sur les parois inférieures et supérieures, pour en venir à un guide d'onde d'une technologie volumique classique, les parois latérales conductrices de ce dernier seront remplacées par des rangées de vias métalliques (tiges cylindriques métallisées), qui agiront comme des murs réflecteurs lors de la propagation de l'onde EM à l'intérieur de ce guide, et ainsi sera réalisée la technologie SIW qui réunit les avantages des deux technologies précédentes. Les dimensions des vias intégrés au substrat vont représenter des paramètres importants pour la conception d'une structure basée sur la technologie SIW.

La technologie traditionnelle, qu'elle soit planaire ou pas, est incapable de fournir toutes les caractéristiques à la fois lesquelles on ne sait pas de quoi on parle : faible coût et faible pertes. Les guides d'ondes rectangulaires ont de faibles pertes, mais sont couteux à fabriquer et leur intégration est difficile avec des circuits planaires. Les circuits planaires possèdent un faible facteur de qualité [2], mais un poids négligeable et de faibles coûts de fabrication. Ces contraintes antagonistes nous ont conduits à utiliser la technologie SIW afin de combiner les avantages respectifs des technologies

citées auparavant. Ce concept associe l'utilisation d'une technologie de réalisation planaire avec celle de type guide, cavité... Ces structures peuvent être réalisées par des processus planaires classiques (PCB, LTCC, ...). Techniquement, les guides d'ondes sont enterrés dans le substrat. Les faces latérales sont remplacées par des rangées de trous métallisés qui relient les faces supérieure et inférieure du substrat comme le présente de la figure II.1.

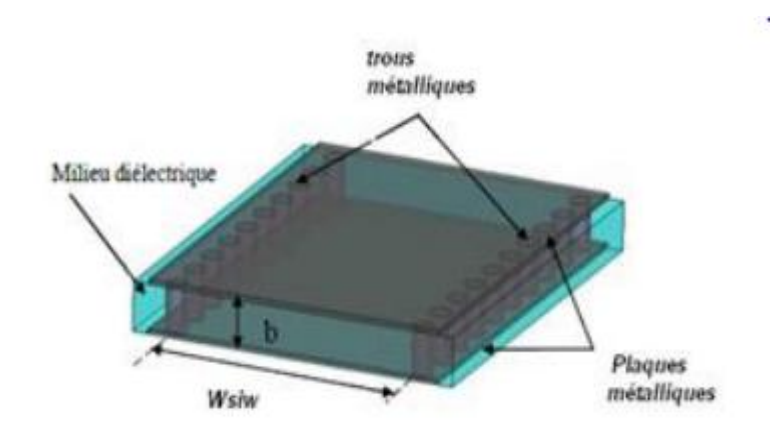

 **Figure II.1 :** Topologie d'un guide SIW.

### **II.3. Les modes de propagation dans un guide SIW :**

Les champs électromagnétiques  $\vec{E}$  et  $\vec{B}$  qui peuvent se propager dans un guide doivent vérifier à la fois les équations de Maxwell et les conditions aux limites fixées par les parois du guide suivant les trois directions. En réalité, il existe plusieurs solutions possibles de E et de B, cestypes d'ondes s'appellent « modes » [3].

Un mode de propagation est déterminé à travers deux entiers positifs n et m. Pour généraliser, ces solutions sont classées en deux familles :

- $\triangleright$  TE<sub>mn</sub> (Transversal électrique) où m, n = 0, 1,2,... sont des entiers positifs ou nuls.
- $\triangleright$  TM<sub>mn</sub> (Transversal magnétique) où m, n = 1, 2,3,... sont des entiers strictement positifs.

### **II.4. Les règles de conception d'une structure SIW :**

Une cavité SIW n'est pas une cavité idéale puisque les murs électriques, habituellement matérialisés par des plans métalliques en technologie volumique classique, sont réalisés ici par des rangées de vias en SIW. La figure II.2. Donne une vue tridimensionnelle d'un tel guide d'onde.

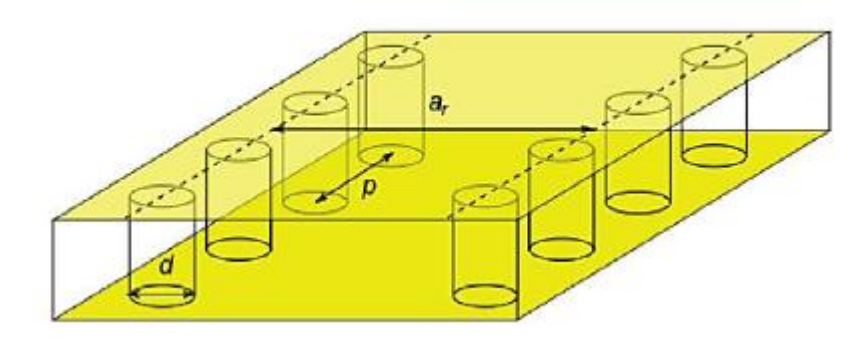

 **Figure II.2 :** Vue tridimensionnelle d'un tronçon de guide SIW.

La dimension d correspond au diamètre des vias, et p à la distance entre deux vias adjacents centre à centre. L'écartement réel a<sub>r</sub>entre les deux rangées de vias (centre à centre) ne correspond pas à la largeur effective du guide d'onde. D'un point de vue électromagnétique, la frontière électrique créée par les rangées de vias est sensiblement différente de la frontière physique et géométrique que l'on peut attribuer à la ligne imaginaire formée par les centres des vias [4].

### **II.4.1. La géométrie d'une structure SIW :**

En plus des dimensions des tiges cylindriques en métal, on aura une nouvelle largeur pour le guide SIW qui s'ajoutera, qui est la largeur entre les deux rangées de vias du centre au centre des cylindres métalliques, comme le montrera la figure (II.3) ci-dessous, et on aura donc les dimensions suivantes [5,6]:

- d : diamètres d'un via.
- P : l'espacement entre deux vias du centre au centre (pitch).
- $\mathbf{\hat{P}}$   $\mathbf{w}_{\text{siw}}$ : la largeur entre deux rangées de vias du centre au centre.

 $\triangle$  En plus de w<sub>eq</sub> qui est la largeur du guide d'onde rectangulaire équivalente, et h L'épaisseur du substrat.

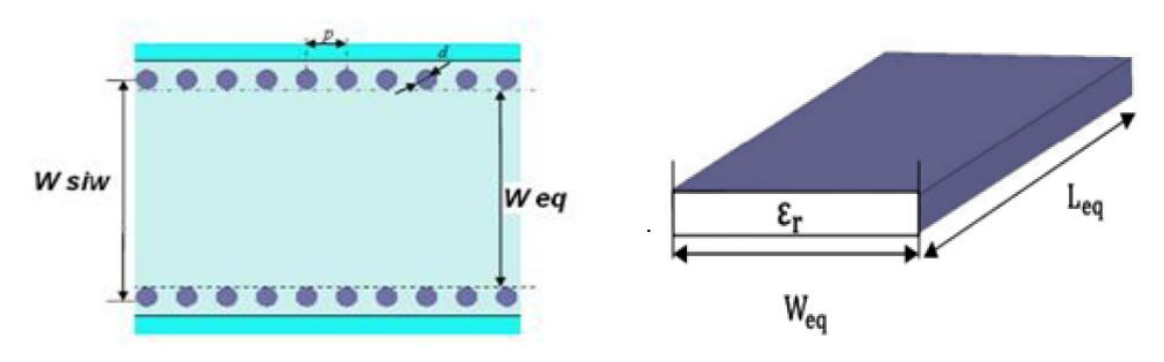

**Figure II.3**:Topologies: (a) Un guide d'onde conventionnel, (b) Un guide intégré au substrat SIW.

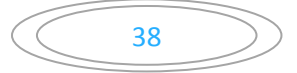

### **II.4.2. Conception du guide d'ondes intégré au substrat:**

Les structures SIWs sont des guides d'ondes rectangulaires formés dans un substrat. Les parois latérales sont réalisées à l'aide de rangées de trous métallisés (vias) intégrés dans un substrat diélectrique qui est pris en sandwich par deux plans métalliques. Il est possible d'estimer une largeur de guide rectangulaire équivalente (Weff) dont la réponse en fréquence coïncide avec le guide SIW de largeur W [7]:

$$
W_{eq} = W_{\text{siw}} - \frac{d^2}{0.95 \text{ p}} \tag{II.1}
$$

$$
L_{eq} = L_{\text{siw}} - \frac{d^2}{0.95 \text{ p}} \tag{II.2}
$$

Où (Wsiw, Lsiw) et (Weq, Leq) sont respectivement les largeurs et longueurs du guide d'onde rectangulaire en technologie SIW et de son guide d'onde équivalent, d est le diamètre du cylindre métallique et p est la distance entre deux cylindres adjacents, avec :

$$
p < \frac{\lambda_0}{2} \sqrt{\epsilon_r}
$$
  
p < 4d  

$$
\lambda_0 = \frac{c}{f}
$$
 (II.3)

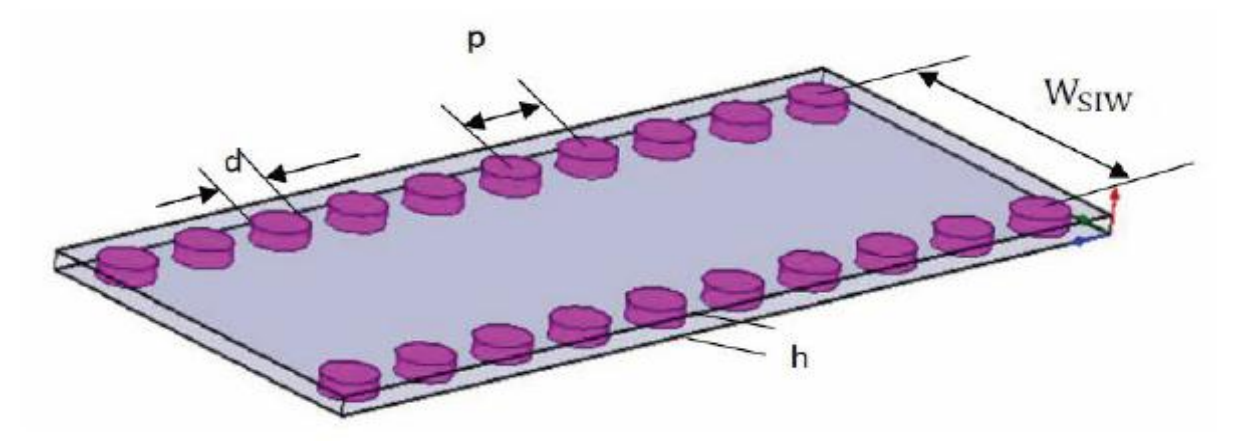

 **Figure II.4** : Guide d'onde rectangulaire intégré dans un substrat RSIW.

En 2004 Yan [8] a mis en évidence des formules plus précises donnant la largeur du guide d'ondes équivalent au guide en technologie SIW, soit :

$$
w_{eq} = w_{siw} \left( \xi_1 + \frac{\xi_2}{\frac{p}{d} + \frac{\xi_1 + \xi_2 - \xi_3}{\xi_3 - \xi_1}} \right)
$$
(II.4)  
Avec
$$
\xi_1 = 1.0198 + \frac{0.3465}{\frac{w_{siw}}{p} - 1.0684}
$$

Avec

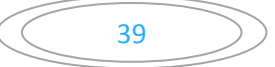

$$
\xi_2 = -0.1183 - \frac{1.2729}{\frac{w_{\text{siw}}}{p} - 1.2010} \tag{II.5}
$$
\n
$$
\xi_3 = 1.0082 - \frac{0.9163}{\frac{w_{\text{siw}}}{p} + 0.2052}
$$

Pour les composants SIW avec des formes plus généralisées, deux règles de conception de base liées au diamètre d du trou métallisé et à la taille du pas p, sont utilisées pour négliger les pertes par rayonnement. Ces deux règles sont suffisantes mais pas toujours nécessaires, les deux conditions sont données par :

$$
d < \frac{\lambda_g}{5}Et \quad p < 2d \tag{II.6}
$$

Où  $\lambda$ gest la longueur de l'onde guidée, avec :

$$
\lambda_{g} = \frac{2\pi}{\sqrt{\frac{(2\pi f)^{2} \varepsilon_{r}}{c^{2}} - \left(\frac{\pi}{a}\right)^{2}}}
$$
(II.7)

Avec  $\epsilon r$  permittivité relative du diélectrique choisie pour le substrat.

#### **II.4.3. Constante de propagation:**

La constante de propagation caractérise l'atténuation et le déphasage d'une onde électromagnétique se propageant dans un milieu. Elle est nécessaire dans la conception des circuits d'adaptation pour déterminer la longueur électrique de la ligne et son impédance. Des travaux traitant l'analyse de la constante de propagation de l'onde ont été proposés et publiés [9]- [10]. Plusieurs méthodes ont été identifiées également et regroupées dans trois catégories. Parmi celles-ci, nous pouvons citer :

- $\triangleright$  Une méthode basée sur celle des moments [11] [12],
- $\triangleright$  Une méthode basée sur un système matriciel à valeurs propres [13] [14] [15],
- Une méthode basée sur l'impédance de surface [12] [16].

Toutes ces méthodes sont basées sur l'analogie de l'analyse du guide d'onde rectangulaire standard. En 2002, Cassivi et al. [14] ont étudié les propriétés de dispersion du SIW avec le cas d'un guide d'onde rectangulaire en utilisant les intégrales de frontière- Résonant Mode Expansion (BI-RME). Ils ont combiné cette méthode avec le théorème de Floquet [14].

**II.4.4. L'adaptation d'un guide d'onde SIW :**

**II.4.4. 1.La ligne micro-ruban :**

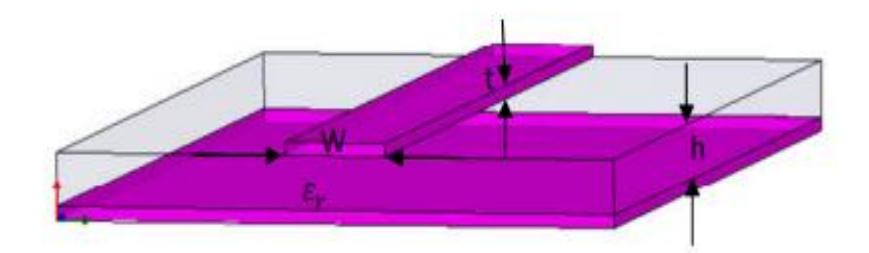

**Figure II.5:** Structure de la ligne microruban.

Le champ électromagnétique est guidé dans le substrat, entre le plan de masse et la ligne. Bien que sa géométrie soit relativement simple, cette structure ne supporte pas une onde TEM (Transverse Electro Magnétique) pure. Parce que les lignes de champ entre les deux couches conductrices ne sont pas localisées uniquement dans le diélectrique, mais se perdent également dans l'air (Composante longitudinale non nulle), on a alors des modes hybrides. Le mode fondamental de cette structure est alors un mode hybride qui peut être assimilé à un mode TEM dans sa gamme des fréquences basses. Il est appelé mode quasi-TEM. Afin de simplifier l'étude de cette structure, la notion de ligne effective a été introduite. Elle consiste à rechercher une modélisation équivalente par une ligne à diélectrique homogène illimité dont la permittivité (effective) est liée aux différents milieux constituant la ligne.

Lors de l'étude des lignes microrubans, l'analyse consiste à déterminer à partir des paramètres physiques (dimensions et permittivité), la permittivité effective et la largeur effective nécessaires à la détermination de l'impédance caractéristique de la ligne, et de remplacer la structure réelle par un diélectrique homogène de permittivité  $\varepsilon_{eff}$ (relation (II.8)) et la largeur du ruban par une largeur effective  $W_{eff}$ (relation (II.9)).

L'impédance caractéristique, établie par Wheeler [19], est donnée par la relation (II.10). La détermination de l'impédance caractéristique d'une ligne microruban ne peut se faire que si on détermine la permittivité effective  $\varepsilon_{\text{eff}}$ et la largeur W<sub>eff</sub>de la ligne.

Le constant diélectrique effectif

$$
\varepsilon_{\rm eff} = \frac{\varepsilon_{\rm r} + 1}{2} + \frac{\varepsilon_{\rm r} - 1}{2} \frac{1}{\sqrt{1 + \frac{12h}{w}}} \tag{II.8}
$$

La largeur effective du ruban

$$
\frac{W_{\text{eff}}}{h} = \begin{cases} \frac{W}{h} + \frac{1.25}{\pi} \frac{t}{h} \left( 1 + \ln \frac{4\pi w}{t} \right) \sin \frac{w}{h} < \frac{1}{2\pi} \\ \frac{W}{h} + \frac{1.25}{\pi} \frac{t}{h} \left( 1 + \ln \frac{2h}{t} \right) \sin \frac{w}{h} > \frac{1}{2\pi} \end{cases} \tag{II.9}
$$

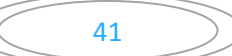

L'impédance caractéristique :

$$
Z_{c} = \begin{cases} \frac{z_{0}}{2\pi\sqrt{\epsilon_{eff}}} \ln\left(\frac{8h}{W_{eff}} + \frac{W_{eff}}{4h}\right) \sin\frac{w}{h} \le 1\\ \frac{z_{0}}{\sqrt{\epsilon_{eff}}} \left(\frac{w_{eff}}{h} + 1.393 + 0.667 \ln\left(\frac{W_{eff}}{h} + 1.444\right)\right)^{-1} \sin\frac{w}{h} > 1 \end{cases}
$$
(II.10)  

$$
Z_{0} = 120\pi
$$

La synthèse de la ligne microruban par la méthode de Wheeler, permet de déterminer les caractéristiques physiques de la ligne (relation (II.11)) pour une impédance caractéristique donnée.

$$
\frac{w}{h} = \begin{cases}\n\frac{\frac{4}{e^{K_1}}}{2} e^{-K_1} & \text{si } \frac{w}{h} \le 2 \\
\frac{\varepsilon_r - 1}{\pi \varepsilon_r} \left( \ln(K_2 - 1) + 0.39 - \frac{0.61}{\varepsilon_r} \right) + \frac{2}{\pi} (K_2 - 1 - \ln(2K_2 - 1)) & \text{si } \frac{w}{h} > 1\n\end{cases}
$$
\n(II.11)  
\n
$$
K_{1} = \pi \sqrt{2(\varepsilon_r + 1)} \frac{z_c}{z_o} + \frac{\varepsilon_r - 1}{\varepsilon_r + 1} (0.23 + \frac{0.11}{\varepsilon_r})
$$
\n
$$
K_{2} = \frac{\pi}{2 \sqrt{\varepsilon_r}} \frac{Z_0}{Z_c}
$$

### **II.4.4. 2.La transition :**

Le signal transitant par un guide d'ondes, nécessite généralement une transition intermédiaire pour faire un lien entre le circuit planaire en technologie microruban et le guide d'ondes. Cette transition doit permettre d'adapter [20] en impédance le mode fondamental du guide TE10 sur le mode quasi-TEM de la ligne microruban. Une transition doit être simple à réaliser, engendrer un minimum de pertes et l'adaptation doit donc être optimale. Vu que l'impédance au niveau du guide est beaucoup plus importante que celle de la ligne microruban (généralement de 50Ω dans la gamme des microondes), la conception d'un tel dispositif reste assez compliquée. Les dimensions de cette transition sont optimisées pour fonctionner dans une bande de fréquences donnée.

Les structures de transition entre les circuits planaires et les guides d'ondes rectangulaires traditionnels ont été largement étudiées, et différentes approches d'adaptation d'impédances ont été utilisées en microondes. A titre d'exemple la technique du guide d'onde corrugué [21] considère une transition constituée d'une discontinuité entre une ligne microruban et un guide d'ondes corrugué qui se transforme ensuite en un guide

D'ondes rectangulaires métalliques. D'autres techniques utilisent une fente située au niveau du plan de masse sous la ligne microruban [22] ou une sonde ou un patch placé au bout de la ligne microruban (figure II.6).

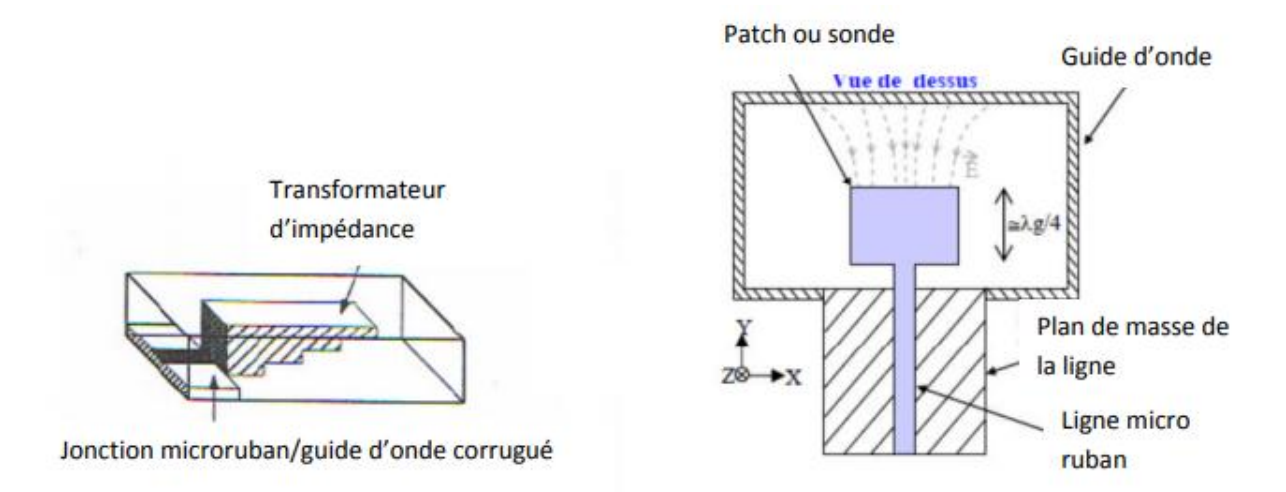

 **Figure II.6:** Exemples de transition ligne microruban-guide d'ondes.

D'autre part, depuis que les composants SIW et les circuits planaires ont pu être intégrés sur le même substrat, différentes transitions efficaces ont été proposées pour adapter des guides d'ondes avec les circuits planaires [23]. Nous citons en particulier la transition microruban conique (taper) coplanaire au guide d'onde [24], facilement réalisable. La nécessité de combiner les deux technologies ensemble, celle du guide d'onde intégré dans le substrat et celle de la ligne microruban, impose de dépasser les dissimilitudes physiques et électromagnétiques de ces supports de transmission. Il est apparent que les champs sont, dans les deux cas, polarisés de la même façon, par contre les champs du guide d'onde couvrent une région plus grande par rapport à ceux de la ligne microruban plus concentrés entre le plan de masse et le conducteur (figure II.7).

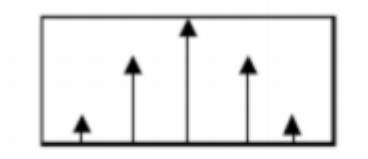

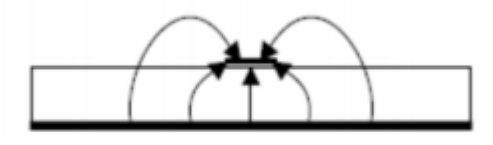

Guide d'ondes rectangulaire

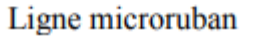

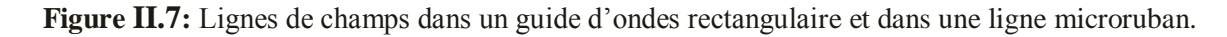

Une des manières pour y remédier, consiste donc à forcer les lignes de champ du guide à se concentrer de façon continue.

Une technique a été proposée [24] comme solution à la transformation sans pertes du mode de propagation quasi-TEM dans la ligne microruban au mode fondamental transverse électrique TE10 du guide d'onde. Il s'agit de la transition coplanaire microruban-guide d'ondes (figure II.8), laquelle est très efficace et à large bande.

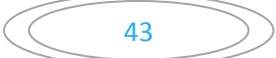

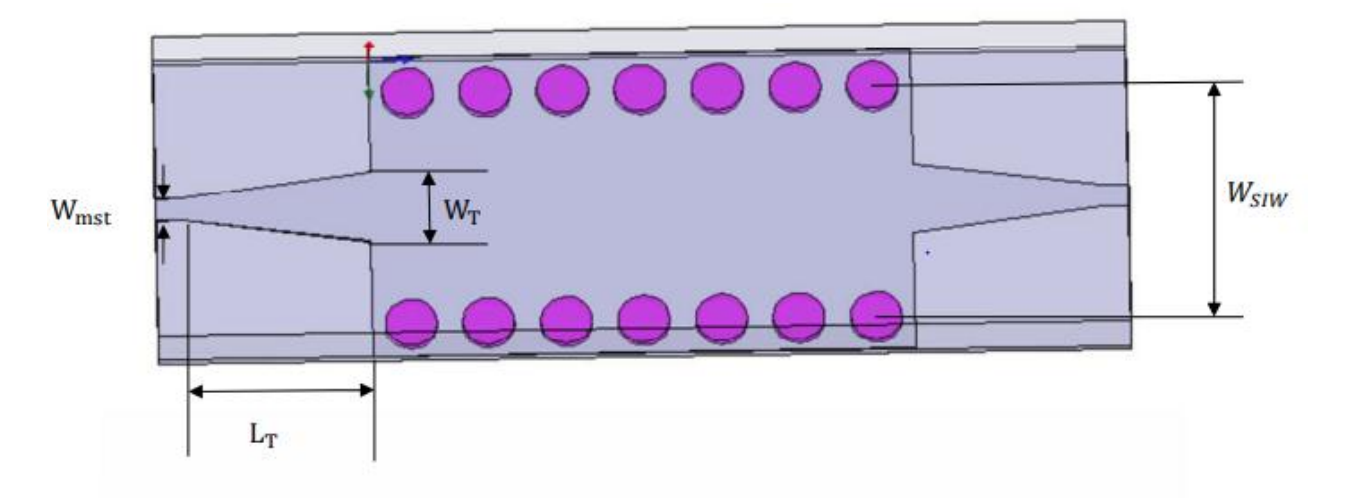

 **Figure II.8:** Guide d'ondes SIW avec transition coplanaire (taper).

Cette transition est conçue essentiellement d'un taper microruban reliant la ligne microruban de largeur  $W_{mst}$ au guide d'onde de largeur $W_T$ . Le dispositif de transition selon cette étude comporte un substrat diélectrique mince unique dans lequel sont intégrés une ligne microruban, un guide d'onde rectangulaire et un transformateur de mode planaire entre la ligne et le guide d'onde.

Le transformateur de mode assure, outre la transformation du mode quasi-TEM en mode TE10, la continuité électrique entre la ligne et le guide d'onde. Sur la face du substrat diélectrique supportant le ruban de la ligne, le transformateur de mode comprend un tronçon conducteur en trapèze isocèle dont la petite base  $W_{mst}$ est confondue avec une extrémité du ruban et la grande base  $W_T$  est confondue avec une portion centrale du grand côté d'un accès du guide d'onde. L'autre face du substrat diélectrique est entièrement recouverte d'une couche conductrice servant de plan de masse à la ligne. On réalise la même transition à l'autre accès du guide. Les petits côtés longitudinaux du guide d'onde sont réalisés par deux rangées de trous métallisés pratiquées dans le substrat diélectrique. Ainsi la hauteur (ou l'épaisseur) du guide d'onde peut être réduite avec peu d'influence sur la constante de propagation du mode TE<sub>1</sub>, ce qui permet l'intégration du guide d'onde au substrat diélectrique mince de la ligne microruban tout en réduisant les pertes par rayonnement.

L'objectif visé est donc d'associer, au moyen d'un dispositif de transition microonde, une première technologie en ligne microruban à une deuxième technologie en guide d'onde, différente de la première, tout en conservant les avantages de ces deux technologies. La transition microruban conique est couramment utilisée entre la ligne microruban et les composants SIW [25], [26], [27], elle est reliée directement à la paroi supérieure du SIW. Le procédé de conception de cette transition nécessite plusieurs simulations parce qu'une optimisation est nécessaire pour résoudre ce problème. La longueur  $L_T$ et la largeur W<sub>T</sub>du taper (figure II.8), doivent être modélisées et optimisées dans la

bande de fréquence désirée. Dans ce travail, on exploite HFSS [27] comme outil efficace de conception de guides d'ondes rectangulaires intégrés au substrat RSIW. Une fois la valeur de la largeur de la ligne microruban  $W_{mst}$ fixée, Il est alors possible d'estimer les valeurs initiales de  $W_T$ et de L<sub>T</sub>. Suite à plusieurs exemples testés dans [28], il s'avère que l'on peut considérer que les valeurs initiales vérifient la relation $W_T = 0.4 (W_{SIW} - d) e^{i\lambda}$  $\frac{\lambda}{2}$  < L<sub>T</sub> <  $\lambda$  où $\lambda$  est la longueur d'onde du mode quasi-TEM dans la ligne microruban. Le taper microruban est utilisé pour adapter la largeur optimale  $W_T$ à l'impédance d'entrée de la ligne microruban  $W_{mst}$  (figure II.8). Dans la gamme de fréquences millimétriques et pour un substrat avec une permittivité comprise entre 2 et 10, les longueurs  $L<sub>T</sub>$ doivent être choisies comme un multiple d'un quart de longueur d'onde afin de minimiser les pertes par réflexion.

Cette transition conique a été largement utilisée, vu que ses performances (faibles pertes et large bande) sont meilleures que d'autres transitions microruban-RSIW [8].

Aussi, dans le but d'avoir une bonne transition entre la ligne microruban et le guide rectangulaire intégré dans un substrat, d'autres travaux [18] proposent de calculer l'impédance du guide $Z_G$ donnée par:

$$
Z_{\rm G} = Z_{\rm TE} \frac{\pi^2 h}{8W_{\rm eq}} \tag{II.12}
$$

Aussi il est nécessaire de calculer l'impédance d'onde $Z_{\text{TE}}$ du mode TE

$$
Z_{TE} = \sqrt{\frac{\mu}{\epsilon} \frac{\lambda_E}{\lambda}} \tag{II.13}
$$

L'impédance du guide RSIW est calculée à partir des relations (II.12) et (II.13), et en utilisant la formule (II.11), on peut déduire la valeur initiale WT du taper. Sur la base de l'impédance de guidage calculée, la transition conique de la ligne microruban du RSIW, est optimisée par la suite par simulation en utilisant HFSS [27].

Il n'y a eu aucune proposition d'équations analytiques afin d'accélérer le processus de conception de cette transition. Jusqu'à tout récemment, en 2010, les auteurs de la référence [28] ont proposé une étude permettant de déterminer la largeur initiale  $W_T$  du taper reliant une ligne micro ruban à un guide d'ondes rectangulaire à partir des équations analytiques suivantes:

$$
\frac{1}{w_{\text{eff}}} = \begin{cases} \frac{60}{\eta h} \ln \left( \frac{8h}{w_T} + \frac{w_T}{4h} \right) & \text{si } \frac{w_T}{h} \le 1\\ \frac{z_0}{\eta h} \left( \frac{w_T}{h} + 1.393 + 0.667 \ln \left( \frac{w_T}{h} + 1.444 \right) \right)^{-1} & \text{si } \frac{w_T}{h} > 1 \end{cases}
$$
(II.14)

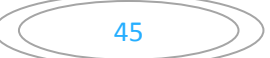

$$
\frac{\frac{1}{\epsilon_{r+1}}}{\frac{1}{\epsilon_{r+1}}}{\frac{1}{\epsilon_{r+1}}}\frac{1}{\epsilon_{r}}}{\left(\frac{1+\frac{12h}{WT}}{1+\frac{12h}{WT}}\right)}
$$
\n
$$
\eta = \sqrt{\frac{\mu_{0}}{\epsilon_{0}}} = 120\pi
$$
\n(II.15)

Le taper microruban est utilisé pour ramener la largeur optimale  $W_T$ , trouvée à partir des équations précédentes (II.14), (II.15), à  $W_{mst}$ de la ligne microruban. Pour faciliter la tache, on a conçu des programmes sous MATLAB permettant de calculer respectivement  $W_{mst}$  à partir de l'équation (II.11), W<sub>SIW</sub> la largeur du guide rectangulaire RSIW à partir des relations (II.4), (II.5) du chapitre II et  $W_T$  à partir des relations (II.14) et (II.15).

Ainsi cette technique peut être exploitée pour trouver une valeur initiale de  $W_T$ à optimiser à l'aide de HFSS en minimisant le coefficient de réflexion  $S_{11}$  au niveau de la ligne microruban.

### **II.5.Mécanismes des pertes :**

La réduction des pertes est la clé de la réussite de la technologie SIW, qui est une qualité critique surtout pour la bande millimétrique. Trois mécanismes de perte sont à prendre en considération au moment de la conception d'un circuit à base de la structure SIW [29-30] .Ces derniers sont causés par les pertes par conduction, les pertes dans le diélectrique et les pertes des rayonnements dus à la séparation entre les trous métalliques.

Le comportement des pertes dans le conducteur et dans le "diélectrique" dans une structure SIW sont similaires à celui d'un guide d'onde rectangulaire remplit par le "diélectrique", donc on peut appliquer les équations classiques sur le guide d'onde équivalent.

Ceci signifie que les pertes de conduction seront réduites significativement avec l'augmentation de l'épaisseur du substrat. Les pertes dans le "diélectrique" ne dépendent que de la matière utilisée et pas de la géométrie du guide d'ondes. Finalement les pertes de rayonnement sont acceptables si le rapport p/d (espacement/diamètre des trous) est inférieur à 2.5 [31]. En pratique, la valeur recommandée est 2.

En effet, lorsque l'espacement "p" est petit et le diamètre "d" est grand l'espacement entre les trous métalliques se réduit, et ainsi on se rapproche des conditions d'un plan métallique continu d'où la minimisation des pertes par rayonnent.

# **II.6.comparaison entre un guide rectangulaire classique RWG et un guide SIW :**

Sur cette partie du travail, nous allons établir un tableau qui résumera la différence entre un guide intégré au substrat par la technologie des vias, et un guide d'onde rectangulaire classique d'une technologie volumique ainsi que les essentiels points similaires entre eux :

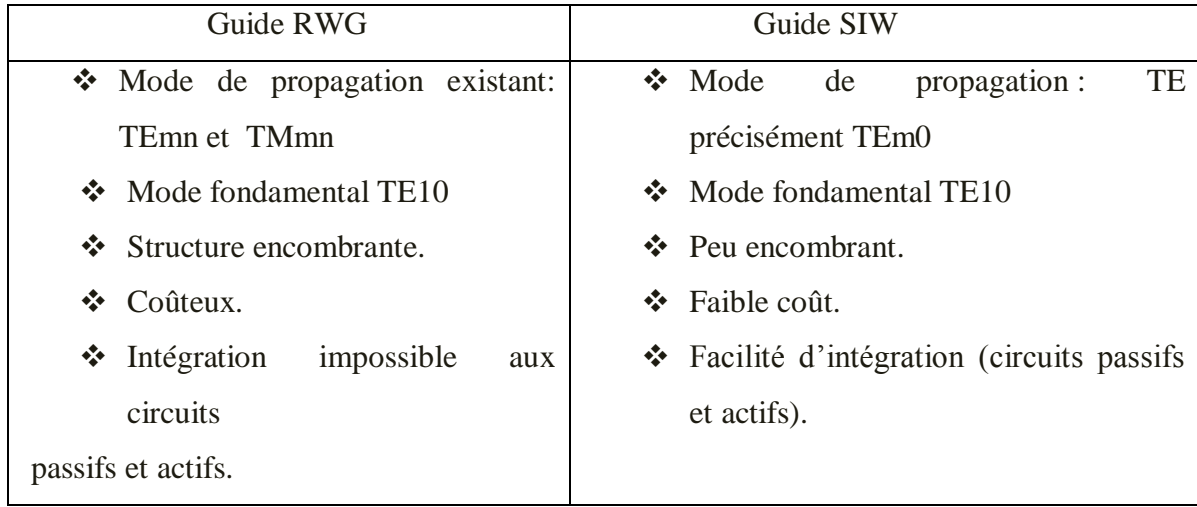

 **Tableau II.1 :** Comparaison entre les caractéristiques des guides RWG et SIW.

# **II.7. Les avantages de la technologie SIW :**

La technologie SIW est une technologie hybride entre la technologie volumique et la technologie planaire qui réunit les avantages des deux technologies et vient régler les problèmes qui se posent dans chacune de ces technologies, pour une nouvelle technologie GIS

Très prometteuse niveau qualité prix.

Le tableau suivant résumera les caractéristiques des deux technologies (volumique et planaire) et nous permettra ainsi de déduire les avantages de la technologie SIW [32,33].

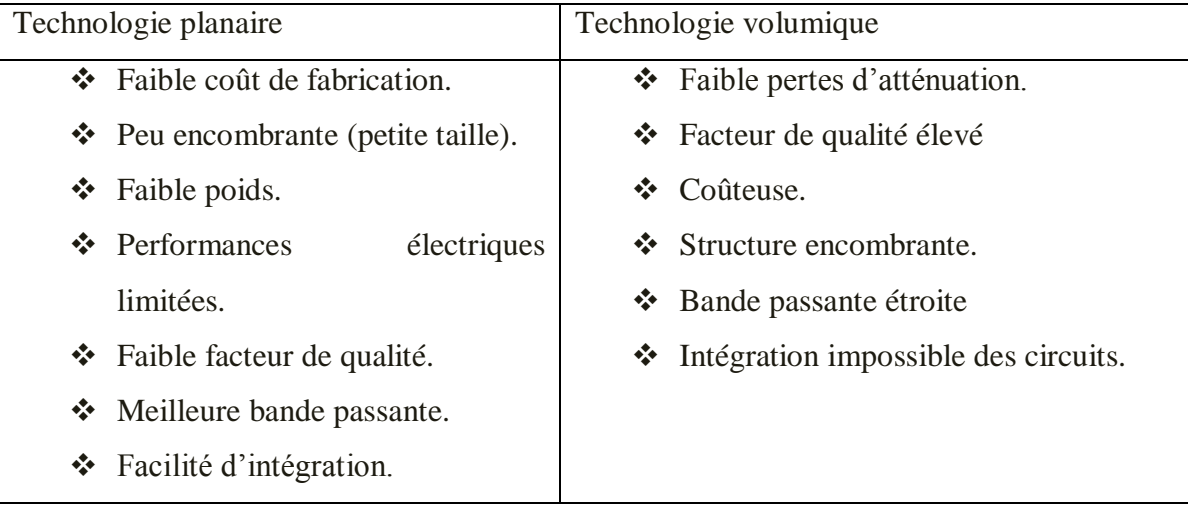

 **Tableau II.2 :** Tableau comparatif des technologies planaire et volumique.

47

En combinant les avantages des deux technologies précédentes, on aura les avantages de la Technologie SIW comme suit :

- $\triangleright$  Faible coût de fabrication.
- $\triangleright$  Petite taille et faible poids.
- $\triangleright$  Facilité d'intégration des circuits à ondes millimétriques.
- Possibilité d'intégration avec les circuits passifs comme avec les circuits actifs.
- Aucune perte de rayonnement et faible pertes de transmissions.
- $\triangleright$  Facilité de mise en œuvre.
- Facteur de qualité élevé (le rapport entre la fréquence centrale et la bande passante).
- $\triangleright$  Excellente application large bande.
- $\triangleright$  Très bonne dispersion.
- $\triangleright$  Isolement de la plus part des modes parasites, voir élimination complète.

## **II.8. Considérations de conception du SIW:**

Des règles de considération de conception du SIW ont été établies pour une région d'intérêt dans le plan formé par d/ $\lambda$ c et p/ $\lambda$ c avec  $\lambda$ c la longueur d'onde de coupure. Ce plan permet de définir l'ensemble des valeurs des diamètres des cylindres et des longueurs de périodes du guide SIW adapté à la conception de composants passifs [34]. Il est borné par des inégalités comme nous le montre la Figure (II.9).

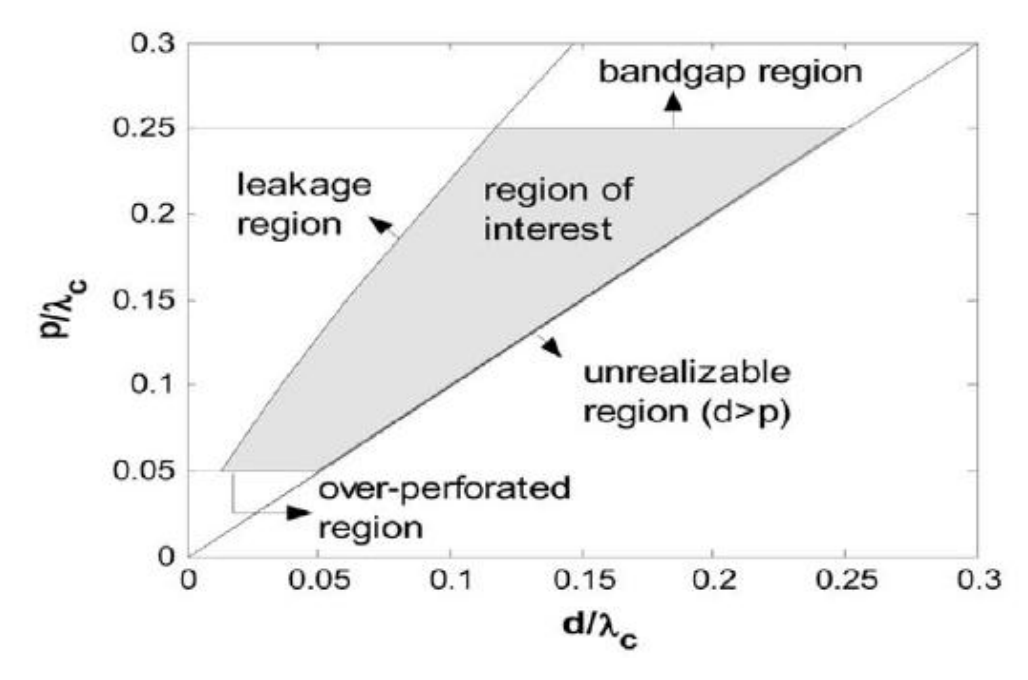

**Figure II.9 :** Région d'intérêt dans le plan formé par d/ $\lambda$ c et p/ $\lambda$ c.

Le rapport entre le diamètre des cylindres (d) et la distance entre deux cylindres consécutifs (p) est le paramètre le plus important pour contrôler les pertes. D'après Deslandes [35], si p = 2\*d, les

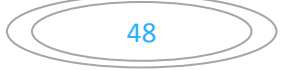

pertes par radiation sont alors négligeables par rapport aux autres pertes. Notons que de nombreuses autres combinaisons peuvent très bien fonctionner. Pour les cas extrêmes, il rapporte que  $0.05 * \lambda c$  $p \le 0.25 \lambda c$  (où  $\lambda c = \frac{1}{\sqrt{c}}$  $\frac{1}{f_c \sqrt{\mu_0 \epsilon_0 \epsilon_r}}$  évitant en premier lieu que la structure soit trop perforée et d'avoir

une bande interdite dans la bande passante. De plus, nous devons toujours avoir  $p > d$ , sinon les cylindres se chevauchent.

Finalement, il existe une condition non essentielle, mais souhaitable pour la fabrication en masse, qui est de minimiser le nombre de cylindres métalliques. Par conséquent, le nombre de cylindres par longueur d'onde ne doit pas dépasser 20, soit p $\lambda$ c > 0.05. La Figure (II.10) montre le champ électrique du mode dominant et les pertes de fuites qui se suivent lorsque les règles de conception ne sont pas respectées.

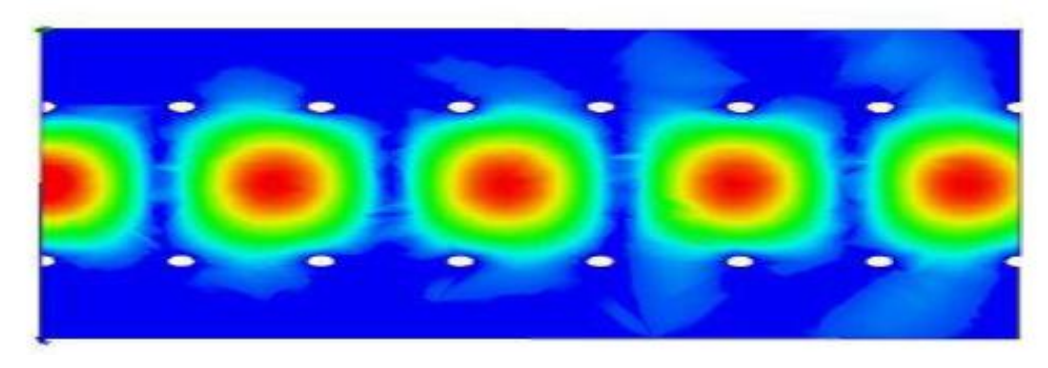

Figure II.10: Pertes de fuites si P>2d.

Ces inégalités peuvent être réécrites sous la forme [34] :

$$
d \le \frac{\lambda_g}{5}
$$
 (II.16)  
 
$$
p \le 2d
$$
 (II.17)

$$
\frac{d}{W_{\text{SIW}}} \le 0.4 \tag{II.18}
$$

En respectant cette région, nous pouvons apprécier la similitude de l'intensité du champ électromagnétique entre le SIW et le guide d'onde équivalent. En effet, le SIW peut être modélisé par un guide d'onde rectangulaire classique comme nous le montre la Figure (II.11).

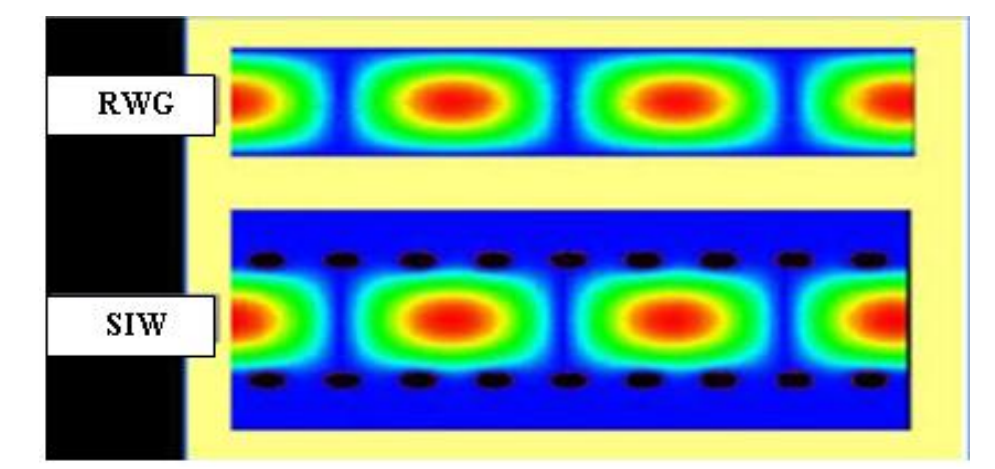

 **Figure II.11:** Similitude de l'intensité du champ électrique dans un SIW Et dans un guide rectangulaire équivalent RWG

# **II.9. Distribution du champ :**

Les structures de propagation d'un SIW sont similaires à celles des guides d'ondes métalliques rectangulaires, à condition que les trous métalliques soient étroitement espacés les uns des autres ; les fuites de rayonnement peuvent êtres négligées. Plus précisément, les modes SIW coïncident avec un sous-ensemble des modes guidés du guide d'onde rectangulaire  $TEn0$ , avec  $n = 1, 2, \ldots$ . [36].

Les modes TM ne sont pas pris en charge par le SIW. Les guides SIW propagent uniquement des modes  $TE10$  dans l'épaisseur du substrat comme il est représenté dans la figure (II.12).

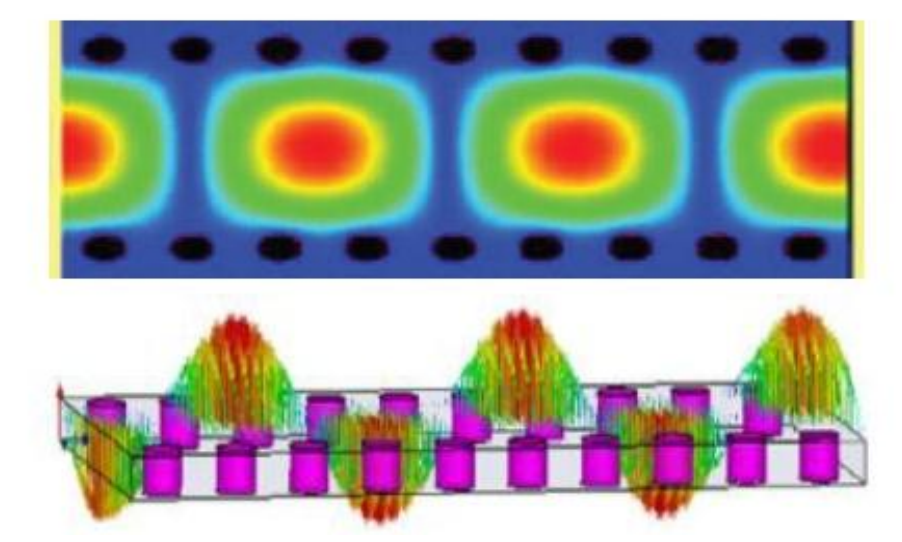

Le champ électrique et sa distribution dans un guide SIW (mode  $TE10$ )

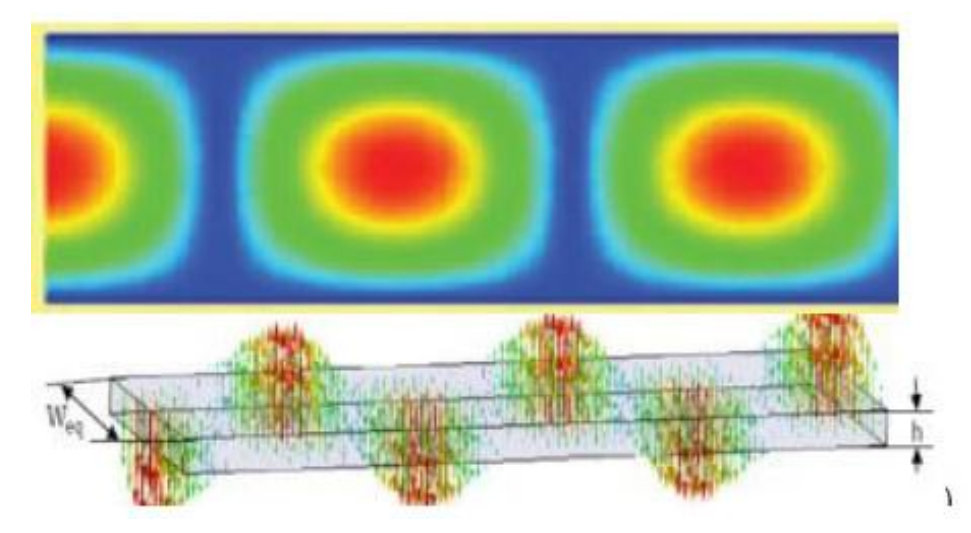

Le champ électrique et sa distribution dans RWG (mode  $TE10$ ) **Figure II.12:** Distributions du champ électrique du mode  $TE10$  dans un guide SIW Et un guide équivalent

## **II.10. Exemples de circuits SIW :**

Selon [31], les SIC peuvent être construits en utilisant la structure mentionnée ci-dessus intégrées avec les autres circuits planaires comme la ligne micro-ruban ou autres sur le même substrat diélectrique. Divers SIC passifs et actifs sont rappelés dans cette partie [37].

## **II.10. 1.Les circuits passifs SIW :**

Concernant les circuits passifs, la plupart des composants hyperfréquences classiques ont été mis en œuvre dans les technologies SIW. Cette solution permet généralement d'obtenir des composants avec une taille réduite par comparaison avec les fonctions de guide d'ondes classiques. Parmi les composants passifs, les filtres ont reçu une attention particulière. La figure (II.13. (a)) illustre

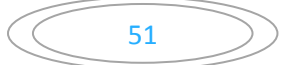

l'exemple de filtre SIW à cavités rectangulaires. Il est aussi possible de disposer les vias des parois latérales, de telle façon à réaliser des cavités cylindriques, figure (II.13. (b)). De nombreuses possibilités de couplages entre les cavités existent, y compris des couplages entre résonateurs nonadjacents. Cette technique offre donc de nombreuses possibilités pour la réalisation de filtres. [38]

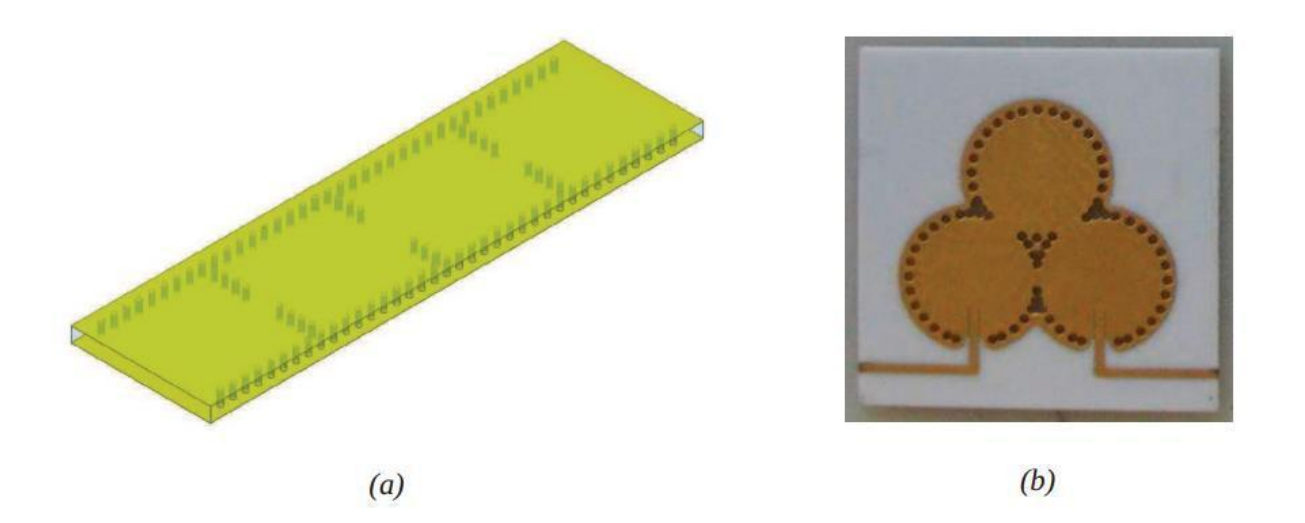

**Figure II.13:** Exemple de filtre SIW à cavités rectangulaires (a) et circulaires (b)

D'autres exemples sont reportés sur la figure (II.14), comme le filtre passe-bande, le coupleur, et le duplexeur SIW,….

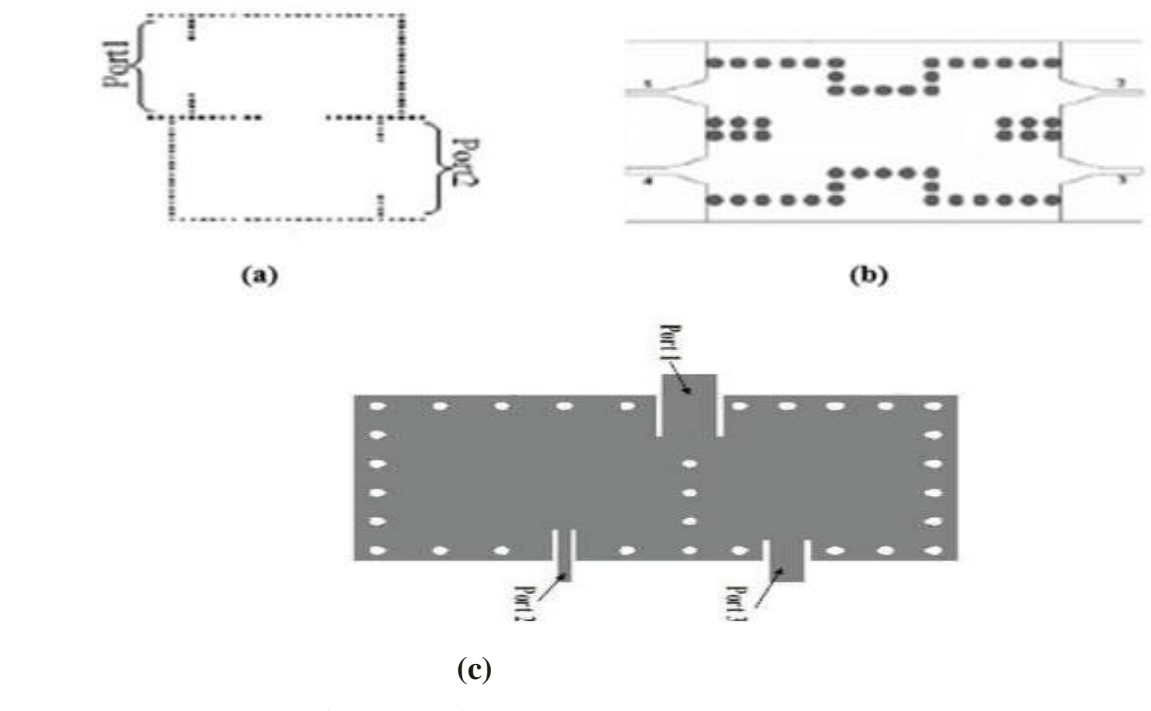

 **Figure II.14:** Exemples des circuits passifs SIW : a) Filtre passe-bande SIW, b) Coupleur SIW, c) Duplexeur SIW.

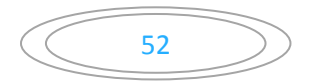

## **II.10. 2.Les circuits actifs SIW :**

Essentiellement, la conception et l'optimisation des circuits actifs consistent à intégrer des dispositifs actifs dans des circuits SIW passifs et les relier en utilisant les avantages de la technologie tels que, par exemple, les faibles pertes, l'isolation élevée et une taille compacte

Pour obtenir de bonnes performances à faible coût. Généralement l'une des faces conductrices du SIW est utilisée pour reporter la fonction active, la connexion étant assurée par des lignes microruban. Les développements récents d'oscillateurs, de mélangeurs et d'amplificateurs sont notables [39]. Quelques exemples sont reportés sur la figure (II.15):

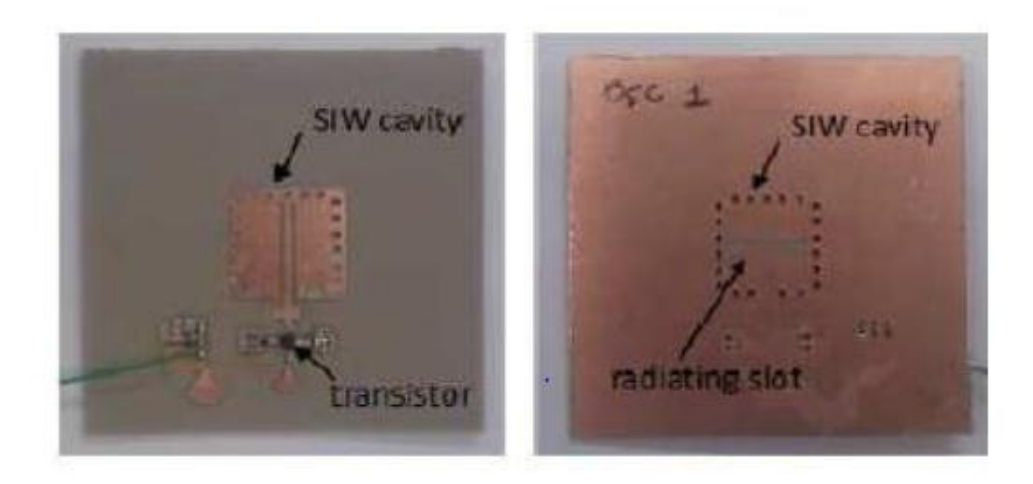

a) Oscillateur en SIW

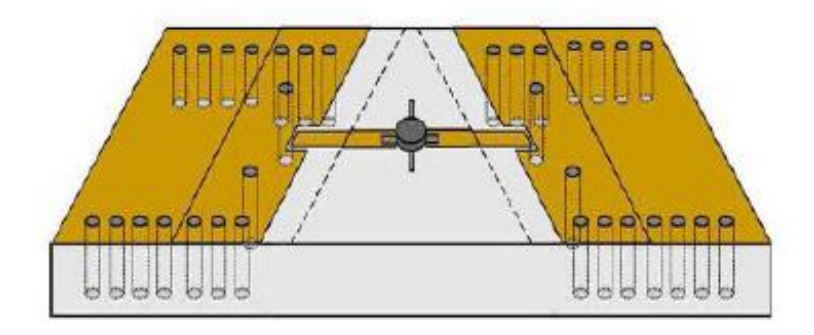

b) Amplificateur en SIW

 **Figures II.15:** Exemples des circuits actifs SIW

# **II .11 Conclusion :**

Au cours de ce chapitre, nous avons présenté des généralités sur les technologies volumiques, planaire et SIW ainsi que la théorie de couplages de ses cavités.

Cette technologie progresse tous les jours, ce qui donne lieu à des réalisations intéressantes de composants hyperfréquences actifs et passifs. De plus, la facilité de la conception de ces circuits SIW fait de cette technologie prometteuse avec de faibles coûts et sa petite dimension qui facilite son intégration au sein des circuits pour différents types d'application.

### **Les references bibliographies:**

**[1]. S.AMARI, J.BORNEMANN**, W.MENZEL and F.ALESSANDRI "Diplexer design using presynthesized waveguide filters with strongly dispersive inverters" IEEE MTT-S Digest, pp. 1627- 11630, 2001.

**[2].[CHA 03] M.CHATRAS** " Filtres micro-usinés à bande étroite pour les applications spatiales" Thèse de Docteur de l'Université De Limoges, 15 Décembre 2003.

**[3].LARIBI MEJDI,** "Conception d'une antenne cornet-SIW a gain variable», Université du Québec en ABITIBI-Témiscamingue, PP:35, Avril 2014.

**[4]. Y. Cassivi, I. Perregrini, P. Arcioni, M. Bressan and K.Wu**, "Dispersion characteristics of substrate integrated rectangular waveguide", IEEE Microwave and Wireless Components Letters, 12(9) : 333-335, september 2002.

**[5].Keltouma Nouri, Tayeb Habib Chawki Bouazza, Boubakar Seddik Bouazza, Mehdi Damou, KadaBecharef, and Salima Seghier**, Juillet 2016, Design of Substrate Integrated Waveguide Multi-band Slots Array Antennas, (Article, International Journal of Information and Electronics Engineering, Vol. 6, No.4).

**[6].Sourav Moitra, Asish Kumar Mukhopadhyay & Anup Kumar Bhattacharjee**, 2013, Ku Band Substrate Integrated Waveguide (SIW) Slot Array Antenna for Next Generation Networks, (Article, Global Journal of Computer Science and Technology Network, Web & Security).

**[7]. Z.Hao, W. Hong, H. Li, H. Zhang, and K. Wu**, "A broadband substrate integrated waveguide (SIW) filter," in 2005 IEEE Antennas and Propagation Society International Symposium, 2005, vol. 1B, pp. 598–601 vol. 1B.

**[8].Asanee Suntives**, "High-Speed Data Transmission Using Substrate Integrated Waveguide-Type Interconnects", Department of Electrical & Computer Engineering McGill University Montreal, Quebec, Canada February 2009.

**[9]. D. Deslandes and Ke Wu**, "Design Consideration and Performance Analysis of Substrate Integrated Waveguide" Components Microwave Conference 32nd European, 2002.

**[10]. D. Deslandes and Ke Wu**, "Integrated microstrip and rectangular waveguide in planar form" IEEE Microwave Component Letters, vol. 11, pp. 68-70, Feb. 2001.

**[11]. M. ANDO, J. HIROKAWA and AI**, "Novel Single-Layer Waveguides for High-Efficiency Millimeter-Wave Arrays" IEEE Transactions on Microwave Theory and Techniques, vol.46, No.6, pp.792-799, 1998.

**[12]. D. PISSOORT and F. OLYSLAGER**, "Study of eigenmode in periodic waveguides using the Lorentz reciprocity theorem" IEEE Transactions on Microwave Theory and Techniques, vol.52, pp.542-553.

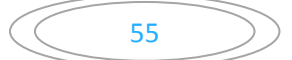
#### **Chapitre II : Guide d'onde intégré au substrat (SIW)**

**[13].L. YAN, W. HONG, HUA, J. CHEN, K.WU and T.J.CUL**, "Simulation and Experimental on SIW Slot Array Antennas" IEEE Microwave and Wireless Component Letters, vol.14, No.9, pp.446-448, 2004.

**[14].Y. CASSIVI, L. PERREGRINI, P. ARCIONL, M. BRESSAN, K.WU and G. CONCIAURO**, « Dispersion Characteristics of Substrate integrated Rectangular Waveguide » IEEE Microwave and Wireless Component Letters, vol.12, No.9, pp.333-335, 2002. Page | 95.

**[15]. F. XU and K. WU**, "Finite-difference frequency-domain algorithm for modeling guide wave properties of substrate integrated waveguide" IEEE Transaction on Microwave Theory and Techniques, vol.51, pp.2221-2227, 2003.

**[16]. J. R. BRAY and L. ROY**, "Resonant frequency of post-wall waveguide" IEEE ProceedingMicrowave Antennas and Propagation, vol.150, pp. 365-368, 2003.

**[17].F. Gardiol**, "Traité d'Electricité Hyperfréquences", volume XIII, Ecole Polytechnique Lausanne, Deuxième édition, 1990.

**[18]. Y. Ju.Ban,**"Tunable Ferrite Phase Shifters Using Substrate Integrated Waveguide Technique", Mémoire de Maitrise es sciences Appliquées, Département de Génie Electrique, Ecole Polytechnique de Montréal, Décembre 2010 Chapitre III: Adaptation du guide d'ondes en technologie SIW 79

**[19].Dominic Deslandes** "Design Equations for Tapered Microstrip-to-Substrate Integrated Waveguide Transitions", Microwave Symposium Digest, IEEE MTT-S International, pp. 704- 707, 2010.

**[20].Teis Coenen**, "Analysis and Design of Post Wall Waveguides for Applications in SIW", the Telecommunication Engineering group of the Faculty of Electrical Engineering, Mathematics and Computer Science of the University of Twente Enschede, The Netherlands, 2010.

**[21].H.-W. Yao, A. Abdelmomen, J.-F Liang, K.A. Zaki** "A Full Wave Analysis of Micro stripto-Waveguide Transitions", Microwave Symposium Digest, IEEE MTT-S International, Vol.1, pp. 213-216 -1994.

**[22].Y.-C. Shih,T.-N. Ton, L.Q. Bui** "Waveguide-to-Micro strip Transitions for Millimeter Wave Applications", Microwave Symposium Digest, IEEE MTT-S International, vol.1, pp. 473-475, 1988.

**[23].A. Suntives, R. Abhari** "Transition Structures for 3-D Integration of Substrate Integrated Waveguide Interconnects", Microwave and Wireless Components Letters, IEEE Vol.17, No. 10, pp.697-699,2007.

**[24].Dominic Deslandes and Ke Wu**, "Integrated Micro strip and Rectangular Waveguide in Planar Form", Microwave and Wireless Components Letters, IEEE, 2001, pp.68-70.

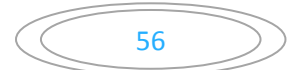

#### **Chapitre II : Guide d'onde intégré au substrat (SIW)**

**[25].Ji-Xing Chen, Wei Hong, Zhang-Cheng Hao, Hao Li, and Ke Wu** "Development of a Low Cost Microwave Mixer Using a Broad-band Substrate Integrated Waveguide (SIW) coupler", Microwave and Wireless Components Letters, IEEE, Vol. 16, No. 2, pp.84-86 February 2006

**[26].Wenquan Che, Xiao Jing Ji, Edward K. N. Yung** "Miniaturized Planar Ferrite Junction Circulator in the Form of Substrate-Integrated Waveguide", International Journal of RF and Microwave Computer Aided Engineering, Vol.18, No.1, pp.8-13, January 2008

**[27].**User's guide – High Frequency Structure Simulator (HFSS), v11.0, An soft.

**[28].Asanee Suntives** "High-Speed Data Transmission Using Substrate Integrated WavguideType Interconnects", Thesis for the degree of Doctor of Philosophy, Department of Electrical & Computer Engineering McGill University Montreal, Quebec, Canada, February 2009.

**[29].RABAH Smain Fayçal, OUEDDANE Feyza** "Conception d'un filtre large bande combinant un guide d'onde intégré au substrat et un résonateur à anneau fendu Complémentaire ", mémoire pour le diplôme de master, Faculté de TECHNOLOGIE Université Aboubakr Belkaïd– Tlemcen – Juin 2019.

**[30].Bozzi, M., Perregrini, L., Wu**, K.: 'Modeling of conductor, dielectric and radiation losses in substrate integrated waveguide by the boundary integral resonant mode expansion method', IEEE Trans. Microw. Theory Tech., 2008, 56, (12), pp. 3153-3161.

**[31].Bozzi, M., Perregrini, L., Wu**, K.: 'Modeling of losses in substrate integrated waveguide by boundary integral-resonant mode expansion method'. IEEE Int. Microwave Symp. (IMS 2008) Digest, Atlanta, GA, 2008, pp. 515-518.

**[32].Bozzi, M., Pasian, M., Perregrini, L., Wu**, K.: 'On the losses in substrateintegrated waveguides and ca viti es', Int. 1. Micro w. Wirel. Techno1. 2009, 1, (5), pp. 395-401.

**[33].NOURI Keltouma**, "Conception, réalisation et caractérisation de filtres et de duplexeurs en technologies guides d'ondes et SIW application aux systèmes de communications", (Thèse de doctorat, Université de Tlemcen Faculté des sciences de l'ingénieur, Département de Télécommunication), Décembre 2008.

**[34].Sourav Moitra, Asish Kumar Mukhopadhyay & Anup Kumar Bhattacharjee**"Ku Band Substrate Integrated Waveguide (SIW) Slot Array Antenna for Next Generation Networks", (Article, Global Journal of Computer Science and Technology Network, Web & Security) 2013.

**[35].D. Deslandes and K. Wu**, "Accurate Modeling, Wave Mechanisms, and Design Considerations of a Substrate Integrated Waveguide", IEEE Trans. Microwave Theory &Tech ., vol. 54, no 6, pp. 2516-2526, Jun. 2006.

**[36].D. Deslandes and K.Wu**, "Integrated microstrip and rectangular waveguidein planar form", IEEE Microw. Guided Wave Lett., vol. 11, no. 2, pp.68–70, Feb. 2001.

57

## **Chapitre II : Guide d'onde intégré au substrat (SIW)**

**[37].REMMAS Bouchra**, "Application de la technologie de miniaturisation HMSIW pour la conception des filtres passe-bande", mémoire pour le diplôme de master en signaux et systèmes, FACULTE DES SCIENCES ET TECHNOLOGIE DEPARTEMENT D'ELECTRONIQUE.

**[38].A. A. SHAUERMAN, A. V. BORISOV, M. S. ZHARIKOV, A. K. SHAUERMAN and F. S. KROSHIN**, "Development and investigation of microstrip directional coupler with phase velocity compensation based on sawtooth configuration of coupled lines", Specialists on Micro/Nanotech. And Electron Devices (EDM), 2011International Conference and Seminar of Young, pp.191–194, July 2011.

**[39].J. Grajal, V. Krozer, E. Gonzalez, F. Maldonado, J. Gismero**, " Modeling and design aspects of millimeter-wave and submillimeter-wave Schottky diode varactor frequency multipliers ", IEEE Transactions on Microwave Theory and Techniques, Volume 48, Issue 4, Part 2, April 2000 Page(s):700 – 711.

# **Chapitre III**

# **Résultats et simulation des filtre en**

 **Technologie SIW** 

#### **III.1. Introduction :**

Ces dernières années, il y a une demande croissante sur les filtres qui répondent aux critères suivants: faibles pertes d'insertion, facilité de fabrication et intégration dans les circuits RF. Les filtres en technologie guides d'ondes présentent les meilleures performances mais ils sont difficiles à intégrer avec les composants planaires et à réaliser dans des bandes millimétriques là où les dimensions deviennent plus critiques. Quant aux filtres en technologie micro-ruban ils donnent un faible facteur de qualité et des pertes par rayonnement élevées, plus particulièrement dans la bande millimétrique.

La technologie volumique SIW (Substrate Integrated Waveguide) est une nouvelle technologie, qui a la particularité d'être intégrée dans un substrat diélectrique et de rester compatible avec des circuits planaires. Les structures volumiques SIW sont à la base de la conception de plusieurs filtres planaires millimétriques [1].

Le SIW permet d'intégrer le guide d'ondes rectangulaire dans un substrat par l'intermédiaire de deux rangées de trous métallisés remplaçant les deux murs latéraux métalliques (figure III.1). Cet ensemble de trous métallisés permet de délimiter une cavité dans laquelle des modes de cavité vont apparaître. Ces modes présentent des coefficients de qualité directement dépendant des performances électriques du substrat (pertes diélectriques), du métal (pertes conductrices) mais aussi et surtout de la forme et des dimensions de la cavité. En effet, selon sa forme et ses dimensions, la cavité va engendrer l'apparition de modes qui seront TE ou TM, et les coefficients de qualité peuvent varier de façon significative.

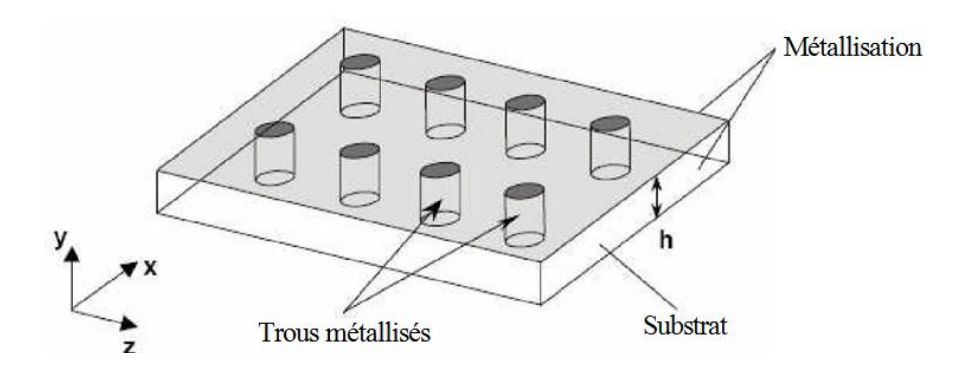

**Figure III.1 :** Configuration d'une structure volumique SIW.

La distribution du champ électromagnétique dans un SIW est similaire à celle dans un guide d'ondes rectangulaire conventionnel (figure III.2). Par conséquent, les composants SIW ont les mêmes avantages que les guides d'ondes rectangulaires, tels que : un facteur de qualité élevé

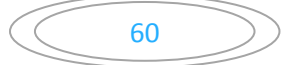

et des pertes par rayonnement faibles. Ces composants peuvent être facilement intégrés avec les autres circuits micro-ondes et millimétriques sur le même substrat diélectrique puisqu'ils sont de taille plus petite que le guide d'onde rectangulaire conventionnel.

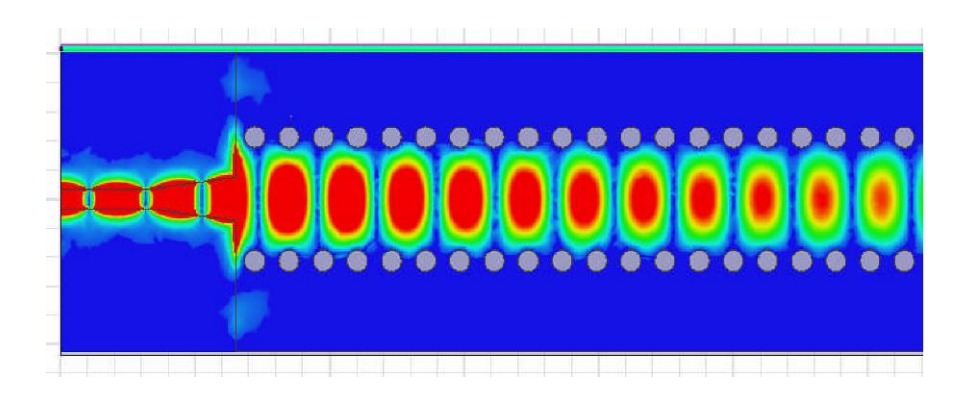

**Figure III.2:** Exemple de distribution du champ électromagnétique

dans un SIW.

L'objectif de cette étude est de regarder les performances de cette nouvelle technologie.

# **III.2. Le logiciel de simulation HFSS :**

#### **III.2.1. Présentation du logiciel :**

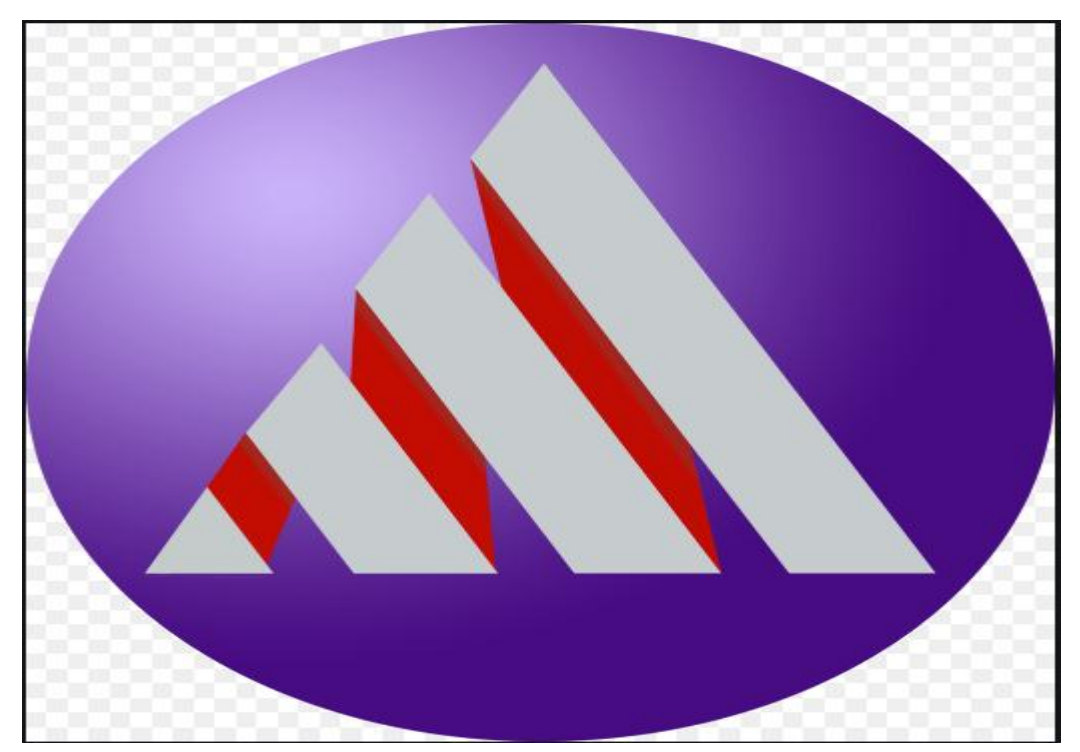

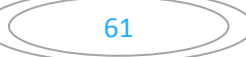

Le logiciel HFSS (High Frequency Structure Simulation) v13.0 d''Ansoft Corporation est un simulateur électromagnétique de haute performance pour les modèles en 3D. Il intègre des simulations, des visualisations et une interface pour résoudre rapidement et de façon efficace les problèmes électromagnétiques en 3D. Son code de calcul est basé sur la méthode des éléments finis. Il permet d'obtenir des graphiques performants pour donner à l'utilisateur des résultats et une perspicacité aux problèmes électromagnétiques en 3D **[2].**Le HFSS peut être utilisé pour calculer des paramètres tels que les paramètres S, les fréquences de résonance et les champs. C'est un outil permettant le calcul du comportement électromagnétique d'une structure. Le simulateur possède des outils de post traitement pour une analyse plus détaillée. Il permet le calcul des :

- Quantités de base dans le champ proche et le champ lointain.
- Impédances caractéristiques des ports et leurs constantes de propagation.
- Les paramètres S normalisés par rapport à une impédance de port spécifique afin de générer une solution du champ électromagnétique.

Pour cela, nous avons choisi l'outil de simulation électromagnétique HFSS. Le choix de ce logiciel pour notre application est justifiée, en effet c'est un logiciel dédié à la simulation haut fréquence des circuits microonde. Il s'agit d'un logiciel puissant qui étudie et simule des antennes complexes en trois dimensions, il est exploité notamment pour calculer les paramètres S ainsi que les champs électrique et magnétique et aussi la visualisation du diagramme de rayonnement en 3D.

HFSS emploi la méthode des éléments finis. En général, cette méthode divise l'espace de résolution du problème en plusieurs milliers de régions plus petites et représente le champ dans chaque sousrégion (élément) avec une fonction locale.

Un projet HFSS est un dossier qui contient un ou plusieurs modèles appelés design, chaque modèle contient une structure géométrique, ses conditions aux limites et les matériaux utilisés, ainsi que les solutions de champs électromagnétiques et les interprétations post traitement. Tous ces composants peuvent être atteints par la fenêtre Project Manager dans l'environ.

#### **III.2.2. Méthode des éléments finis :**

La géométrie du modèle, étudié sous HFSS, est automatiquement divisée en un grand nombre de tétraèdres. La valeur d'un vecteur champ (E ou H) en un point à l'intérieur d'un Tétraèdre est calculée par interpolation des valeurs des champs dans les sommets du tétraèdre.

Ainsi, en représentant les valeurs des champs de cette manière, HFSS calcule les champs séparément dans chaque élément en fixant des critères de convergence. La méthode des éléments finis consiste à transformer les équations aux dérivées partielles sous forme intégrale, puis à découper l'espace en sous domaines (mailles) dans lesquelles sont placés les nœuds (l'ensemble maille + nœud formant les éléments) **[3].** Pour déterminer une solution approchée du problème, il

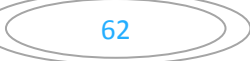

faut ensuite calculer les valeurs du problème aux nœuds des éléments en résolvant les équations locales sous forme intégrale. Plus les éléments sont petits, plus la solution est précise mais plus le temps de calcul est longuement HFSS.

#### **III.2.3.L'interface HFSS :**

L'interface et l'arbre HFSS sont présentés respectivement sur les figures III.3 et III.4

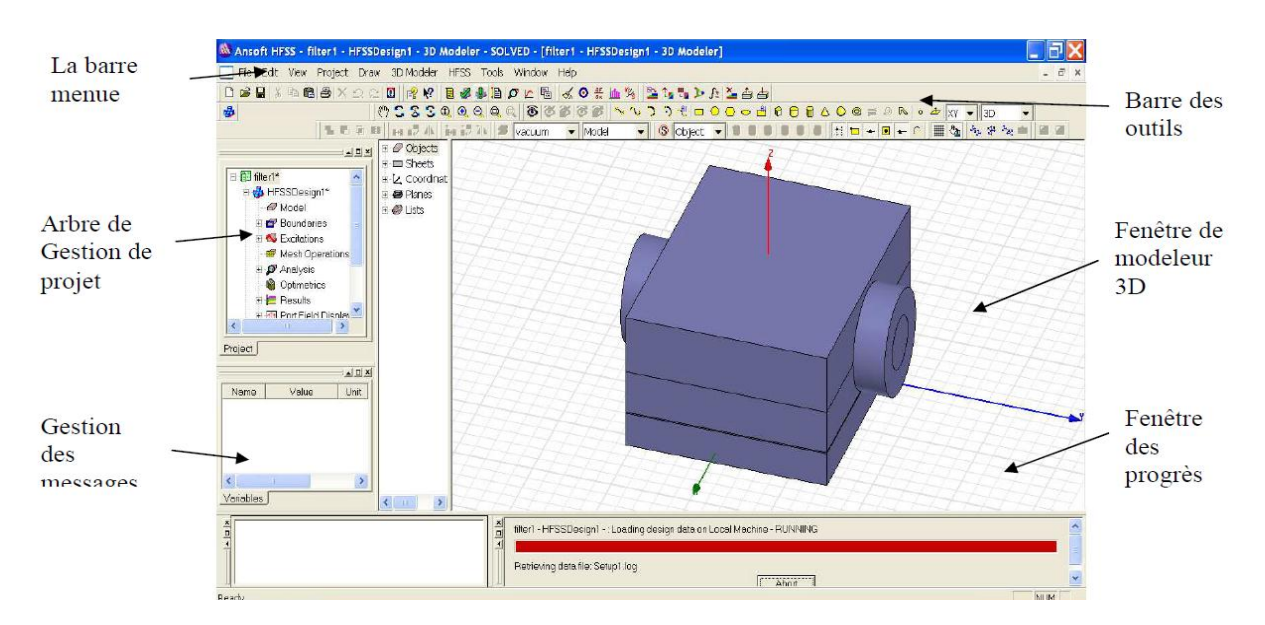

 **Figure III.3**L'interface HFSS

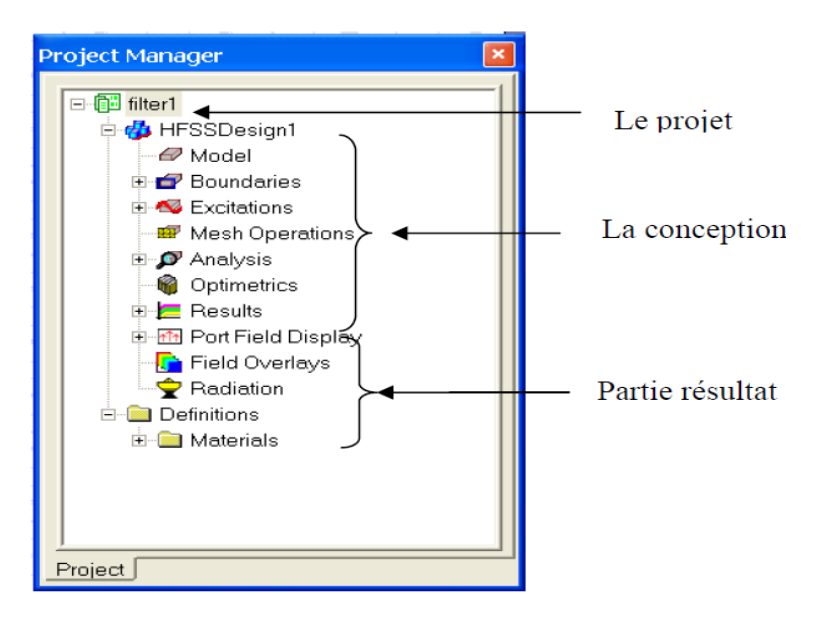

 **Figure III.4 :**L'arbre de gestion d'une structure sous HFSS

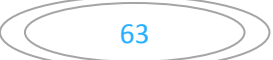

# **III.2.4. Le processus de HFSS :**

Le processus HFSS se déroule comme suit (figure III.5).

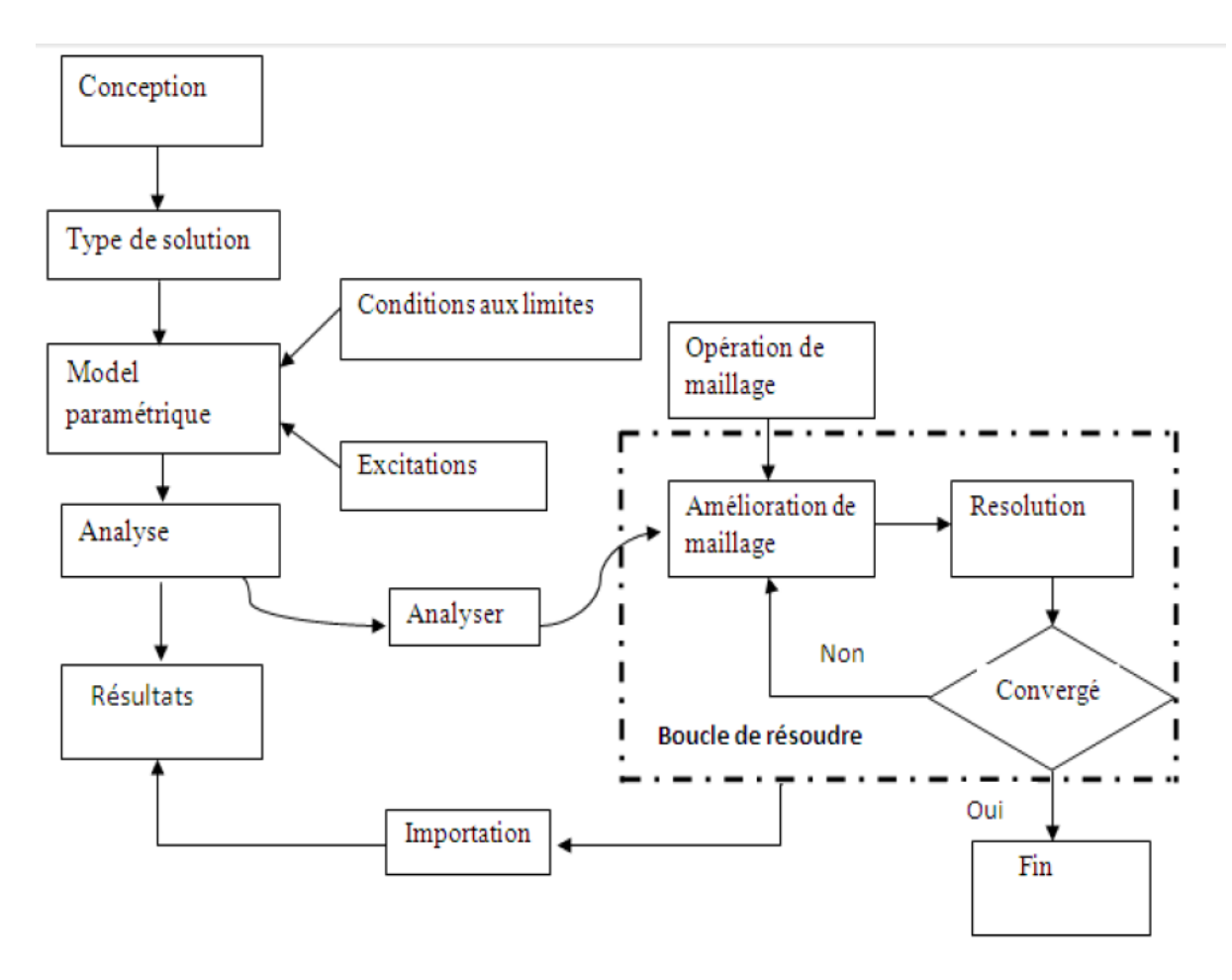

 **Figure III.5 :** Le processus HFSS [4].

#### **III.2.5. Création des projets:**

Sur le menu File, cliquer New. Vous spécifiez le nom du projet quand vous le sauvez utiliser le chemin : File>Save ou File>Save As. Pour un projet précédemment sauvé on utilise la commande : File>Open Pour concevoir une structure sur HFSS, suivre ce procédé général. Noter qu'après avoir inséré une conception, vous n'avez pas besoin d'exécuter les étapes séquentiellement, mais elles doivent être accomplies avant qu'une solution puisse être produite.

#### **III.2.6. Insérer une conception de HFSS dans un projet :**

1) Sur le menu de projet, cliquer sur Insert HFSS Design.

Lanouvelleconceptionesténuméréedansl'arbredeprojet.ElleestappeléeHFSS Design par défaut, où n est l'ordre dans lequel la conception a été ajoutée au projet. La fenêtre du modéliseur 3D apparaît à la droite de la fenêtre de gestion de projet. Nous pouvons maintenant créer modèle de la géométrie.

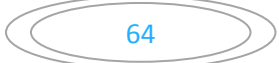

Nous pouvons choisir le Rescale à la nouvelle option d'unités pour adapter les dimensions aux nouvelles unités. Dégager le Rescale à la nouvelle option d'unités (par défaut) pour convertir les dimensions en nouvelles unités sans changer la structure.

Cliquer sur OK pour appliquer les nouvelles unités au modèle.

#### **III.2.7 Placement des unités du modèle de la mesure :**

Nous pouvons alors choisir de montrer les dimensions du modèle dans les nouvelles unités, ou adapter les dimensions du modèle aux nouvelles unités.

Pour placer les unités du modèle de la mesure :

1. Sur le menu du modéliseur 3D, cliquer surunits. La zone de dialogue d'unités de modèled'ensemble apparaît (figure III.7).

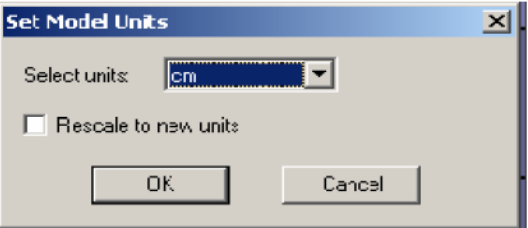

**Figure III.6 :** la sélection des unités

#### **III.2.8. Dessiner un modèle :**

Pour créer une structure en 3D il suffit de la dessiner avec les outils mis à disposition par le logiciel. Ici, nous ne décrivons que les parties les plus difficiles à mettre en œuvre Vous pouvez créer les objets 3D en employant les commandes de l'aspiration de HFSS(HFSS's>Draw>commands). Des objets sont dessinés dans la fenêtre du modéliseur 3D.

#### **III.2.9. Utilisation des variables du projet :**

HFSS nous permet de définir les variables pour les associer à certains paramètres de la structure, comme les dimensions, les propriétés des matériaux… (Figure III.8).

L'utilisation des variables pour associer les dimensions simplifie les éventuels changements de ce dernier.

Pour déterminer une variable, il faut sélectionner **Project**> Project Variables et entrer son nom, sa valeur et son unité. Une fois qu'une variable a été définie on peut utiliser son nom en place des valeurs. HFSS nous permet aussi d'utiliser des fonctions mathématiques de variables définies.

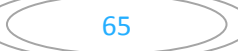

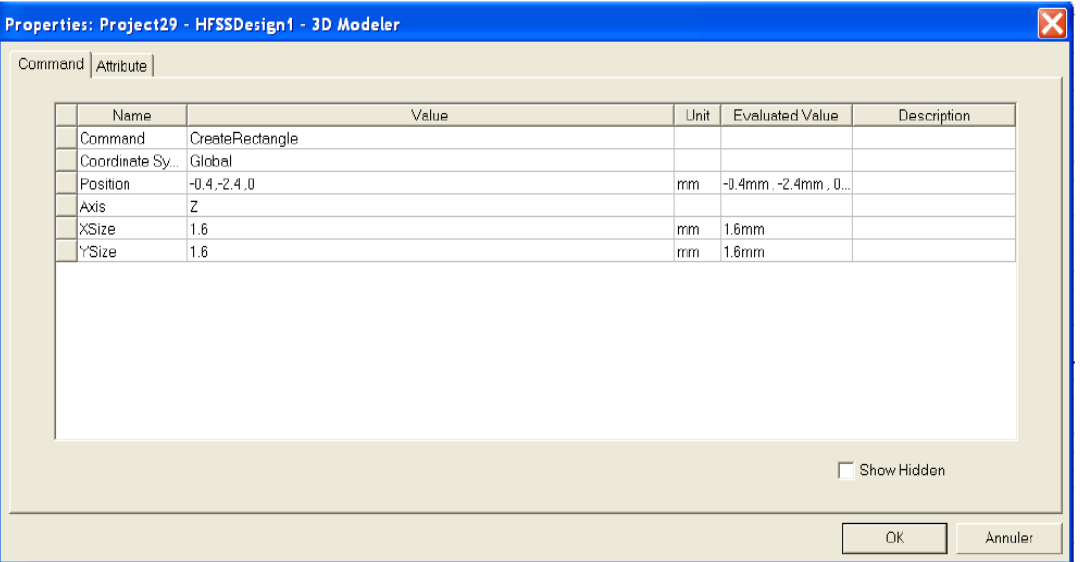

 **Figure III.7.**Utilisation des variables dans HFSS

#### **III.2.10. Conditions aux limites :**

Cliquer sur le bouton droit sur les surfaces ou les limites puis sélectionner : Assign boundary> (perfect E, Perfect H, Radiation,…) à savoir la structure à étudiée et ses conditions.

#### **III.2 .11. Génération des rapports :**

Une fois que la simulation est finie, on utilise les rapports pour consulter les résultats obtenus. Créer un rapport, on sélectionne HFSS >Results>Create Reportet choisit le type du rapport (paramètres S ou les champs) et son format d'affichage (rectangulaire, sur l'abaque de Smith, polaire,…). La fenêtre de création des Tracess'ouvre. On choisit la quantité que l'on veut tracer et on appuie sur OK.

On peut aussi définir les relations mathématiques à partir des résultats obtenus: dans la fenêtre Traceson appuie sur Output variables…et on entre l'expression et le nom de variable que l'on veut définir.

#### **III.3.Conception de filtres volumiques :**

#### **III.3.1. Introduction :**

Les filtres volumiques en guides d'ondes sont des filtres sélectifs [5] qui présentent de faibles pertes d'insertion grâce à leur fort coefficient de qualité à vide. Comme nous l'avons déjà signalé auparavant, la minimisation des coûts de développement et les réglages post-fabrication se réalisent en particulier grâce à une modélisation électromagnétique rigoureuse des filtres envisagés.

#### **III.3.2. Filtre Passe-bande SIW à iris inductifs:**

Nous allons aborder dans cette partie, la conception d'un filtre passe-bande SIW avec des iris inductifs au niveau de la structure. Ce filtre est de type Tchebychev et il doit satisfaire à certaines contraintes de filtrage, donnés par le cahier de charge suivant.

#### **III.3.2.1. Cahier de charge du filtre :**

Le cahier de charge consiste à réaliser un filtre passe bande en technologie SIW avec les spécifications présentées dans le tableau (III.1) :

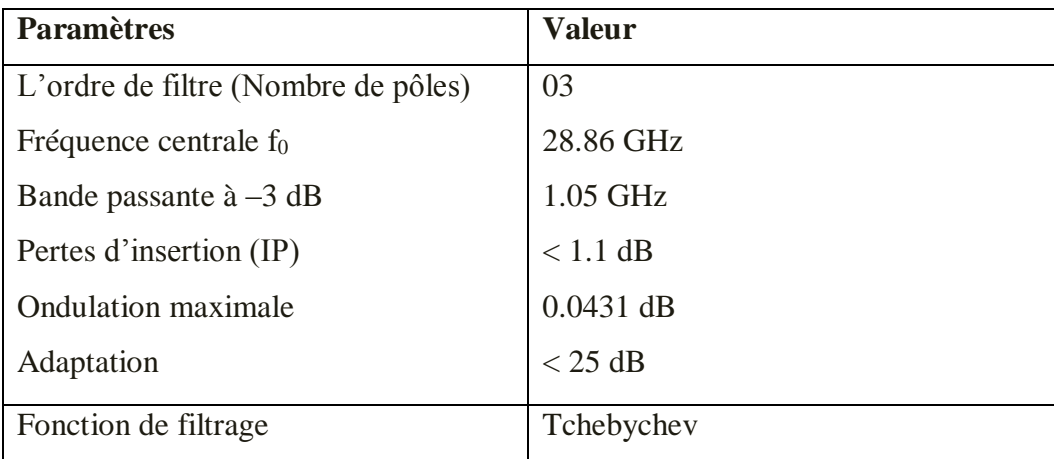

#### **Tableau III.1:** Cahier de charge.

**III.3.3. Réponse fréquentielle du filtre passe bande idéale :** Une fois que l'ordre du filtre est déterminé, connaissant l'ondulation maximale de 0.1 dB fixée par le cahier de charge, nous obtenons les coefficients de prototype passe-bas du filtre de type Tchebychev [6] :

$$
\begin{array}{c|cccc}\ng0 & g1 & g2 & g3 & g4 \\
\hline\n1 & 0.8516 & 1.1032 & 0.8516 & 1\n\end{array}
$$

En utilisant les spécifications définies dans le cahier de charge, la matrice et les facteurs de qualités externes pour les résonateurs couplés sont calculés à partir de :

$$
Q_{e1} = \frac{g_0 g_1}{FBW} \text{et} \quad Q_{en} = \frac{g_n g_{n+1}}{FBW}
$$
  

$$
M_{i,j+1} = \frac{FBW}{\sqrt{g_i g_{i+1}}} \quad \text{pour i=1 à n-1}
$$
 (III.1)

Synthèse de ce cahier charge donne un ordre de trois (3) et la matrice de couplage suivante :

$$
M = \begin{bmatrix} 0 & M_{1,2} & 0 \\ M_{2,1} & 0 & M_{2,3} \\ 0 & M_{3,2} & 0 \end{bmatrix} = \begin{bmatrix} 0 & 0.0375 & 0 \\ 0.0375 & 0 & 0.0375 \\ 0 & 0.0375 & 0 \end{bmatrix}
$$

Dans notre cas, les facteurs de qualité du filtre d'ordre 3 sont donnés par :

$$
Q_{ext\_e} = Q_{ext\_s} = 23.4068
$$

Le filtre passe-bande et la matrice de couplage peuvent être représentés de manière plus synthétique par un graphe dans lequel chaque cercle indique un résonateur et chaque branche correspond à un couplage. Le couplage direct est le couplage entre deux résonateurs voisins (Figure III.9).

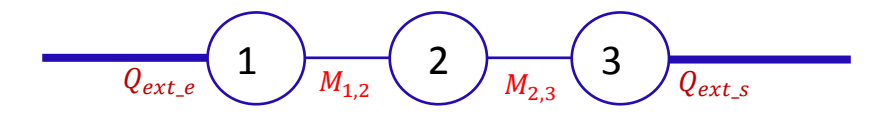

 **Figure III.8.**Graphe de couplage du filtre d'ordre 3.

#### **III.3.4. Circuit équivalent du filtre:**

Les paramètres du circuit de la figure III.19 peuvent être liés à des filtres passe-bande de conception des paramètres par les équations suivantes:

Les éléments localisés LC de résonateurs sont**:**

$$
C_0 = \frac{Q_e}{\omega_0 Z} \times 10^{12} \text{ (pF)} \qquad L_0 = \frac{Z}{\omega_0 Q_e} \times 10^9 \text{ (nH)} \qquad (III.2)
$$

Les impédances des résonateurs**:**

$$
Z_{01} = Z_{45} = Z
$$
 (ohms) ,  $Z_{12} = Z_{34} = \frac{Z}{M_{12}Q_e}$  ,  $Z_{23} = \frac{Z}{M_{23}Q_e}$  (III.3)

Lorsque  $Z = 50 \Omega$  est l'impédance au niveau des ports d'E/S. Les paramètres de conception correspondante pour ce filtre passe-bande sont calculés en utilisant les équations (III.2) et (III.3):

$$
Z_{01} = Z_{45} = 50\Omega
$$
  $Z_{12} = Z_{23} = 56.9088\Omega$   $Z_{34} = 54.1816\Omega$   
 $L_0 = 0.0118 \text{ nH}, \qquad C_0 = 2.5816 \text{ pF}$ 

Le prototype de filtre passe-bande s'opère à l'aide de l'impédance caractéristique des lignes de résonateurs quart d'onde positive, et circuit résonant LC parallèle. Après le calcul des éléments des branches séries et parallèles, le circuit équivalent du filtre est illustré sur la figure III.9:

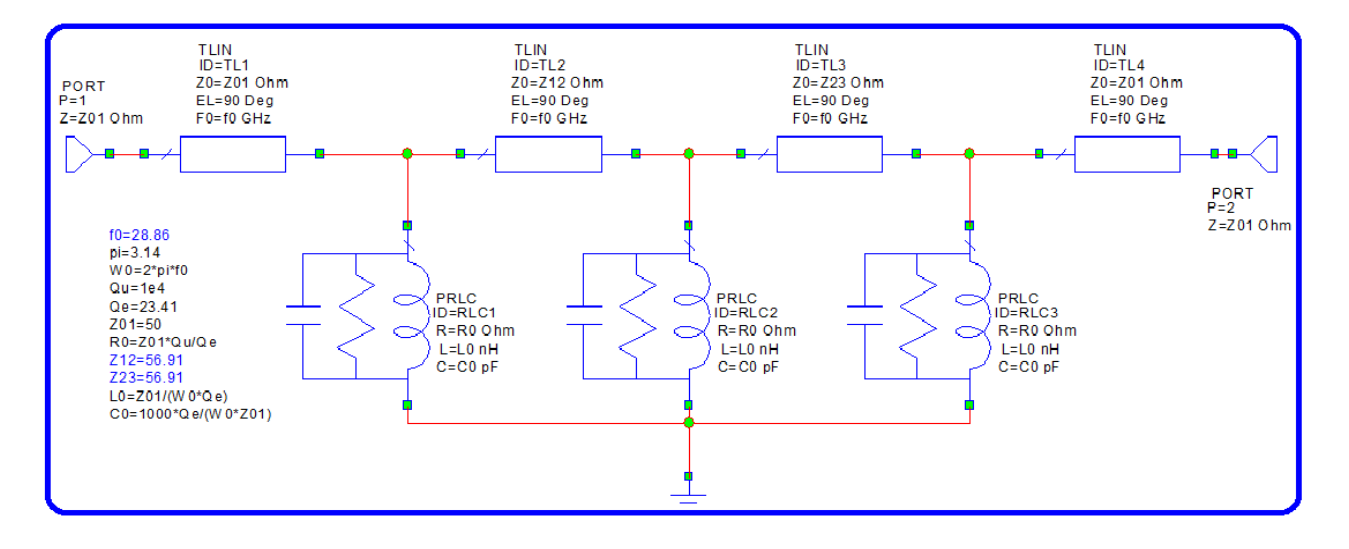

 **Figure III.9 :** Circuit schématique du filtre passe-bande SIW.

Rappelons que la fréquence centrale de notre filtre passe bande est de 28.86 GHz, il est à bande large et sa bande passante est de 1.05 MHz, il présente des pertes de réflexion de 25 dB dans cette bande. Les réponses idéales en transmission et en réflexion du circuit en éléments équivalents localisés analysé avec Microwave office (Design Environnement) sont représentées sur la figure III.10.

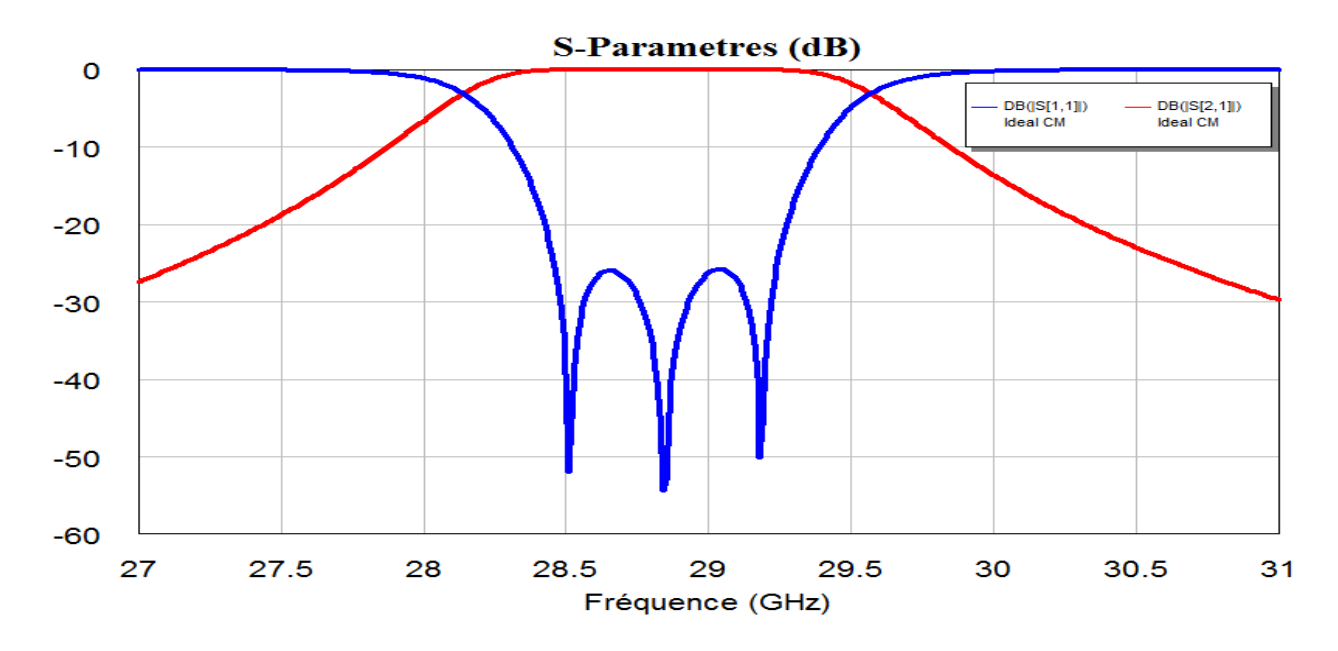

 **Figure III.10 :** Réponse fréquentielle idéale du filtre.

La réponse fréquentielle suivante répondre à la matrice de couplage de notre filtre à bande passante d'ordre 4, centrée sur la fréquence centrale 28.86 GHz. Cette réponse est analysée sous l'environnement AWR Design (Microwave Office). Il apparait sur la fréquence fréquentielle de notre filtre passe bande qu'il est centré sur la fréquence de 28.86 GHz, il est à bande passante de 1.05 GHz est présente des pertes de réflexion de 25dB dans cette bande.

#### **II.3.5.Implémentation du filtre passe bande en technologie volumique :**

Dans cette section en utilisant un filtre passe bande SIW de type iris d'ordre trois est conçue et simulé a substrat "Arlon DiClad 880 (tm)" d'une épaisseur de 0.25 mm et une constante diélectrique de 2.2 avec une tangente de perte de 0.009, Étant donné que la fréquence de résonance souhaitée est 28.86 GHz et en utilisant l'équation de la fréquence fondamentale, le diamètre **d** des visent métal est de 0.7 mm avec un espacement **P** de 1.04 mm pour éviter les radiations fuite [9]. En utilisant les équations de la longueur approximative **Leq** et la largeur **Weq** pour une seule cavité carrée SIW sont calculés comme suit:

#### **1. Fréquence centrale**

$$
f_{101} = \frac{c}{2\pi\sqrt{\epsilon_r}} \sqrt{\left(\frac{\pi}{w_{eq}}\right)^2 + \left(\frac{\pi}{l_{eq}}\right)^2} = 28.86 \text{ GHz Longueur approximate } L_{eq} \text{ et la}
$$

**largeur Weq** 

 $l_{eq} = w_{eq} = 5$ mm (cavité carrée)

#### **2. Longueur de coupure**

$$
\lambda_c = \frac{c}{f_{101}\sqrt{\varepsilon_r}} = \frac{3 \times 10^8}{28.85 \times 10^9 \sqrt{2.2}} \approx 7 \text{ mm}
$$

#### **3. Diamètre de Via**

$$
Donc \frac{d}{\lambda_c} \approx 0.1 \Rightarrow d = 0.7 \, mm
$$

#### **4. Pas entre deux Via**

 $\boldsymbol{d}$  $\frac{a}{p} \approx$ 

#### **5. Largeur de Substrate Integeraated Wave guide SIW**

$$
Weq = W_{SIW} - \frac{(d)^2}{0.95P}
$$

$$
5 \text{ mm} = W_{SIW} - \frac{(0.7)^2}{0.95 \ (1.04)}
$$

$$
W_{SIW} = W_{eq} + \frac{(d)^2}{0.95P} = 5 + \frac{(0.7)^2}{0.95.(1.04)} = 5.5 \, mm
$$

$$
W_{SIW} = L_{SIW} = 5.5 \text{ mm} \quad \text{(cavité carrée)}
$$

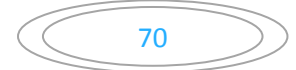

#### **6. Largueur de tapier**

$$
W_T = 0.4 \, (W_{SIW} - d) = 0.4(5.5 - 0.7) = 1.92 \,\mathrm{m}
$$

#### **7. Longueur de tapier**

$$
\frac{\lambda}{2} \le L_T \le \lambda \Rightarrow \frac{7 \text{mm}}{2} \le L_T \le 7 \text{ mm}
$$

 $L_T = 4$  mm

Les dimensions en (mm) de la structure initiale du filtre sont présentées dans le tableau ci-dessous:

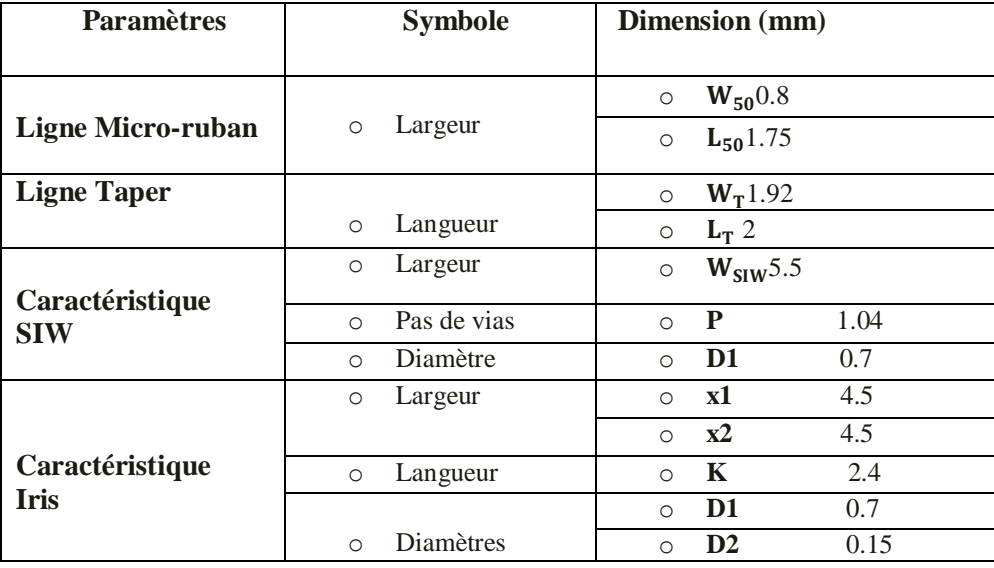

 **Tableau III.2 :**.Les dimensions de la structure du filtre en (mm).

La topologie de notre filtre passe bande d'ordre 3 est montrée sur la figure (III.12). Les trois résonateurs sont couplés entre eux à l'aide d'iris inductifs, alors que les deux résonateurs d'extrémités sont couplés à l'excitation et à la charge au moyen de lignes micro-ruban d'impédance caractéristique de 50 ohm.

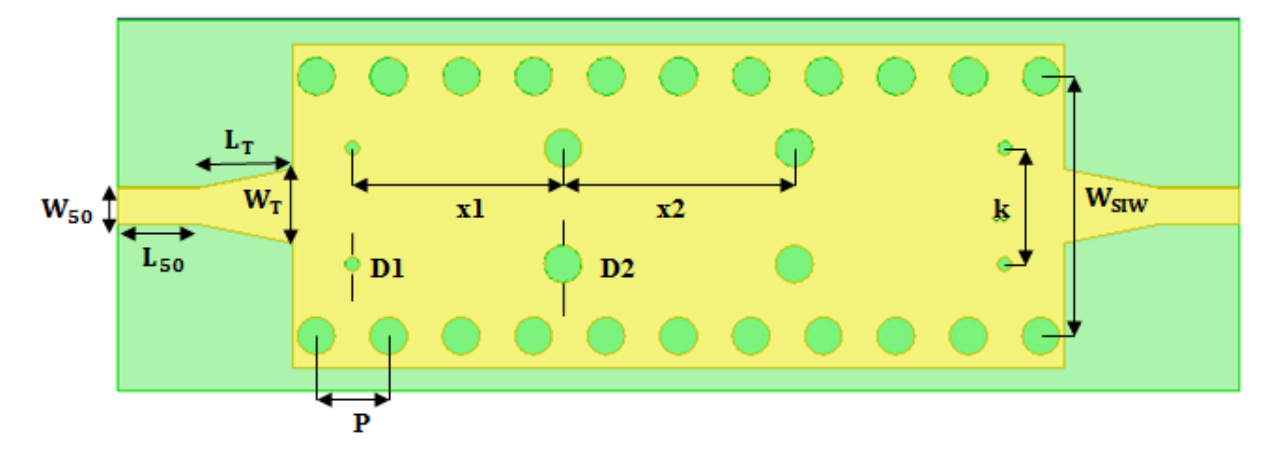

**Figure III.11 :** La topologie de filtre passe bande d'ordre 3.

La simulation des paramètres de la structure initiale du filtre passe bande en technologie SIW à iris inductifs est donnée sur la figure ci-dessous.

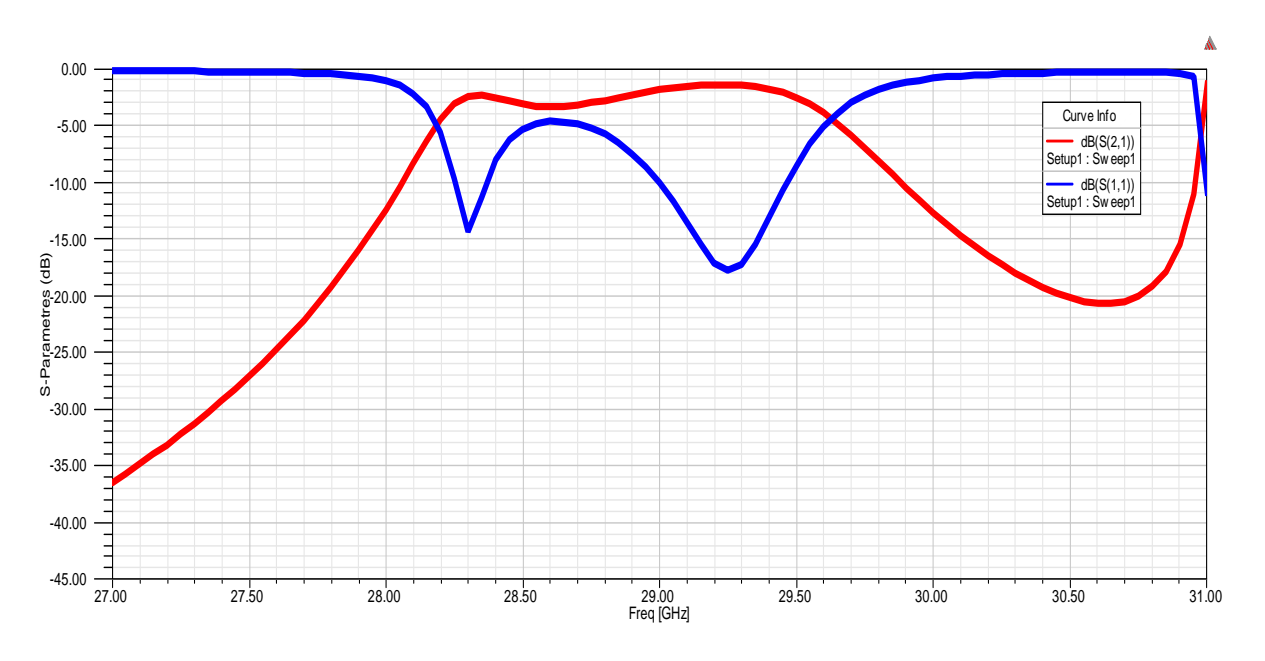

 **FigureIII.12 :**Réponse filtre passe bande à iris inductifs couplés.

d'ordre 3. 1ère Simulation avec HFSS.

Nous présentons sur la figure 12, les résultats de simulation des coefficients de réflexion et de transmission obtenus avec le logiciel HFSS. La fréquence centrale de ce filtre est de l'ordre f = 28.85 GHZ et la bande passante est environ 1.4 GHz. La réponse fréquentielle montre que |S11| est inférieur a -5 dB entre 28.2 GHz et 29.6 GHz.

#### **III.3.6. Conception Electromagnétique:**

Cette configuration géométrique et simulé sur un substrat "Arlon DiClad 880 (tm)" ayant une permittivité relative de 2,2, une tangente de perte 0,0009 (à 10 GHz) et une épaisseur de 0,25 mm

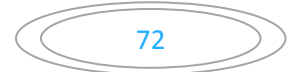

Nous avons amélioré la structure avec leurs dimensions optimisées sont déterminées dans le tableau III.3

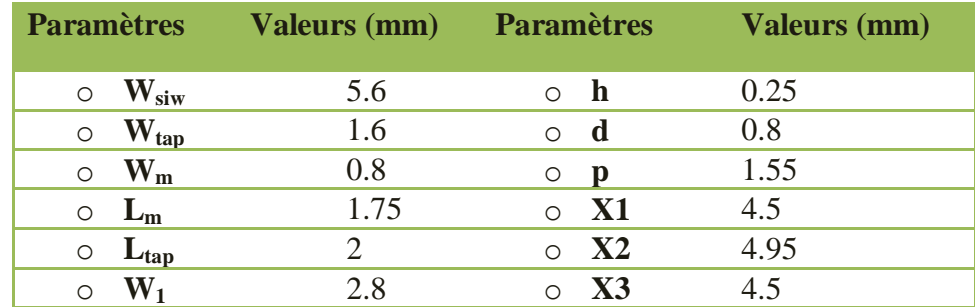

 **Tableau III.3 :** Dimensions du filtre proposé.

Nous avons étudié maintenant deuxième type de filtre passe-bandes en technologie SIW à iris inductifs, Ce filtre est réalisé lui aussi sur du "Arlon DiClad 880 (tm)" de mêmes caractéristiques que celui de la ligne. La figure III.14 et le tableau montrent la structure et les dimensions de ce filtre qui présente une symétrie le long des axes X et Y.

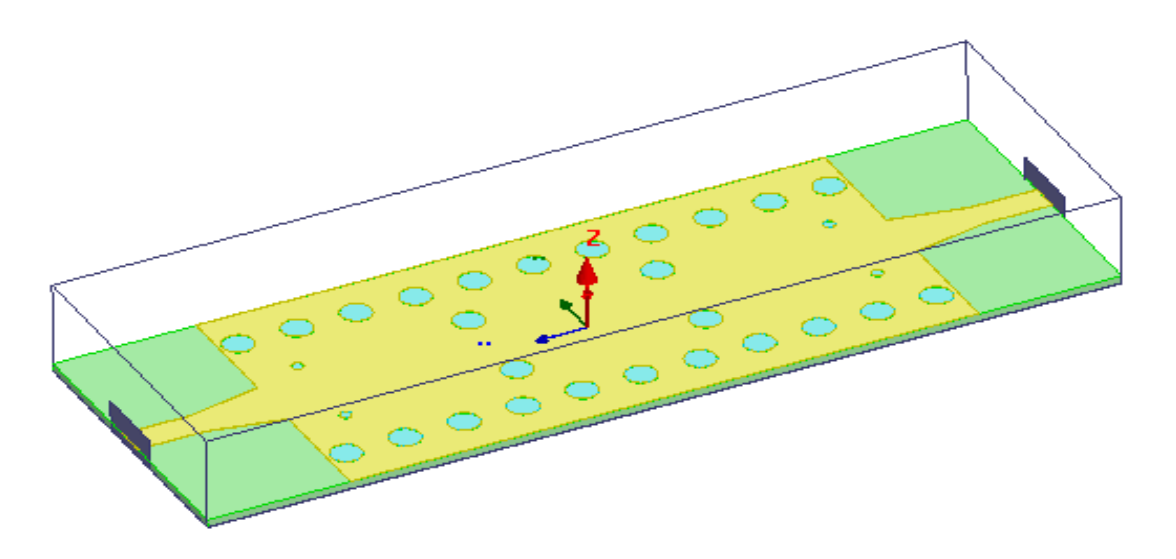

**Figure III.13:** Configuration géométrique du filtre SIW à iris inductifs.

La figure présente coefficient de réflexion et de transmission obtenus avec le modèle proposé pour différentes paramètres S. La figure III.15 suivante montre les résultats de simulation  $HFSS<sub>TM</sub>$  avant tune et après tune de même filtre ont été représentés également.

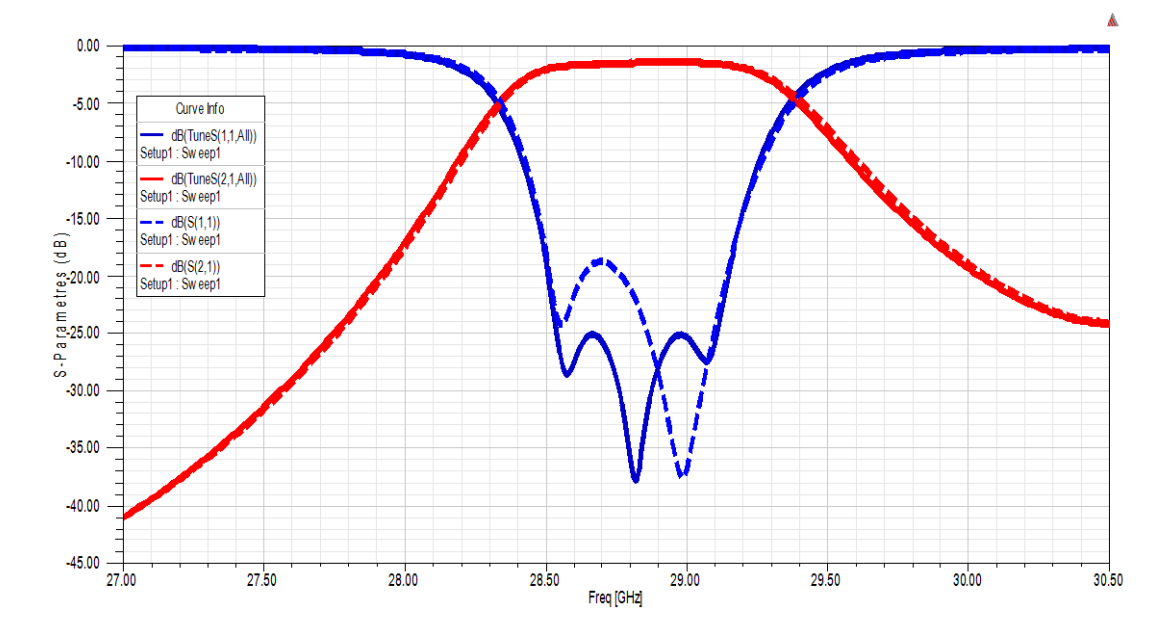

 **Figure III.14 :** Réponse filtre passe bande à iris inductifs couplés

d'ordre 3. 2ème Simulation avec HFSS.

La réponse fréquentielle du filtre passe bande à iris inductifs après la troisième simulation avec logiciel HFSS indiquée ci-dessus est donnée sur la figure III.16.

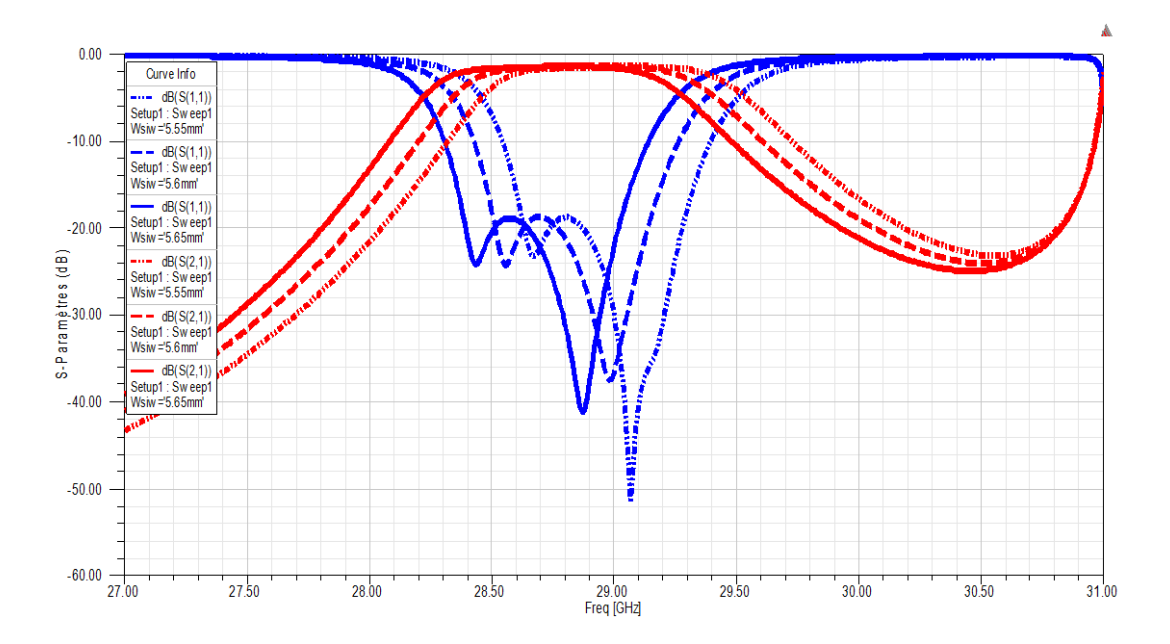

**Figure III.15 :** Variation de la largeur Wsiw bleu : paramètre  $S_{11}$ , rouge : paramètre  $S_{21}$ .

Il apparait sur la figure III.15 qu'après une optimisation avec logiciel HFSS, la réponse de notre filtre passe bande à iris inductifs est très proche des spécifications qu'on s'est fixé dans le cahier charge c'est-à-dire une bande passante proche 1.045 GHz, une fréquence centrale autour de 28.85 GHz et des pertes de réflexion inférieurs à -25 dB dans la bande passante. On remarque sur la

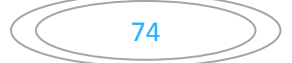

figure III.15 que lorsqu'on augmente la larguer Wsiw il y a déplacement de la fréquence centrale vers la droite sur la courbe présentant les paramètres S (dB).

#### **III.3.7.Optimisation électromagnétique Tune :**

D'après la figure III.16, nous observons que le résultat, nous donner la fréquence de coupure qui est de l'ordre de 28.3 GHz. D'ailleurs, le filtre passe bade à iris inductives SIW présente des pertes d'insertions de 0.25 dB, une adaptation inférieure à -25 dB par le simulateur Tune HFSS. La taille du filtre est de l'ordre de 24x8 mm<sup>2</sup>. Les atténuations hors bande obtenues satisfont le cahier de charge.

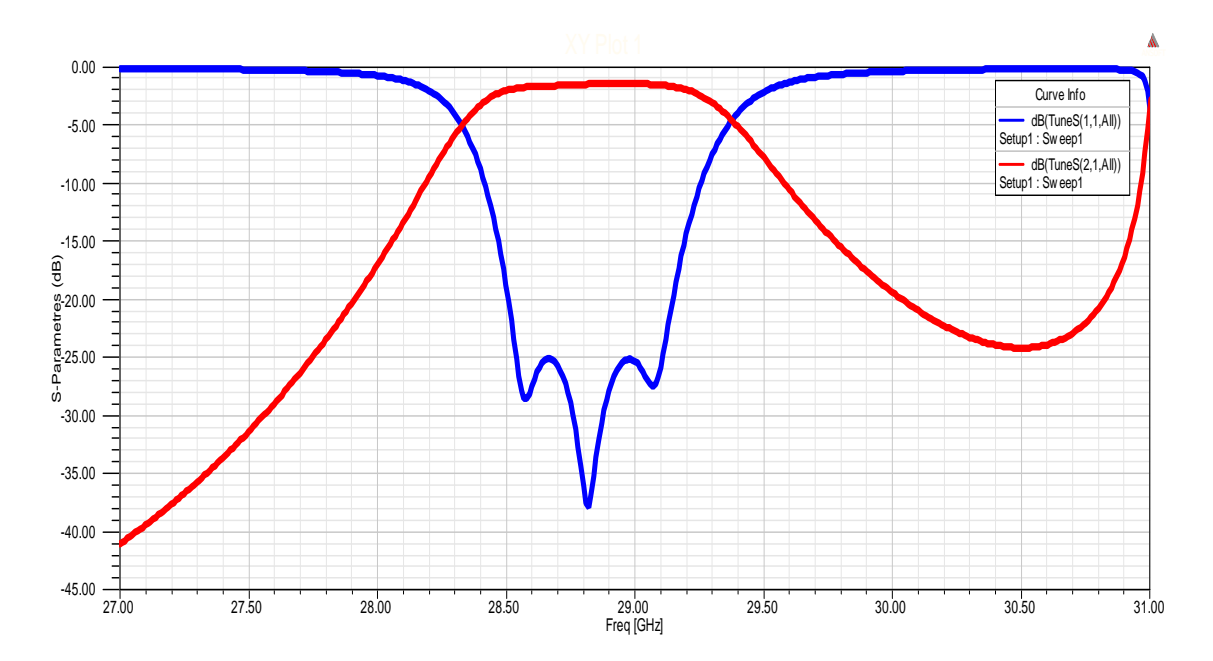

 **Figure III.16 :** Réponse fréquentielle du filtre passe bande à iris inductivs

d'ordre 3. 2ème Simulation avec Tune HFSS.

Les courbes suivantes présentent l'influence de paramètre géométrique Wsiw sur la réponse fréquentielle S.

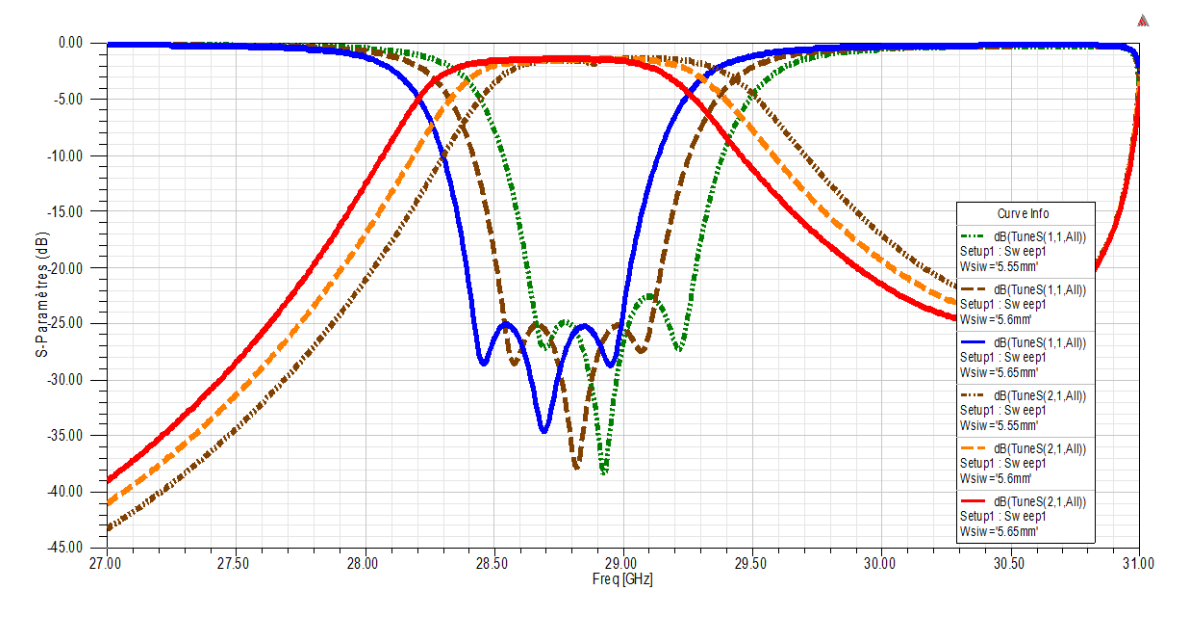

 **Figure III.17 :** Réponses fréquentielles du filtre SIW à large bande en HFSS.

Les résultats des paramètres  $S_{11}$  et  $S_{21}$  en fonction de la fréquence (figure III.17) affichent un décalage de la fréquence de résonance vers les basses fréquences en diminuant la largueur Wsiw. Les résultats obtenus par le binôme de recherche montrent une variation de la fréquence de résonance en fonction du largueur Wsiw.

#### **III.3.8. Variation du diamètre de via hole « D » :**

Les courbes suivantes présentent l'influence de quelques paramètres géométriques sur la réponse fréquentielle des paramètres S Sur la figure III.18 on remarque l'influence du diamètre de via (D) sur la largeur de bande passante alors que si on augmente le diamètre du via holes la fréquence de résonance augmente voir figure III.18 De ces premiers résultats nous avons démontré que les paramètres géométriques pour une structure périodique à via holes peuvent être considéré comme des critères important dans le choix de la réponse du filtre.

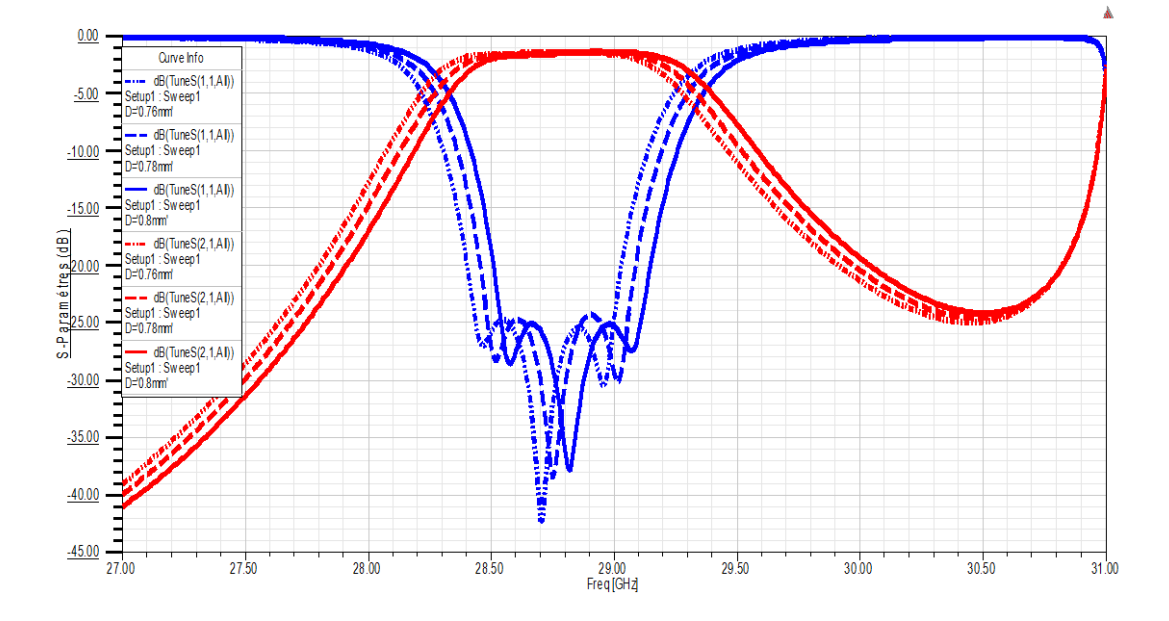

 **Figure III.18 :** Influence de la larguer sur les réponses S du filtre SIW à large bande en HFSS.

Les diamètres D optimales obtenues pour une bande passante comprise entre 28.36 GHz et 29.40GHz, au-dessous de -25dB de pertes de réflexion, et le diamètre D= 0.8mm, qui correspond à la fréquence central 28.86 GHz. Ceci prouve encore une fois qu'une bonne réjection des ondes incidentes et réfléchies est réalisée quand D=0.8mm.

#### **III.3.9. Conception d'un filtre à fente en slot en technologie SIW :**

Dans cette section, nous avons gardé la même topologie précédente, en introduisant la nouvelle technologie DGS pour voir ces performances. Nous tenons à rappeler que la bande de fréquence utilisée dans l'étude de filtre passe bande à iris inductive considérée est [27 - 31] GHz.

La structure proposée se compose d'un trois fente sous forme slot. Les trous sont métallisés dans la face supérieure ; ils présentent un diamètre  $d = 0.8$  mm, l'espace entre ces trous est  $P =$ 1.55 mm. Cette structure a été conçu sur le substrat diélectrique "Arlon DiClad 880 (tm)". La topologie et les dimensions optimaux de filtre proposée sont illustrées respectivement sur la figure III.19 et le tableau III.4.

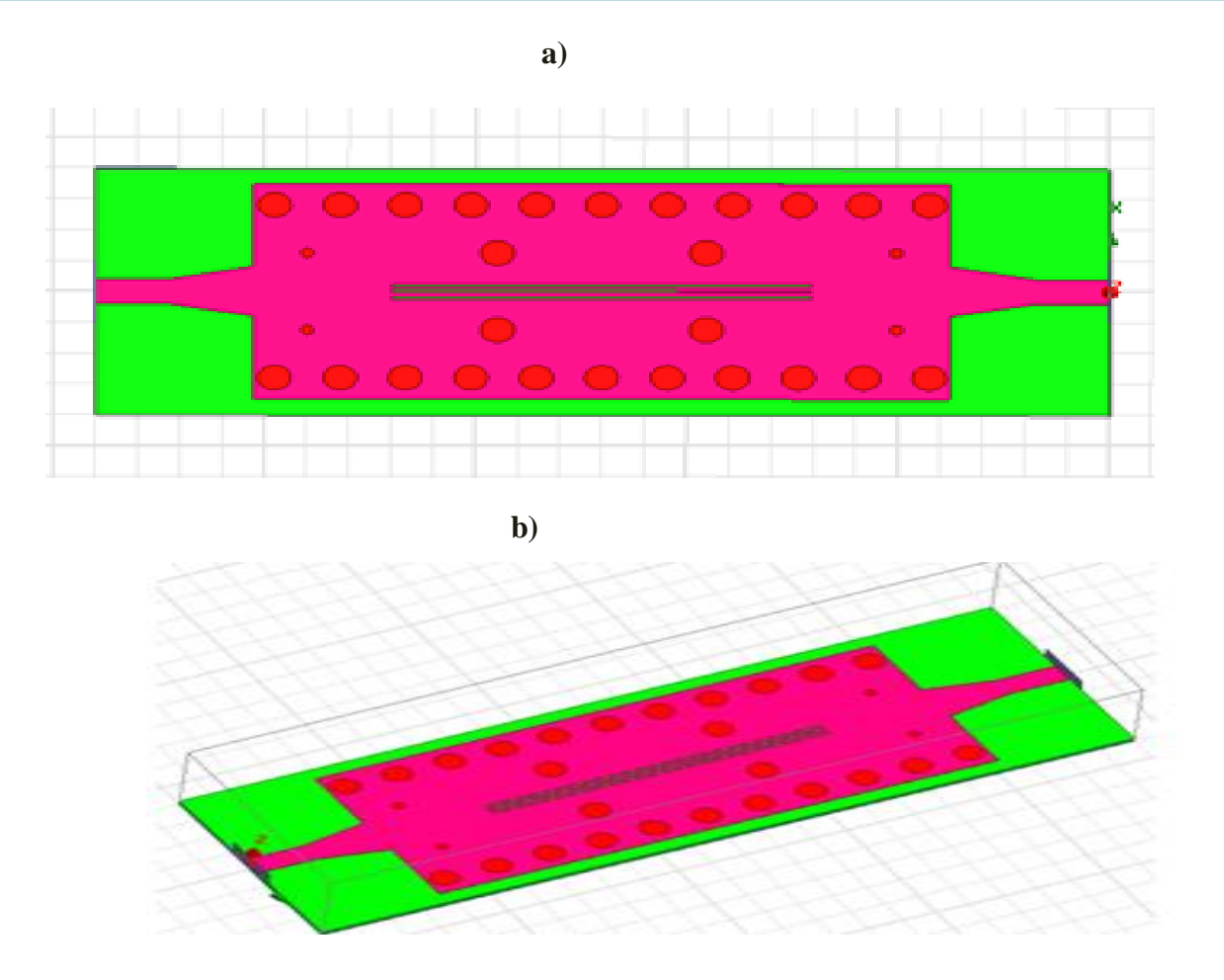

Figure III.19: Configuration d'un filtre à iris inductive et à trois fente en slot en SIW sous HFSS : a) à deux dimensions b) à trois dimensions.

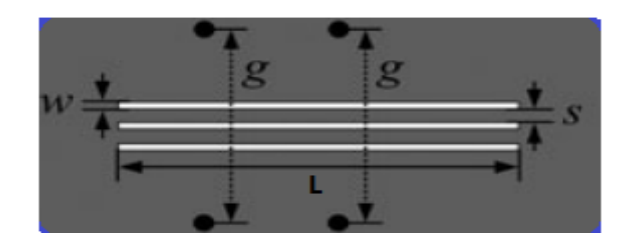

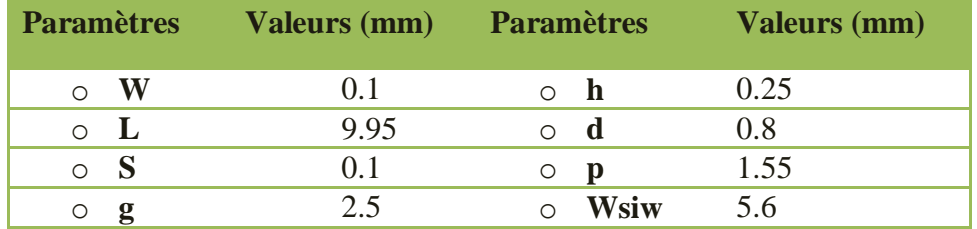

 **Tableau III.4:**Paramètres optimaux et géométriques de filtre à fente en SIW.

Les résultats de simulation des coefficients de réflexion  $S_{11}$  et de transmission  $S_{21}$ dans la bande [27-31] GHz, avec un pas de 0.01GHz, sont représentés dans la figure III.20.

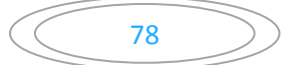

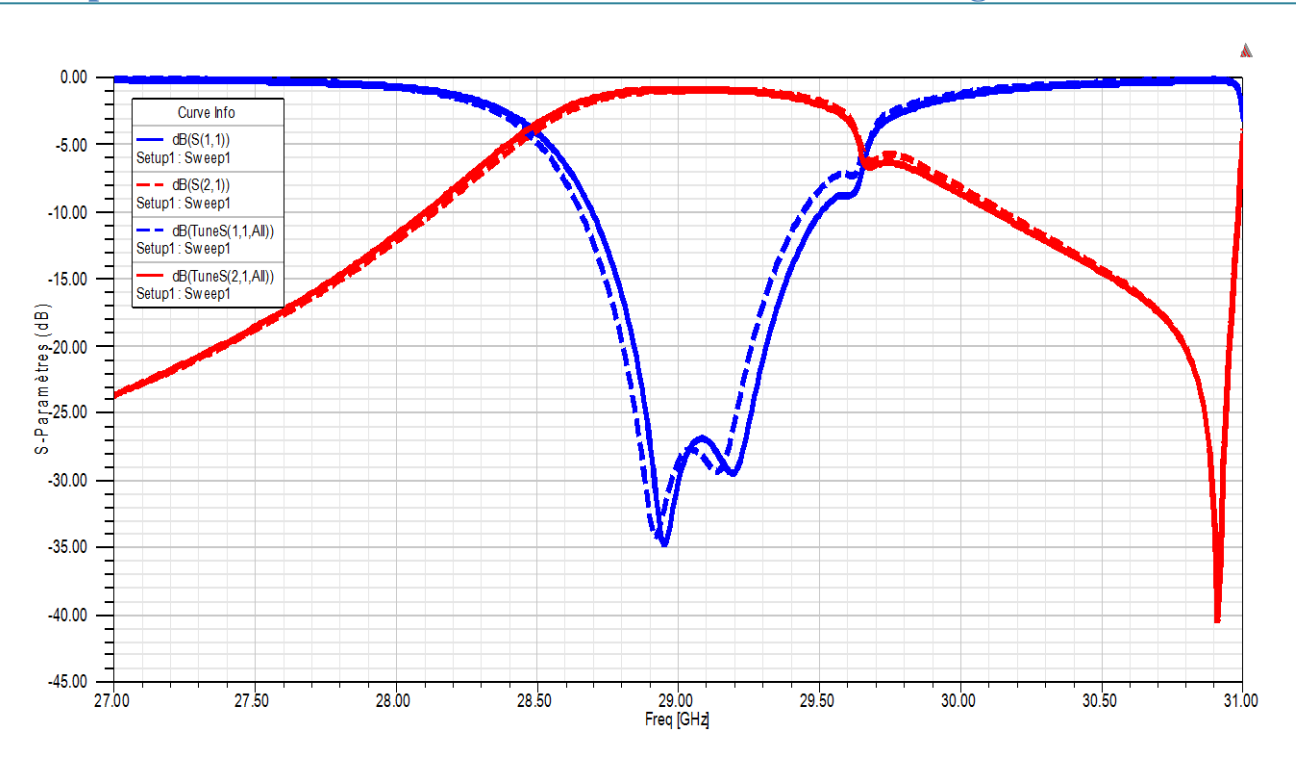

**Figure III.20 :** Comparaison des paramètres S en fonction de la fréquence.

La **figure III.21** nous montre la distribution des champs électriques E des différents filtres réalisés et illustre bien la quantité de tension qui passe dans le port direct et celui couplé.

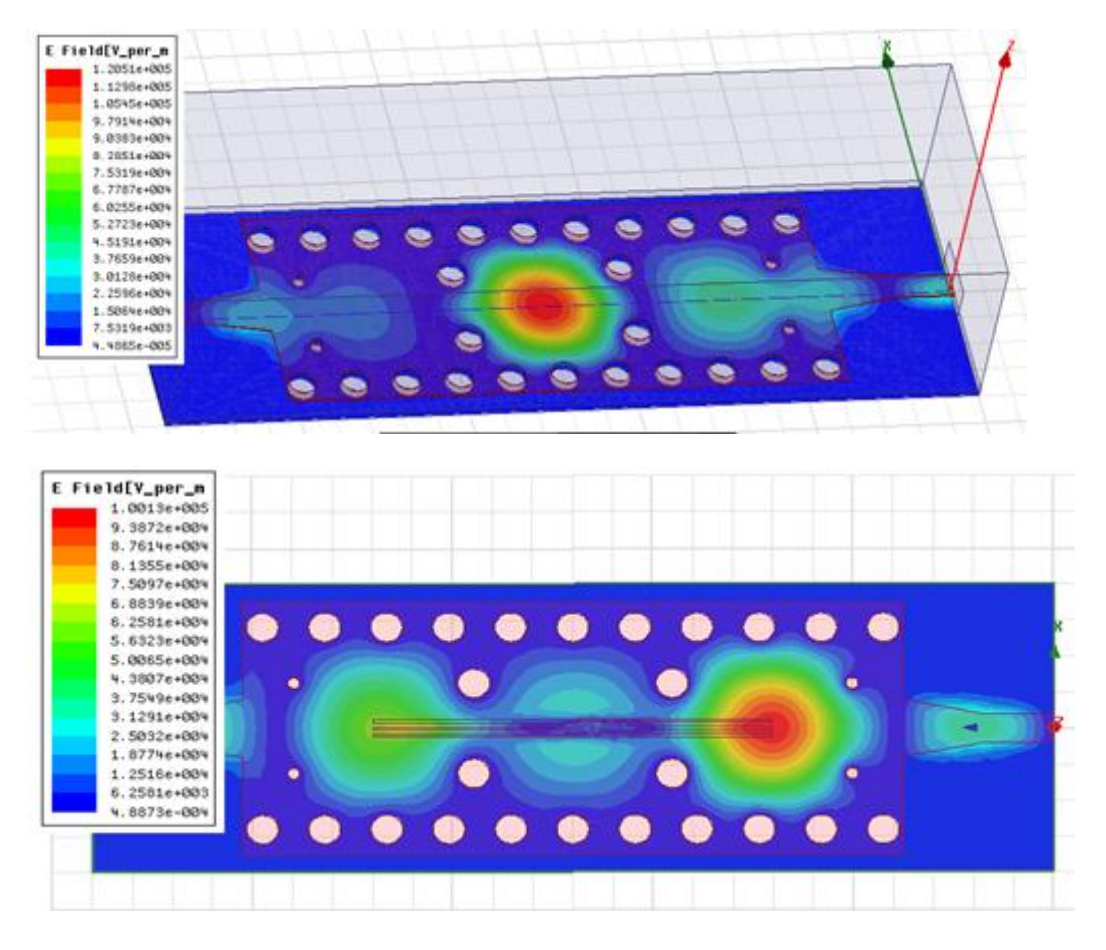

**Figure III.21 :** Distribution du champ électrique du mode  $TE_{10}$  dans les filtres Obtenue avec le logiciel (HFSS) pour la fréquence 28.86 GHz.

## **III.4. Conception d'un filtre Passe bande à base de la technologie SIW :**

Le filtre proposé est constituée de deux transitions microruban coniques et du guide SIW. Chaque transition comporte un segment d'une ligne microruban coniques d'une longueur LT et d'une largeur WT et autre segment d'une ligne microruban 50 Ohms de largeur WM. La transition coniques permet de combiner les deux technologies SIW et microruban. La géométrie et les dimensions du filtre sont données sur la figure III.22.

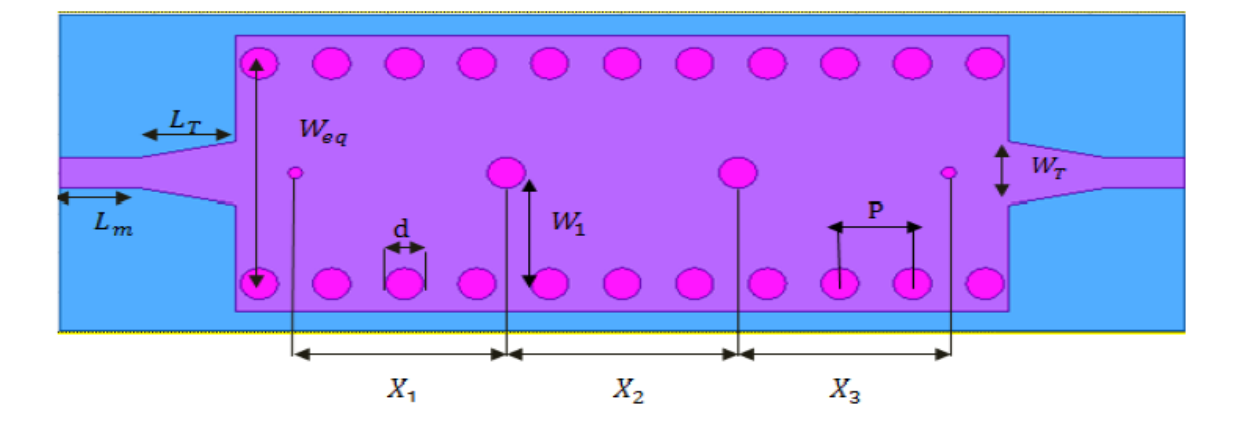

 **Figure III.22 :** Filtre SIW avec transitions coniques dans la bande Ka

Les valeurs de ces paramètres sont mentionnées dans le tableau ci-dessous :

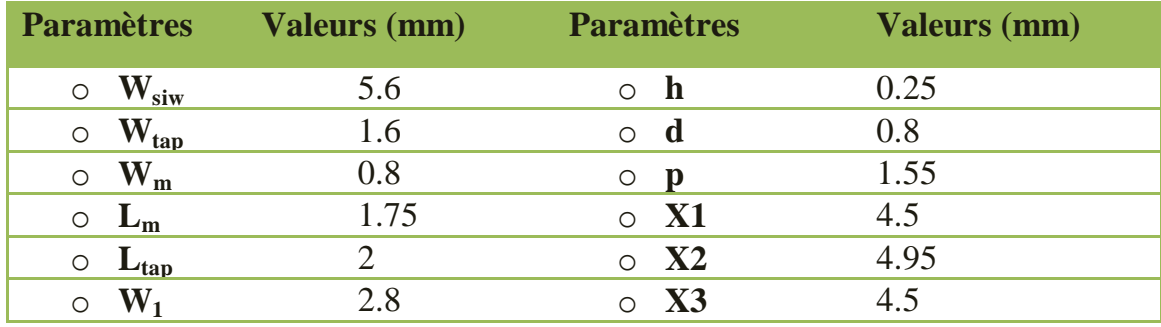

#### **Tableau III.5.** Dimensions du filtre.

La **figure III.24** présente les modules des coefficients de Réflexion  $S_{11}$ , de transmission  $S_{21}$ obtenu dans l'article [7], tandis que La figure III.23 illustre les résultats après simulations par le simulateur(HFSS). L'avantage majeur d'utiliser différents simulateurs, c'est de trouver les résultats les plus réels (avec précision) avant de passer à la réalisation.

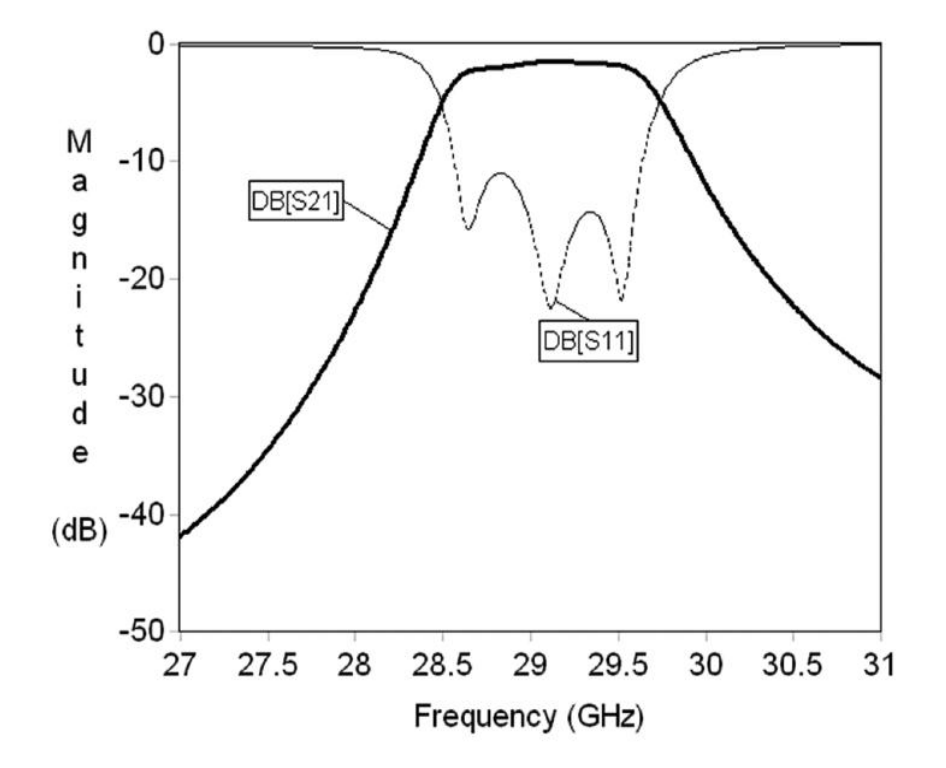

**Figure III.23** :.Les modules des coefficients de Réflexion S<sub>11</sub>, de transmission S<sub>21</sub>.en dB de l'article.

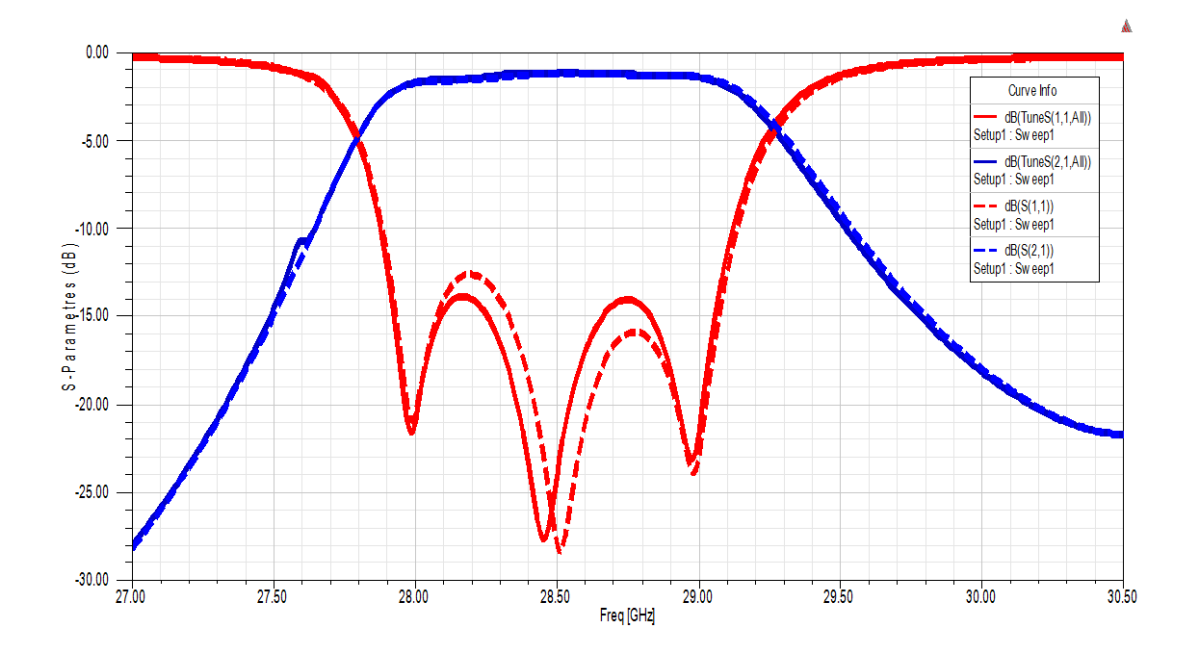

 **a. Après l'optimisation.**

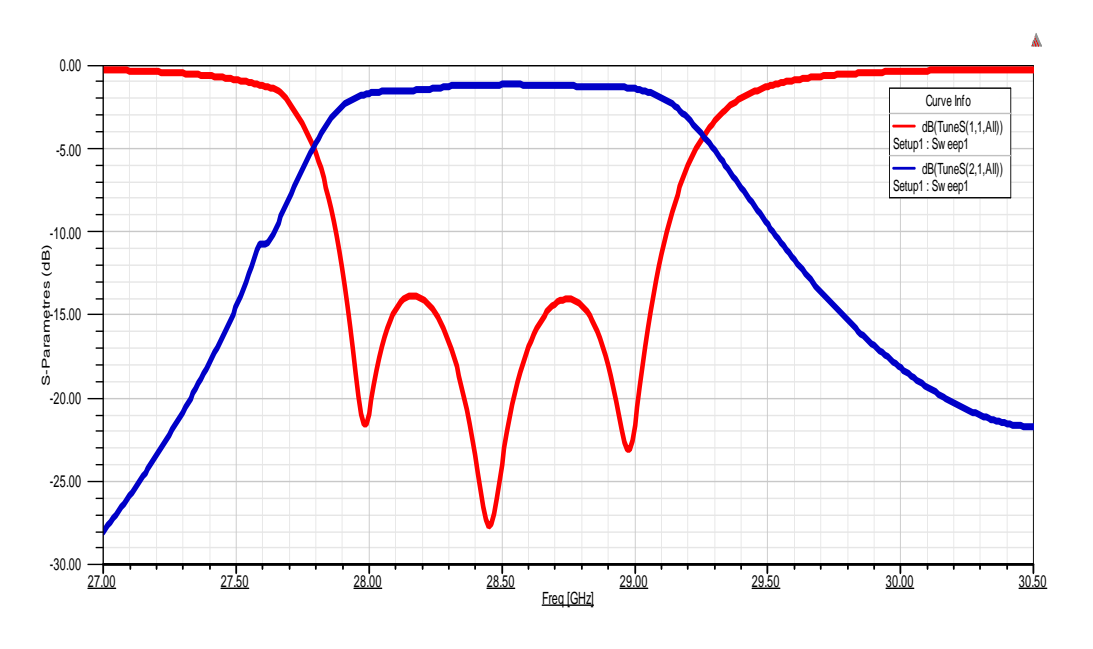

 **b.Avant Optimisation**

**Figure III. 24 :** Les modules des coefficients de Réflexion S11, de transmission S21.en dB (**ab**-HFSS).

D'après les résultats de l'article [7], le coefficient de réflexion montre une bonne adaptation le long de la bande avec un niveau inférieur a -15 dB.

Dans notre simulation Par HFSS nous remarquons que ce filtre présente des pertes d'insertion de l'ordre de -1.17 dB et une bande de fréquence égale environ à 1.47 GHz avec une fréquence centrale proche de  $f = 28.53$  GHz. avec un bon niveau d'adaptation dans toute cette bande  $(|S11| < -15$  dB).

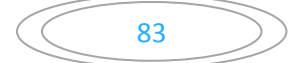

La réponse fréquentielle de ce filtre (Figure III.22) conçu en technologie SIW a été comparée avec celle mesurée du même filtre dans la référence [7] (Figures III.23), où nous observons une nette cohérence.

La **figure III.25** nous montre la distribution des champs électriques E du mode guidé dans le filtre SIW avec transitions coniques.

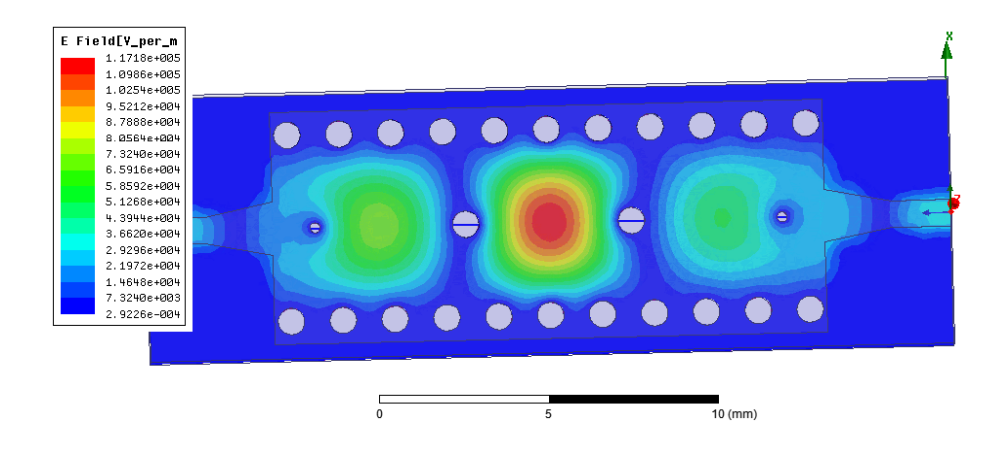

**Figure III.25 :** Distribution du champ électrique du mode  $TE_{10}$  dans les filtres SIW avec transitions coniques avec le logiciel (HFSS) pour la fréquence 28.53 GHz.

#### **III.4.1. Conception électromagnétique de ce filtre:**

Nous nous intéressons dans la suite de ce travail par une autre configuration du filtre HMSIW à iris inductives, Le filtre est gravé sur un substrat "Arlon DiClad 880 (tm)" ayant une permittivité relative de  $2.2 \pm 0.02$ , une tangente de perte 0.0009 et une épaisseur de 0,25 mm. Nous présentons la structure du filtre HMSIW-Iris opérant en bande (Ka) à la figure suivante. Par la suite, les raccordements du filtre à l'entrée / sortie sont obtenues par des lignes micro-ruban 50 Ω.

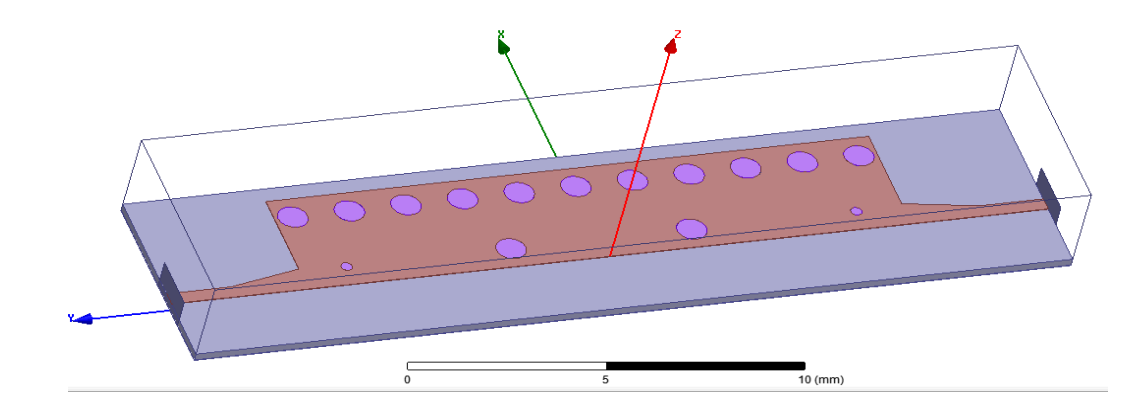

**a- à3D**

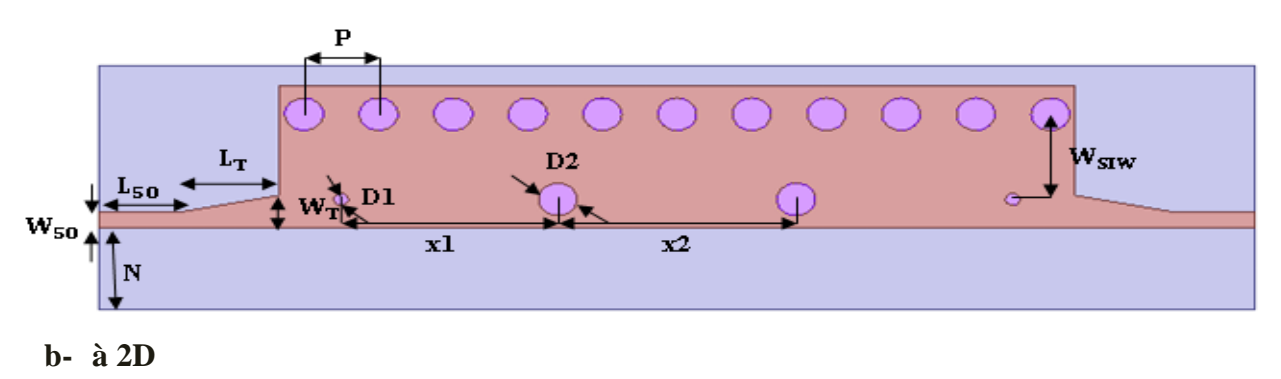

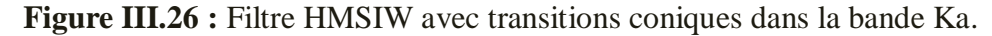

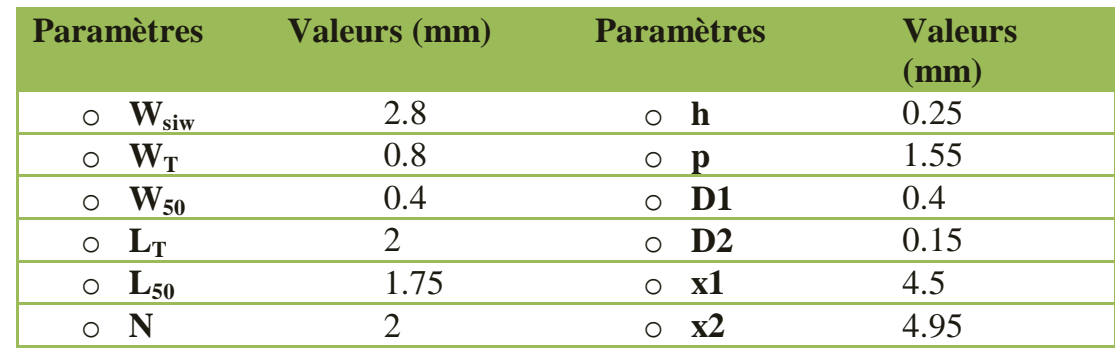

Les valeurs de ces paramètres sont mentionnées dans le tableau ci-dessous :

#### **Tableau III.6.** Dimensions du filtre

La réponse de filtre avec des iris inductifs HMSIW présente une bande passante fractionnelle de 14.71% à la fréquence centrale 25.83 GHz. D'ailleurs, le filtre HMSIW à iris inductives présente des pertes d'insertions de 0.41 dB, une adaptation inférieure à-15 dB par le simulateur HFSS. La taille du filtre est de l'ordre de  $24x4.5$  mm<sup>2</sup>.

La **figure III.27** illustre les résultats après simulations par le simulateur(HFSS).

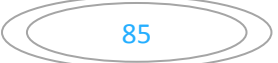

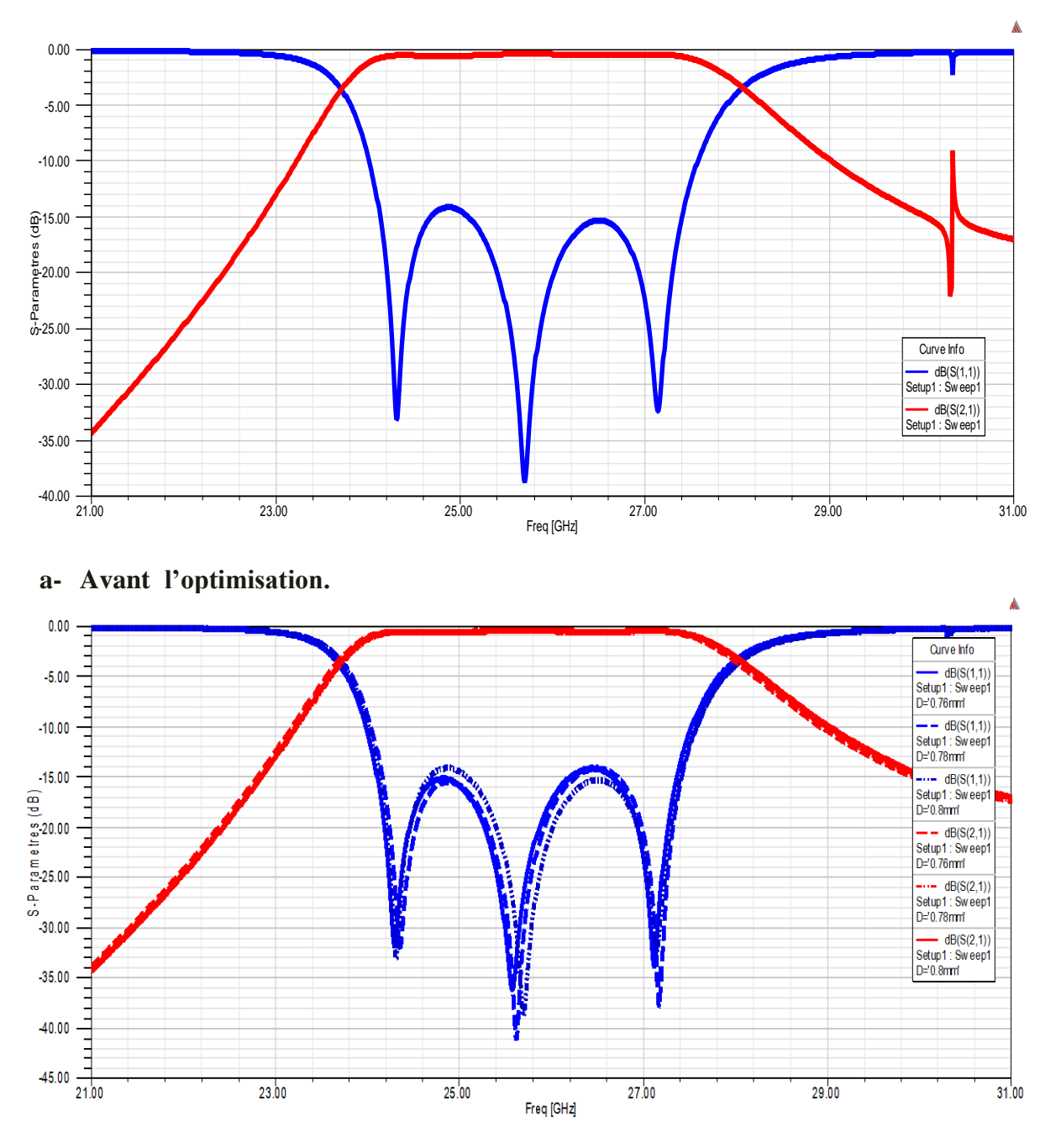

#### **b-Après l'optimisation.**

**Figure III.27 :** Les modules des coefficients de Réflexion S11, de transmission S21.en dB (**ab**-HFSS).

La **figure III.28** illustre le tracé de la cartographie du champ électrique du mode TE<sub>10</sub> guidé dans le filtre HMSIW adapté à 50Ω à ces deux extrémités, à la fréquence 10 GHz.

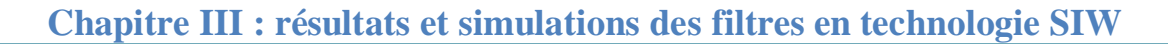

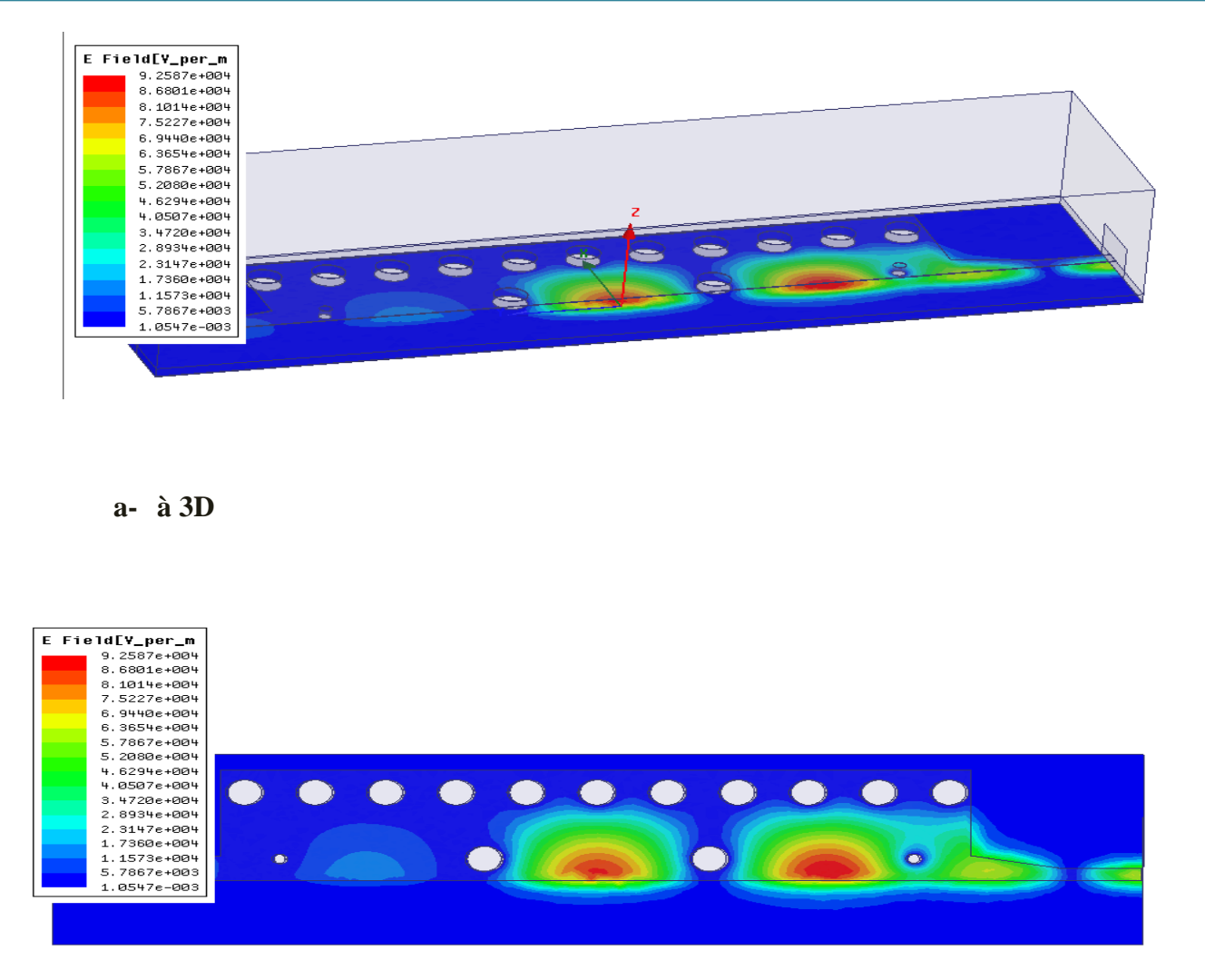

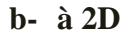

**Figure III.28 :** La cartographie du champ électrique du mode  $TE_{10}$  guidé dans le filtre HMSIW (a) à deux dimensions et (b) à trois dimensions.

La **figure III.28** nous montre la distribution des champs électriques E des différents filtres réalisés et illustre bien la quantité de tension qui passe dans le port direct et celui couplé.

#### **III.5.Conclusion :**

On choisit la technologie d'implémentation du filtre passe bande d'ordre 3 à iris inductifs et poste inductifs en technologie SIW dans notre cas, en partant de spécifications simples, dans une bande de fréquence Ku. Toutes les étapes nécessaires à la conception d'un tel filtre ont été détaillées. Nous avons basé sur les équations analytiques permettant de calculer les différents paramètres de synthèse d'un filtre passe bande (Matrice de couplage, coefficients de qualités et les dimensions géométriques initiale). La réponse fréquentielle idéale de ce filtre a été obtenue grâce au circuit équivalent à éléments localisés tracé avec AWR Design Microwave Office.

On dimensionne les différentes parties du filtre SIW, la fréquence de résonnance, le coefficient de qualité entre deux résonateurs. Une fois qu'on simuler par HFSS (High Frequency Structure Simulator) les différents paramètres initiale de la topologie. Il ne va pas répondre aux spécifications fixées auparavant. Une optimisation devient donc nécessaire pour que le filtre passe bande en technologie SIW satisfait les objectifs de sa conception. Les résultats présentés dans ce chapitre sont encourageants. La technologie SIW permet de réaliser des filtres volumiques avec de bonnes performances.

# **Les références bibliographiques:**

**[1].Thèse pour l'obtention de doctorat présentée par Mme RAHALI née SAKER Bouchra**, « CONTRIBUTION A LA MODELISATION ELECTROMAGNETIQUE DES

STRUCTURES COMPLEXES HYPERFREQUENCES EN TECHNOLOGIE SIW »

Université de Tlemcen, Faculté de Technologie, Juin 2013.

**[2].N.J.G.Fonseca**,"Printed S-Band 4X4 Nolen Matrix for Multiple Beam Antenna Applications", IEEE Transactions on Antennas and Propagation, Vol.57, Issue 6, pp.1673-1678, June 2009.

**[3]. N. J.G. Fonseca**,"Printed S-Band 4X4 Nolen Matrix for Multiple BeamAntenna Applications", IEEE Transactions on Antennas and Propagation, Vol.57, Issue 6, pp.16731678, June 2009.

**[4].LALMI Hadda**," Conception et simulation d'un réseau d'antennes micro rubans circulaires pour les applications radar", Mémoire de Fin d'Etudes En vue de l'obtention du diplôme: MASTER, 01 Juin 2015.

**[5].BOUBEKRI Fayçal CHIKHA AMARA Saliha**, « Etude et dimensionnement d'un guide d'onde en arête à base du matériau » UNIVERSITE KASDI MERBAH OUARGLA ,2013/2014.

**[6].SEGHIER Salima**, " Caractérisation de nouvelles structures de filtres micro-ondes pour des applications en télécommunications", thèse pour l'obtention du doctorat de l'université de Tlemcen, 2013.

**[7].John Wile and Sons,** "Microstrip filtres for RF/microwave application", J.- SHonget.M.J.Lancaster, Inc, 2011.

# **Conclusion générale**

# **Conclusion générale**

Dans ce mémoire intitulé : « l'optimisation d'un filtre passe bande à iris inductives en technologie SIW », Les travaux de mémoire présentés dans ce manuscrit ont porté sur la conception et optimisation des nouvelles structures de filtres micro-ondes pour des applications en télécommunication à la base de la technologie substrat intégré au guide SIW.

Un cheminement d'étapes clair a été suivi au cours de ce travail, on a commencé par une recherche bibliographique, suivi d'une phase de planification de la conception et en fin d'une implémentation du calcul des différents paramètres à base des équations analytiques et la réponse fréquentielle de filtre synthétisé à l'aide du logiciel électromagnétique HFSS.

Nous avons étudié une procédure de conception pour le filtre passe-bande mis en œuvre dans la technologie des guides d'ondes intégré aux substrats. En première lieu, nous avons simulé des nouvelles structures à iris inductive et poste inductive des filtres SIW en fréquences dans la plage [27- 31] GHz, à rubans symétriques pour des applications en télécommunication à ondes millimétriques. Le première exemple de filtre utilise quatre iris inductive réalisé trois résonateurs séparés d'une longueur L et tous couplés à une ligne micro ruban d'impédance 50Ω. notre filtre ainsi conçu fonctionne dans la bande de fréquences qui s'étale de 28.35 à 29.40GHz et présente une très bonne réjection qui dépasse 40 dB dans une grande partie de cette bande. Les résultats obtenus lorsqu'on a tracé le filtre passe bande à iris inductives en technologie SIW nous permettent de faire une optimisation pour que le filtre SIW satisfait la réponse fréquentielle de cahier charge fixé auparavant.

Ce travail nous offert une très riche base de donné qui peut être exploité par les procédures et de fournisseurs de filtre en micro-onde et qui aidera à choisir les meilleures dimensions pour une structure SIW de filtre passe bande à trois résonateurs couplés qui donne une réponse approchée de la réponse fréquentielle idéale.